### すっえ がっ 斉 - キャッシュ - キャッシュ - キャッシュ - キャッシュ

工学研究において電子計算機の果している役割の重大さは今更こと新しく述べるまでも ない。このことは今日種々の技術分野で設計技術者が駆使している手法のうち,計算機の **発達なくしては全く生まれなかったか,または生まれたとしても,実用にならなかったも** のが如何に多いかを考えれば十分であろう。

船舶技術研究所においても昭和 36 年原子力船の遮蔽研究の目的をもって当時の中級計 算機,日本電気製 NEAC2206型が原子力船部に導入された。引きつづいて大型試験水槽 の測定値オンライン処理用として TOSBAC 3300 B が推進性能部に,また造波機制御計 算用として小型計算機 FACOM 230-10 が運動性能部に導入され、以来活用されてきた。

しかしながら、これらの各計算機はそれぞれ本来の使用目的を持っており、所内の研究 者が自由に一般科学技術計算に使用するわけにはいかなかった。一方このような計算の必 要は時とともに高まっていた。そこで昭和 44年偶々運動性能部が短期導入していた富士 通製 FACOM 270-20を販敢えず所内の共用電子計算機に定め,共用電子計算機委員会を 発足させてその管理運用に当ることになった。後に示されるようにこの計算設備はその記 憶容量,機能,構成のいずれにおいても今日の時代の趨勢からいえば決して十分なもので はない。しかしそれでも所内の一般研究者がかなり自由に使用できる共用計算機としてこ れが設けられた意義はきわめて大きく,その後の研究の推進に大いに役立っている。

今日のいわゆる技術革新,情報の時代にあっては,このような研究所独自の研究を進め るのみでなく,船舶や海洋技術についての計算機ソフトウェアーの開発もまた国立研究所 としての船舶技術研究所の使命の一つと考えざるを得ない。したがってまたその成果は立 前として当然公開されるべきものであろう。そこでこの計算機によって開発されたプログ ラムの内容を集めてここに船舶技術研究所報告の一巻として公表することにした。

初めて設置された共用電子計算機であり,ここに示される計算プログラムはその質的レ ベル規模,内容,いずれの点からいってもきわめて不揃いであり中にはかなり初歩的な簡単 なものも含まれている 6しかしながら上記の趣旨からいって,敢えてこれらを公表すること とした。また前述したように原子力船部に導入された NEAC2206は専ら,原子力船の遮 蔽研究に用いられたので,これによって開発された比較的大型の遮蔽計算プログラムはそ れぞれ適当な場所で公表されている。しかしながら比較的簡単なプログラムでまだどこに も公表されてないものも多少あるので,これらをも販まとめ,併せて後半に示すこととした。

今後,計算設備の増強を図るとともに次第に内容的にも向上したプログラムが開発され ることを期しているので,また適当な間隔を置いてこのようなものを刊行してゆきたいと 願っている。これらが多少なりともわが国の関連技術の進歩に役立ち得れば幸である。

昭和45年4月

### 次長山内保文

# 船舶技術研究所で開発された電子計算機

## プログラムの概要一ー第 集一—

### <sup>目</sup> <sup>次</sup>

 $\hat{\sigma}^{\alpha\beta}{}_{\alpha\beta}$ 

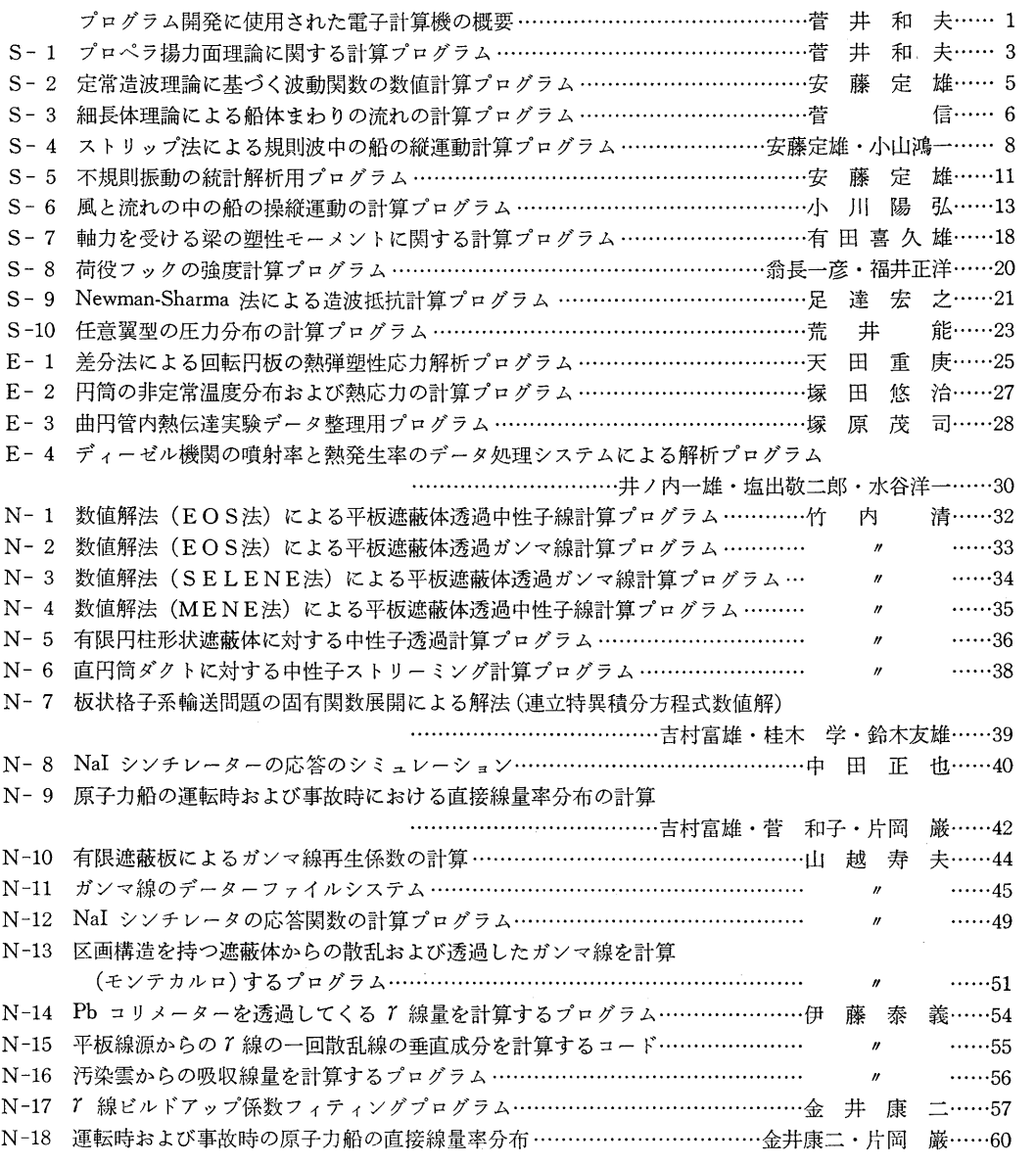

原稿受付昭和 45 年 4 月 25 日

(i)

# An Outline of Programs Compiled in Ship Research Institute

## **Contents**

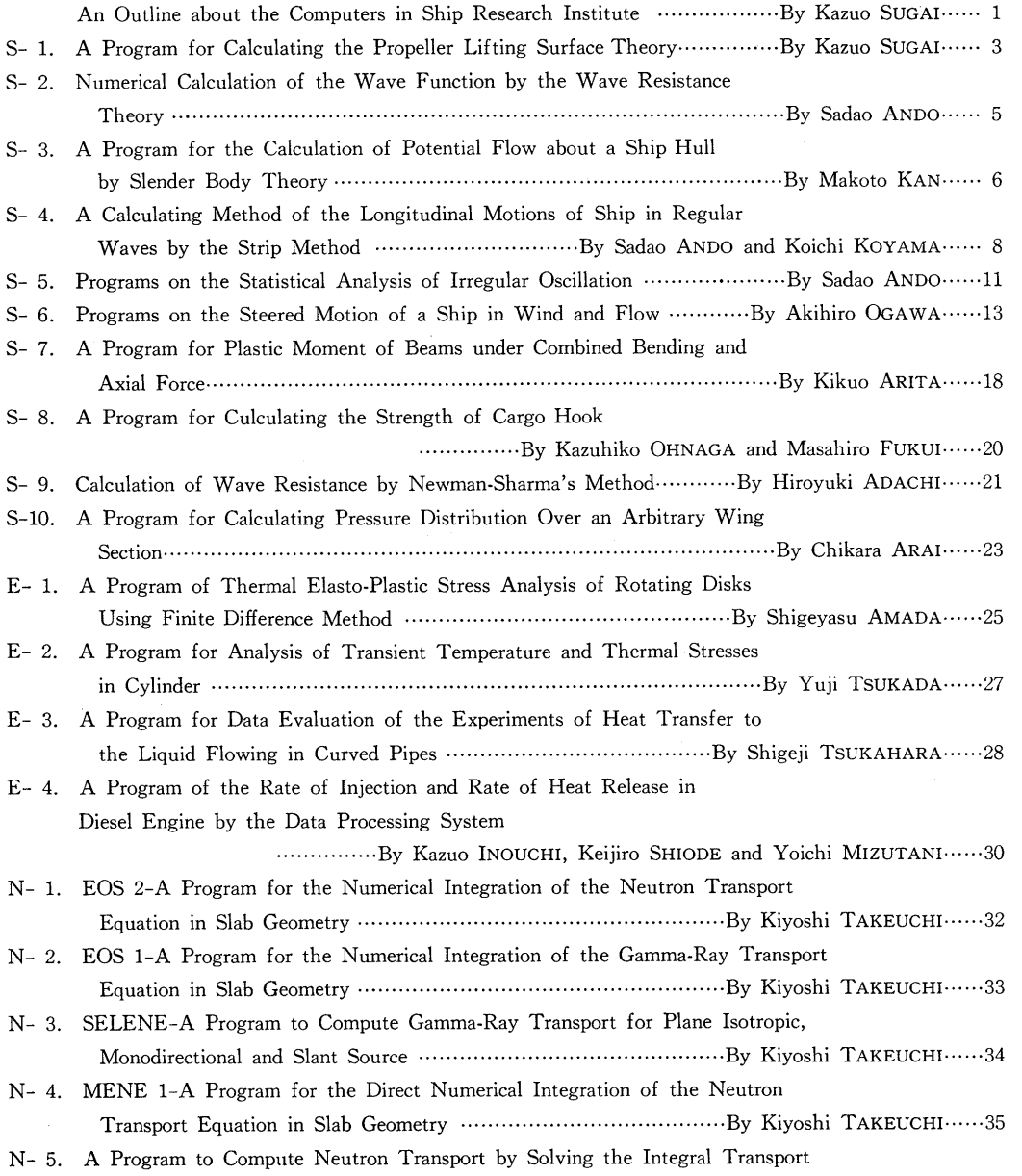

Equation in Finite Cylindrical Geometry ••••••••••••••••••••••••••••••By Kiyoshi TAKEUCHI••••••36

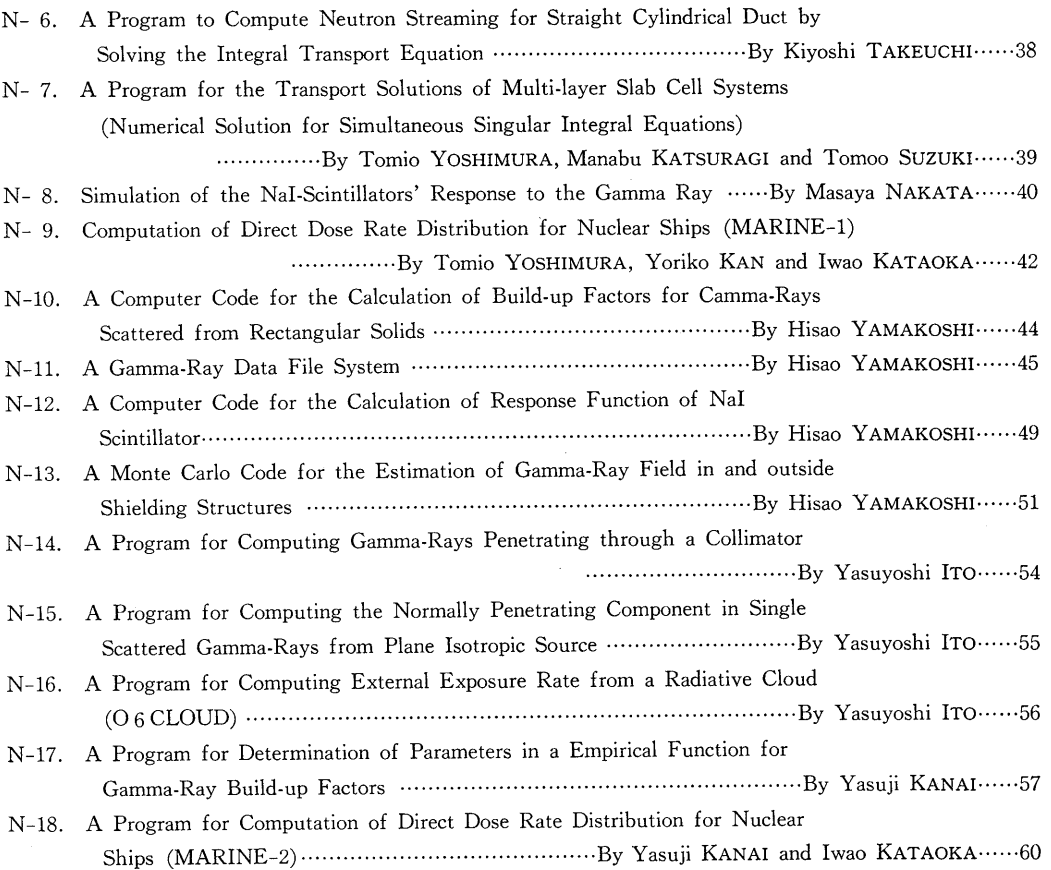

 $\sim 10^{-1}$ 

## プログラム開発に使用された電子計算機の概要

菅 井 和 夫

現在、船舶技術研究所において共通言語を使用しプ ログラム開発に利用されている電子計算機組織は次の 3組織である。

- (1) 共用電子計算機紐織 FACOM 270-20
- (2) 原子力船の安全対策研究用電子計算機組織 NEAC-2206
- (3) 三鷹第二船舶試験水槽データ処理用電子計算機 組織 TOSBAC-3300

本号に集録された電子計算機プログラムは、すべて 上記の 3組織によって開発されたものである。これら のプログラムを一般の利用に供する場合の一助とし て,ここでは上記各組織の概要について説明すること にする。

共用電子計算機組織は,船舶技術研究所の各部の研 究員が共通してその科学演算およびデータ処理に利用 するために設置されたものである。 FACOM 270-20 を主体とし, これに FACOM 230-10 およびその周 辺機器を有機的に配置している。導入が昭和 43年と 比較的新しく,コアメモリ 16kW という小型機なが ら,演算速度が速く周辺機器も最低限ながら一応完備 しているので,プログラム開発にはきわめて便利で活 発に利用されている。機器構成は表ー1 に示すごとく である。ここでー語長は 17ビット,サイクルタイム は 2µs である。使用される共通言語は FACOM FO-RTRANで,これは JISFORTRAN 5000のレベル を超えている。

原子力船の安全対策研究用電子計算機組織は、昭和 36年に導入されたもので,船舶技術研究所では最も歴 史が古く,周辺機器や外部メモリーなども豊富である。 しかしながら,現在ではやや旧式化している。機器構 成は表ー2 に示すごとくである。 ここでー語長は符号 +12桁,アクセスタイムは 5μsである。使用される

| 機<br>器<br>名  | 名<br>型               | 台<br>数                  | 備<br>考                                       |
|--------------|----------------------|-------------------------|----------------------------------------------|
| FACOM 270-20 |                      |                         |                                              |
| 中央処理装置       | F7200 A              | 1                       | ドラム 131 kW                                   |
| 記憶装置         | F7220A               | $\overline{\mathbf{4}}$ | 4 kW                                         |
| 浮動小数点演算機構    | F7211A               | 1                       |                                              |
| データチャンネル装置   | F7232 B <sub>1</sub> | 1                       | $MTC \times 1$                               |
| 磁気テープ装置      | F 603B               | T                       | 42 KC                                        |
| 紙テープ読取装置     | F 749 A              | 1                       | 400/200 字/秒                                  |
| 紙テープせん孔装置    | F 767 A              | 1                       | 100 字/秒                                      |
| ラインプリンタ装置    | F 643C               | 1                       | 240 行/分 50 種 136 桁                           |
| ファコムライタ      | F 801A               | 1                       | 15 字/秒                                       |
| FACOM 230-10 |                      |                         |                                              |
| 中央処理装置       | F2100A               | 1                       | $4KB$ $\check{r}$ $\bar{z}$ $\uparrow$ 65 KB |
| 記憶装置         | F 2120 A             | 1                       | 4 K B                                        |
| 紙テープ読取装置     | F 749 A              | 1                       | 400/200 字/秒                                  |
| ファコムライタ      | F 801 A              | 1                       | 15 字/秒                                       |
| データライタ       | 516 A<br>F           | 1                       |                                              |
| 自動電圧調整装置     | 964 B<br>F           | 2                       | 1 KVA<br>$1\phi$                             |

表-1 共用電子計算機機器構成表

 $\mathbf{1}$ 

| 機<br>名<br>器  | 名<br>型           | 数<br>台         | 備<br>考                 |
|--------------|------------------|----------------|------------------------|
| 中央処理装置       | <b>NEAC-2206</b> |                | $\exists$ $\tau$ 10 kW |
| 外部磁気ドラム装置    | 522              |                | $10\,\mathrm{kW}$      |
| 磁気テープ制御装置    | 6403 A           | 1              | 1 チャンネル/台 max 10 台接続   |
| 磁気テープ装置      | 543 B            | 5              | 45000 桁/秒              |
| 入出力制御装置      | 6601             |                |                        |
| 高速制表装置       | $402 - 1$        |                | 350 行/分 48 文字 120 桁    |
| テープさん孔タイプライタ | 304              | 3              | 500 字/秒                |
| 光電式テープ読取機    | 104              | $\overline{2}$ | 100/200 字/秒            |
| 高速テープさん孔機    | 381              |                | 50 字/秒                 |

表-2 原子力船の安全対策研究用電子計算機機器構成表

表ー3 三鷹第二船舶試験水槽データ処理用電子計算機機器構成表

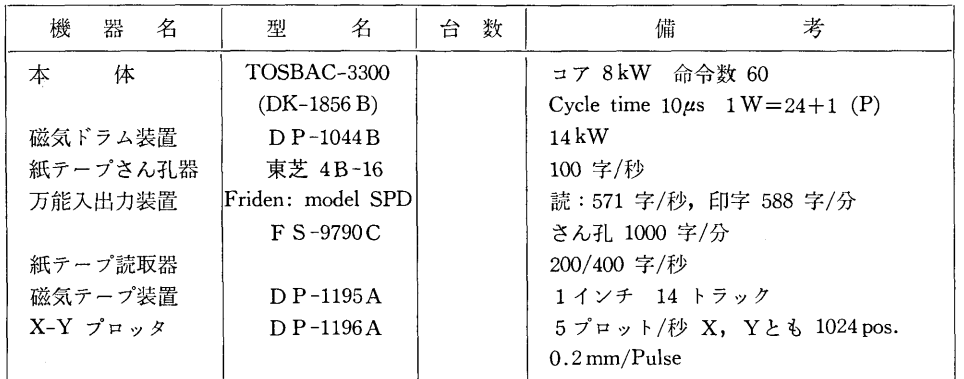

共通言語は 06 NARC で, これは JIS FORTRAN 5000 のレベルを超えている。またチェンオペレーシ ョンができるのが特徴となっている。

三鷹第二船舶試験水槽データ処理用電子計算機組織 は,試験水槽の曳航台車よりデータ伝送を受け,これ をオ'ノライ'ノ処理するために設罹されたものである。

しかし,上記の業務に使用する時間以外は,一般の 科学演算にも使用できる。昭和 41年に導入されたも ので,小型で演算速度もおそいため,プログラム開発 の主役ではない。機器構成を表ー3 に示す。 ここで一 語長は 24 ビット+1 パリテイで,サイクルタイムは lOμsである。使用される共通言語は ALPS で, れは ALGOL60を墓礎として作られたものである。

上述のごとく,船舶技術研究所においてプログラム 開発に使用されている電子計算機組織は、いずれもコ アーメモリの少ない小型機に属するものである。した がって,本号に特集されたプログラムが一般に利用さ れる場合を考えると,少なくとも上述の計算機よりは 上級機が使用されることになろう。そこで,こうした 上級機に移行することを前提として,プログラム利用 上の一般的注意を述べてみたいと思う。使用言語は, F ACOM 270-20 ならびに NEAC2206 の場合には JIS FORTRAN 規格であるため、 ほとんど変更なく そのままプログラムをかけることができる。また,紐 まれたプログラムが小型機を対象としているから,大 型機に移行しても容量的にあふれる心配は全くない。 むしろ,大型機では,それなりに計算規模を大型化す ることが考えられるから,演算能率の面で大型機に向 いたプログラムに若干手直しをすることが望ましい場 合が生じるであろう。

本特集号のプログラム開発に利用された計算機は, S1~8  $\dot{\phi}$  FACOM 270-20, S9~ S10  $\dot{\phi}$  TOSBAC-3300, N1~18 NEAC-2206である。

なお、本号に特集された電子計算機プログラムの個 々についての詳細は,船舶技術研究所調査室まで照会 されたい。

 $\overline{2}$ 

運<sup>動</sup><sup>性</sup><sup>能</sup><sup>部</sup><sup>菅</sup> <sup>和</sup> <sup>夫</sup>

### 1. ブログフムの目的および做安

近<sup>年</sup>,<sup>電</sup><sup>子</sup><sup>計</sup><sup>算</sup><sup>機</sup><sup>を</sup><sup>利</sup><sup>用</sup><sup>し</sup><sup>た</sup><sup>舶</sup><sup>用</sup><sup>プ</sup><sup>ロ</sup><sup>ペ</sup><sup>ラ</sup><sup>の</sup><sup>揚</sup><sup>力</sup><sup>面</sup> 理<sup>論</sup><sup>の</sup><sup>計</sup><sup>算</sup><sup>が</sup><sup>盛</sup><sup>ん</sup><sup>に</sup><sup>行</sup><sup>な</sup><sup>わ</sup><sup>れ</sup><sup>る</sup><sup>よ</sup><sup>う</sup><sup>に</sup><sup>な</sup><sup>っ</sup><sup>て</sup><sup>き</sup><sup>た</sup>。<sup>し</sup> か<sup>し</sup><sup>な</sup><sup>が</sup><sup>ら</sup>,<sup>そ</sup><sup>の</sup><sup>ほ</sup><sup>と</sup><sup>ん</sup><sup>ど</sup><sup>が</sup><sup>あ</sup><sup>ら</sup><sup>か</sup><sup>じ</sup><sup>め</sup><sup>賀</sup><sup>面</sup><sup>上</sup><sup>の</sup><sup>揚</sup><sup>力</sup> 分布が設計状態に対し与えられた場合、キャンバーや ピ<sup>ッ</sup><sup>チ</sup><sup>の</sup><sup>分</sup><sup>布</sup><sup>を</sup><sup>ど</sup><sup>う</sup><sup>決</sup><sup>め</sup><sup>た</sup><sup>ら</sup><sup>よ</sup><sup>い</sup><sup>か</sup><sup>を</sup><sup>求</sup><sup>め</sup><sup>る</sup><sup>い</sup><sup>わ</sup><sup>ゆ</sup><sup>る</sup> 最適プロペラの設計に対象が置かれており、逆にプロ ペ<sup>ラ</sup><sup>の</sup><sup>幾</sup><sup>何</sup><sup>学</sup><sup>的</sup><sup>形</sup><sup>状</sup><sup>が</sup><sup>与</sup><sup>え</sup><sup>ら</sup><sup>れ</sup><sup>た</sup><sup>場</sup><sup>合</sup>,<sup>あ</sup><sup>る</sup><sup>作</sup><sup>動</sup><sup>状</sup><sup>態</sup> に<sup>対</sup><sup>し</sup><sup>洲</sup><sup>面</sup><sup>上</sup><sup>の</sup><sup>揚</sup><sup>力</sup><sup>分</sup><sup>布</sup><sup>を</sup><sup>求</sup><sup>め</sup><sup>る</sup><sup>と</sup><sup>い</sup><sup>う</sup><sup>間</sup><sup>題</sup><sup>は</sup>,<sup>積</sup><sup>分</sup> 方程式を解かねばならないという難しさもあって、ほ と<sup>ん</sup><sup>ど</sup><sup>手</sup><sup>が</sup><sup>つ</sup><sup>け</sup><sup>ら</sup><sup>れ</sup><sup>て</sup><sup>い</sup><sup>な</sup><sup>い</sup><sup>の</sup><sup>が</sup><sup>現</sup><sup>状</sup><sup>で</sup><sup>あ</sup><sup>る</sup>。<sup>本</sup><sup>プ</sup><sup>ロ</sup> グ<sup>ラ</sup><sup>ム</sup><sup>は</sup>,<sup>プ</sup><sup>ロ</sup><sup>ペ</sup><sup>ラ</sup><sup>の</sup><sup>幾</sup><sup>何</sup><sup>学</sup><sup>的</sup><sup>形</sup><sup>状</sup><sup>を</sup><sup>す</sup><sup>べ</sup><sup>て</sup><sup>与</sup><sup>え</sup><sup>る</sup><sup>と</sup>, い<sup>ろ</sup><sup>い</sup><sup>ろ</sup><sup>の</sup><sup>作</sup><sup>動</sup><sup>状</sup><sup>態</sup><sup>に</sup><sup>対</sup><sup>し</sup>,<sup>積</sup><sup>分</sup><sup>方</sup><sup>程</sup><sup>式</sup><sup>を</sup><sup>解</sup><sup>く</sup><sup>こ</sup><sup>と</sup><sup>に</sup> より推力常数, <sup>ト</sup><sup>ル</sup><sup>ク</sup><sup>常</sup><sup>数</sup>,<sup>効</sup><sup>率</sup><sup>等</sup><sup>は</sup><sup>も</sup><sup>と</sup><sup>よ</sup><sup>り</sup><sup>翼</sup><sup>面</sup><sup>上</sup> の<sup>揚</sup><sup>力</sup><sup>分</sup><sup>布</sup>,<sup>圧</sup><sup>力</sup><sup>分</sup><sup>布</sup><sup>等</sup><sup>の</sup><sup>流</sup><sup>力</sup><sup>的</sup><sup>諸</sup><sup>鼠</sup><sup>を</sup><sup>す</sup><sup>べ</sup><sup>て</sup><sup>面</sup><sup>と</sup><sup>し</sup> て<sup>求</sup><sup>め</sup><sup>る</sup><sup>も</sup><sup>の</sup><sup>で</sup><sup>あ</sup><sup>る</sup>。<sup>こ</sup><sup>れ</sup><sup>に</sup><sup>よ</sup><sup>り</sup>,<sup>プ</sup><sup>ロ</sup><sup>ペ</sup><sup>ラ</sup><sup>の</sup><sup>幾</sup><sup>何</sup><sup>学</sup> 的形状とキャビテーションも含めた流力的諸性能との 間<sup>の</sup><sup>関</sup><sup>係</sup><sup>が</sup><sup>適</sup><sup>確</sup><sup>に</sup><sup>求</sup><sup>め</sup><sup>ら</sup><sup>れ</sup><sup>る</sup><sup>よ</sup><sup>う</sup><sup>に</sup><sup>な</sup><sup>り</sup>,<sup>プ</sup><sup>ロ</sup><sup>ペ</sup><sup>ラ</sup><sup>の</sup> 設<sup>計</sup><sup>に</sup><sup>資</sup><sup>す</sup><sup>る</sup><sup>と</sup><sup>こ</sup><sup>ろ</sup><sup>が</sup><sup>多</sup><sup>い</sup><sup>と</sup><sup>考</sup><sup>え</sup><sup>ら</sup><sup>れ</sup><sup>る</sup>。

### 2. プ<sup>ロ</sup><sup>グ</sup><sup>ラ</sup><sup>ム</sup><sup>の</sup><sup>内</sup><sup>容</sup>

2.1 プ<sup>ロ</sup><sup>グ</sup><sup>ラ</sup><sup>ム</sup><sup>の</sup><sup>番</sup><sup>号</sup>,<sup>名</sup><sup>称</sup>

44-051

An Application of Collocation Method to Propeller Lifting Surface Theory

2.2 製<sup>作</sup><sup>者</sup>

運動性能部 菅井和夫

2.3 製<sup>作</sup><sup>年</sup><sup>月</sup>

さ<sup>れ</sup><sup>る</sup><sup>凡</sup>

昭和 44 年 11 月

2.4 計<sup>算</sup><sup>の</sup><sup>基</sup><sup>礎</sup><sup>と</sup><sup>な</sup><sup>る</sup><sup>理</sup><sup>論</sup><sup>の</sup><sup>概</sup><sup>要</sup>

プ<sup>ロ</sup><sup>ペ</sup><sup>ラ</sup><sup>揚</sup><sup>力</sup><sup>面</sup><sup>理</sup><sup>論</sup><sup>の</sup><sup>積</sup><sup>分</sup><sup>方</sup><sup>程</sup><sup>式</sup><sup>は</sup><sup>次</sup><sup>の</sup><sup>よ</sup><sup>う</sup><sup>に</sup><sup>表</sup><sup>わ</sup>

$$
u(\zeta, \xi) = \frac{\mu_0}{4\pi} \int_{\xi_B}^{1} \int_{-1}^{1} \bar{\theta}(\xi') g(\zeta', \xi')
$$

$$
K(\theta_0; \mu, \mu') d\zeta' d\xi' \qquad \cdots \cdots (1)
$$

ここで  $K(\theta_0; \mu, \mu') = \sum_{M=0}^{N-1} \int_{\theta_0}^{\infty} \left[ \mu \mu' + \cos(\theta'' + 2 \pi M/N) \right] / R^3$  $-3\{\mu\theta''-\mu'\sin(\theta''+2\pi M/N)\}\{\mu'\theta''$ 

 $-\mu \sin(\theta'' + 2\pi M/N)$ }/ $R^5$ ]d $\theta''$  $\cdots \cdots (2)$  $R = \sqrt{\theta''^2 + \mu^2 + \mu'^2 - 2\mu\mu' \cos(\theta'' + 2\pi M/N)}$ 

 $\cdots$  (3)

記号はすべて無次元量を用いており、u は翼面に対 し法線方向の速度,  $\bar{\theta}$  は翼の半幅,  $g$  は循環分布,  $K$ は核関数をあらわす。また、 ぐ、 ミ'はそれぞれ翼弦方 向および半径方向の座標, θo は標点間の距離の角度 表示,  $N$  は翼数,  $\mu$  はピッチで無次元化した半径方 向の座標である。

(1)の積分方程式を解くことにより,循環分布が求め ら<sup>れ</sup>,<sup>こ</sup><sup>れ</sup><sup>か</sup><sup>ら</sup><sup>プ</sup><sup>ロ</sup><sup>ペ</sup><sup>ラ</sup><sup>の</sup><sup>流</sup><sup>力</sup><sup>的</sup><sup>諸</sup><sup>性</sup><sup>能</sup><sup>が</sup><sup>求</sup><sup>め</sup><sup>ら</sup><sup>れ</sup><sup>る</sup>。 積<sup>分</sup><sup>方</sup><sup>程</sup><sup>式</sup><sup>の</sup><sup>解</sup><sup>き</sup><sup>方</sup><sup>と</sup><sup>し</sup><sup>て</sup><sup>は</sup>, <sup>ま</sup><sup>ず</sup><sup>循</sup><sup>環</sup><sup>分</sup><sup>布</sup><sup>の</sup><sup>形</sup><sup>を</sup> Birnbaumの<sup>級</sup><sup>数</sup><sup>で</sup><sup>表</sup><sup>わ</sup><sup>す</sup><sup>こ</sup><sup>と</sup><sup>に</sup><sup>し</sup>, <sup>標</sup><sup>点</sup><sup>を</sup><sup>コ</sup><sup>ロ</sup><sup>ケ</sup><sup>ー</sup> シ<sup>ョ</sup><sup>ン</sup><sup>法</sup><sup>に</sup><sup>し</sup><sup>た</sup><sup>が</sup><sup>っ</sup><sup>て</sup><sup>と</sup><sup>り</sup><sup>代</sup><sup>数</sup><sup>方</sup><sup>程</sup><sup>式</sup><sup>の</sup><sup>形</sup><sup>に</sup><sup>変</sup><sup>換</sup><sup>し</sup><sup>て</sup> 数値的に解いた。

本<sup>プ</sup><sup>ロ</sup><sup>グ</sup><sup>ラ</sup><sup>ム</sup><sup>の</sup><sup>特</sup><sup>徴</sup><sup>と</sup><sup>す</sup><sup>る</sup><sup>と</sup><sup>こ</sup><sup>ろ</sup><sup>は</sup><sup>次</sup><sup>の</sup><sup>ご</sup><sup>と</sup><sup>く</sup><sup>で</sup><sup>あ</sup> る。

- (1) コロケーション法にしたがって標点をきめた。
- (2) 対<sup>数</sup><sup>特</sup><sup>異</sup><sup>点</sup><sup>を</sup><sup>完</sup><sup>全</sup><sup>に</sup><sup>処</sup><sup>理</sup><sup>し</sup><sup>た</sup>。
- (3) 定<sup>ピ</sup><sup>ッ</sup><sup>チ</sup><sup>非</sup><sup>線</sup><sup>型</sup><sup>境</sup><sup>界</sup><sup>条</sup><sup>件</sup><sup>を</sup><sup>採</sup><sup>用</sup><sup>し</sup><sup>た</sup>。
- (4) 翼<sup>の</sup><sup>厚</sup><sup>み</sup><sup>を</sup><sup>考</sup><sup>慮</sup><sup>に</sup><sup>入</sup><sup>れ</sup><sup>た</sup>。
- (5) 粘<sup>性</sup><sup>流</sup><sup>体</sup><sup>と</sup><sup>し</sup><sup>て</sup><sup>の</sup><sup>影</sup><sup>響</sup><sup>を</sup><sup>実</sup><sup>験</sup><sup>値</sup><sup>か</sup><sup>ら</sup><sup>適</sup><sup>当</sup><sup>に</sup><sup>取</sup><sup>り</sup> 入れた。
- 2.5 計<sup>算</sup><sup>の</sup><sup>手</sup><sup>順</sup>

計算の手順は, 図ー1 <sup>フ</sup><sup>ロ</sup><sup>ー</sup><sup>チ</sup><sup>ャ</sup><sup>ー</sup><sup>ト</sup><sup>に</sup><sup>示</sup><sup>す</sup><sup>ご</sup><sup>と</sup><sup>く</sup> である。

2.6 <sup>入</sup> <sup>力</sup>

必<sup>要</sup><sup>な</sup><sup>入</sup><sup>カ</sup><sup>デ</sup><sup>ー</sup><sup>タ</sup><sup>ー</sup><sup>は</sup><sup>次</sup><sup>の</sup><sup>ご</sup><sup>と</sup><sup>く</sup><sup>で</sup><sup>あ</sup><sup>る</sup>。<sup>整</sup><sup>数</sup><sup>は</sup> I 3, <sup>実</sup><sup>数</sup><sup>は</sup> FS.5とする。

(1) 分割数

N……半径方向分割数

MM・・…・粟弦方向分割数

- (2) プ<sup>ロ</sup><sup>ペ</sup><sup>ラ</sup><sup>の</sup><sup>幾</sup><sup>何</sup><sup>学</sup><sup>的</sup><sup>形</sup><sup>状</sup><sup>と</sup><sup>作</sup><sup>動</sup><sup>状</sup><sup>態</sup>
	- NP・・・・・・翼 <sup>数</sup>
	- BR……ボス比

PR……ピッチ比

(137)

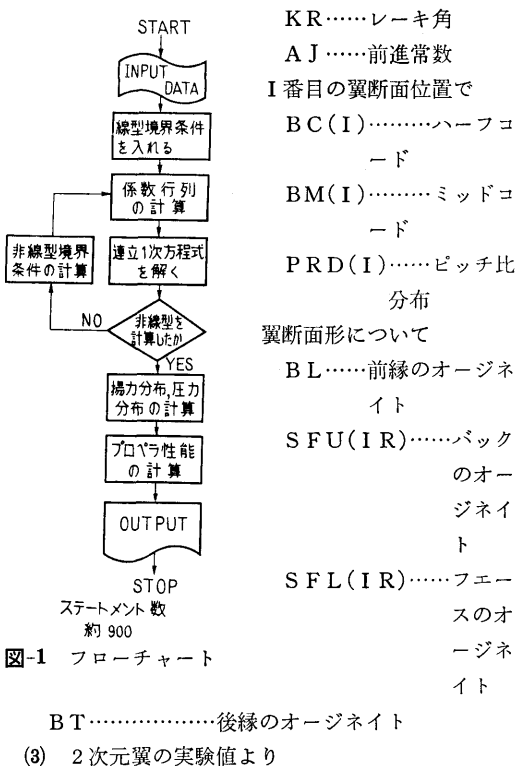

分布

のオー ジネイ

 $\mathbf{F}$ 

スのオ ージネ イト

- I番目の翼断面位置で CK(I)………循環減少係数 CDV(I)……抵抗係数
- 2.7 出 力
- (1) 各翼断面位置につき G• ………・・半径方向無次元循環分布 CL• ……••断面揚力係数
	- HC………空力中心
	- AL………迎 角
	- A(I)……Birnbaum 級数の第 I 項
- (2) 各断面形につき
	- CD……循環密度分布
	- cc……相当キャンバー
	- PU …… ハックの圧力
	- PL……フェースの圧力
- (3) プロペラの性能
	- KT …… 推力常数

**KO……トルク常数** 

ET …•••効率

3. プログラムの検定

3.1 計算誤差,精度

計算精度は、最終結果が有効数字4桁まで得られる ことを目標とした。このため、一般の演算は約7桁, 連立方程式を解くときだけ倍長精度とした。

3.2 演算時間

分割数を N=11, MM=7 とした場合, 実行を ¥ MPXEQ として約 100 分である。

3.3 適用範囲,制限事項

分割数は、ある程度以下だと正確な答が得られない。  $\forall x \in \mathcal{X} \geq 0$ ,  $MM=5$  以上は必要である。 適用 範囲は、最適作動状態を中心とし前進常数で ±20% の範囲である。この範囲では実験点に対し士3%以内 の相違しか生じない。

4. プログラムの使用について

4.1 オペレート

プログラムの実行は, ¥ BATCH で PT よりで も, また ¥ MPXEQ<sub>r</sub>MTO (44051 PROP. GL) で MT よりでも実行できる。

4.2 プログラムの応用

サブルーチンの中に倍長精度, ドラム使用で 100 まで解ける連立一次方程式の解法(ガウスーヨルダン 法)が含まれており汎用できる。

4.3 他機種への移行

コアー 32kW 以上の計算機を使用するときは, DRUM DIMENSION  $k$ コアートの DIMENSION に 変えると演算は非常に速くなる。

5. あとがき

プロペラ揚力面理論の積分方程式を解くことによ り,プロペラの幾何学的形状および作動状態と流力的 諸性能との関係を求めた最初のプログラムである。プ ロペラの実際の設計にかなり役立てることができるで あろう。

### 参考文献

1) 菅井和夫「プロペラ揚力面理論の新展開」 (第 1報)造船協会論文集第 119号 (1966).

(138)

S-2 定常造波理論に基づく波動関数の数値計算プログラム

運動性能部安 定 雄

### 1. プログラムの目的および概要

本プログラムは波動関数の数値表を作成するもので ある。したがって,どのプログラムも数値積分が主体 となっている。

しかし,数値表は1回作成して, MTに格納してし まえば,あとは利用する場合に,内挿によって必要な 値を得ればよいのである。

では、波動関数を用いて、計算できるものは、船側 流速,船側波形,復原力と強制力などが求められるの である。一方,この関数が計算可能になったというこ とは,現在ほとんど計算されていない,非定常造波理 論に基づく3次元流場の波動関数が可能になり, 3次 元理論での船体運動などの計算が簡単化されるもので ある。したがって、今後の発展には最も重要な基礎プ ログラムである。

- 2. プログラムの内容
	- 2.1 プログラムの番号および名称 Uniform Theory Wave Function  $[W 11 (P, Q), W_3 (P, Q), W_4 (P, Q)]$
	- 2.2 製作者

運動性能部安藤定雄

- 2.3 製作年月
	- 昭和 44 年 12 月
- 2.4 計算の基礎となる珪論の概要

船長および喫水が  $L$ ,  $T$  である船が  $x$  軸の負の方 向に一定速度 V で直進している場合の理想流場につ いて考えるときの Michell 型の速度ポテンシャル1)に, 船体がその中心線面に吹出し分布を持って,その分布 が x 軸方向に閉じたものと考えるなどを導入すると,  $x, z$ 軸方向の流速 $\varPhi_x, \varPhi_z$ は

$$
\Phi_x = \lambda \kappa^3 \int_{-1}^1 d\xi' \int_{-1}^0 M(\xi', \zeta') d\zeta' (W_1(p, q) \n+ W_2(p, q) + W_3(p, q) + W_4(p, q)) \n\Phi_z = \lambda \kappa^2 \int_{-1}^1 d\xi' \int_{-1}^0 \sigma(\xi', \zeta') d\zeta' (W_{1z}(p, q) \n+ W_{2z}(p, q) - W_3(p, q) - W_4(p, q)) \n\emptyset \downarrow \xi \otimes \xi \uparrow \xi \otimes \xi
$$

ここで,  $W_1(p, q)$ ,  $W_2(p, q)$ ,  $W_3(p, q)$ ,  $W_4(p, q)$ 

 $q$ ),  $W_{1z}(p, q)$ ,  $W_{2z}(p, q)$  を波動関数と呼び, その 関数は次のように表示される。

$$
W_1(p, q) = \frac{1}{\pi^2} \int_0^\infty d\mu \int_0^\infty \frac{\mu^2 \cos(q\chi + 2\varepsilon)\cos p\mu}{\sqrt{\mu^2 + \chi^2}} d\chi
$$
  
\n
$$
W_2(p, q) = \frac{1}{\pi^2} \int_0^\infty d\mu \int_0^\infty \frac{\mu^2 \cos q\chi \cos p\mu}{\sqrt{\mu^2 + \chi^2}} d\chi
$$
  
\n
$$
W_3(p, q) = \frac{2}{\pi} \int_0^1 \frac{\mu_3 \cos p\mu e^{q\mu^2}}{\sqrt{1 - \mu^2}} d\mu
$$
  
\n
$$
W_4(p, q) = \frac{2}{\pi} \int_1^\infty \frac{\mu^3 \sin p\mu e^{q\mu^2}}{\sqrt{\mu^2 - 1}} d\mu
$$
  
\n
$$
W_{1z}(p, q) = \frac{1}{\pi^2} \int_0^\infty d\mu \int_0^\infty \frac{\chi \sin(q\chi + 2\varepsilon)\cos p\mu}{\sqrt{\mu^2 + \chi^2}} d\chi
$$

$$
W_{2z}(p, q) = \frac{1}{\pi^2} \int_0^\infty d\mu \int_0^\infty \frac{\chi \sin q \chi \cos p\mu}{\sqrt{\mu^2 + \chi^2}} d\chi
$$

上記の関数はそのままでは数値積分は不可能である ので, 変形して, 総ての p と q について計算できる プログラムである。

2.5 計算の手順

すべてのプログラムは, GAUSS の 10点法の係数 の SUBROUTINE に行き、次に分割数を自動的に決 めて,波動関数の倍長演算で積分を行なうものであ る。

2.6 入 力

各プログラムとも入カデータは不必要である。

2.7 出 力

 $p \geq q$  と波動関数名を LPに出力し、次に、計算 された波動関数を一点の $p$ について  $q$  が 11 点につ き $LP \geq MT$ に出力する。

### 3. プログラムの検定

3.1 計算精度および晶羞

各プログラムとも自動的に有効数字が 5桁以上ある ようになっている。

3.2 計算所要時間

1点の p で, q が 11点計算するに 3秒から 20 分 の間である。

3.3 適用範囲と制限事項

 $W_4(p, q)$  は  $q$  が -0.05 以上なればよい。  $W_4$  $(p, q)$  と  $W_{11}(p, q)$  とは  $q$  が零の場合は別の計算 である。

(139)

6

太プログラムでは ρ が 0~10.0 までを 0.1 間隔 について, a が 0~-0.5 までを 0.05 問隔について, 計算することができる。

 $\cdots$ 関数に適用できる。

### 4. プ<sup>ロ</sup><sup>グ</sup><sup>ラ</sup><sup>ム</sup><sup>の</sup><sup>使</sup><sup>用</sup><sup>法</sup><sup>と</sup><sup>応</sup><sup>用</sup>

4.1 プ<sup>ロ</sup><sup>グ</sup><sup>ラ</sup><sup>ム</sup><sup>の</sup><sup>オ</sup><sup>ペ</sup><sup>レ</sup><sup>ー</sup><sup>ト</sup>

実行は BATCH 処理による。 SUBROUTINE は MT に RB で入っているものを使用する。

4.2 <sup>応</sup> <sup>用</sup>

MT に RB で格納してある SUBROUTINE

44-CONST GAUSS の係数 (10点法)と π

計<sup>算</sup><sup>す</sup><sup>る</sup>

44-NEUMAN Neumann 関数の  $Y_0(z)$ ,  $Y_1(z)$  を 計算する

44-STRUVE Struve's 関数の  $H_0(z)$ ,  $H_1(z)$  & 計算する

があり、これらは一般に利用可能なプログラムであ る。

4.3 他<sup>槻</sup><sup>種</sup><sup>へ</sup><sup>の</sup><sup>移</sup><sup>行</sup>

上<sup>品</sup><sup>プ</sup><sup>ロ</sup><sup>グ</sup><sup>ラ</sup><sup>ム</sup><sup>は</sup><sup>総</sup><sup>て</sup><sup>コ</sup><sup>ア</sup><sup>ー</sup><sup>上</sup><sup>で</sup><sup>演</sup><sup>算</sup><sup>さ</sup><sup>れ</sup><sup>て</sup><sup>い</sup><sup>る</sup><sup>の</sup> で、使用可能なコアーが 8kW 以上ある計算機なれば 移<sup>行</sup><sup>は</sup><sup>可</sup><sup>能</sup><sup>で</sup><sup>あ</sup><sup>る</sup>。

### 参考文献

1) 花岡達郎 『定常造波抵抗理論の基礎問題", 第 90号,<sup>造</sup><sup>船</sup><sup>協</sup><sup>会</sup><sup>論</sup><sup>文</sup><sup>集</sup>.

## S-3 細<sup>長</sup><sup>体</sup><sup>理</sup><sup>論</sup><sup>に</sup><sup>よ</sup><sup>る</sup><sup>船</sup><sup>体</sup><sup>ま</sup><sup>わ</sup><sup>り</sup><sup>の</sup><sup>流</sup><sup>れ</sup><sup>の</sup><sup>計</sup><sup>算</sup><sup>プ</sup><sup>ロ</sup><sup>グ</sup><sup>ラ</sup><sup>ム</sup>

 $\overline{r}$ 

運動性能部 营

信

### 1. プ<sup>ロ</sup><sup>グ</sup><sup>ラ</sup><sup>ム</sup><sup>の</sup><sup>目</sup><sup>的</sup><sup>お</sup><sup>よ</sup><sup>び</sup><sup>概</sup><sup>要</sup>

任<sup>意</sup><sup>の</sup> 3次<sup>元</sup><sup>物</sup><sup>体</sup><sup>の</sup><sup>ま</sup><sup>わ</sup><sup>り</sup><sup>の</sup><sup>非</sup><sup>揚</sup><sup>カ</sup><sup>ポ</sup><sup>テ</sup><sup>ン</sup><sup>シ</sup><sup>ャ</sup><sup>ル</sup><sup>流</sup> を<sup>数</sup><sup>値</sup><sup>的</sup><sup>に</sup><sup>解</sup><sup>く</sup><sup>に</sup><sup>は</sup>, 1000元<sup>程</sup><sup>度</sup><sup>の</sup><sup>連</sup><sup>立</sup> 1次<sup>方</sup><sup>程</sup><sup>式</sup> を<sup>解</sup><sup>け</sup><sup>る</sup><sup>大</sup><sup>型</sup><sup>の</sup><sup>計</sup><sup>算</sup><sup>機</sup><sup>が</sup><sup>必</sup><sup>要</sup><sup>で</sup><sup>あ</sup><sup>る</sup>。<sup>あ</sup><sup>る</sup><sup>い</sup><sup>は</sup><sup>こ</sup><sup>の</sup><sup>連</sup> 立方程式は係数行列の対角元が大きいので行列をいく ―― ファイル トランス しゅうしょく インディー しゅうしょう しゅうしゅう しゅうしゅう しゅうしゅう しゅうしゅうしゅうしゅうしゅうしゅうしゅうしゅうしゅう つ<sup>か</sup><sup>に</sup><sup>分</sup><sup>け</sup><sup>て</sup><sup>部</sup><sup>分</sup><sup>的</sup><sup>に</sup><sup>解</sup><sup>く</sup><sup>方</sup><sup>法</sup><sup>を</sup><sup>使</sup><sup>え</sup><sup>る</sup><sup>と</sup><sup>し</sup><sup>て</sup><sup>も</sup><sup>や</sup><sup>は</sup> り数 100元<sup>ま</sup><sup>で</sup><sup>は</sup><sup>解</sup><sup>け</sup><sup>な</sup><sup>く</sup><sup>て</sup><sup>は</sup><sup>な</sup><sup>ら</sup><sup>ず</sup><sup>当</sup><sup>所</sup><sup>の</sup><sup>計</sup><sup>算</sup><sup>機</sup><sup>の</sup> 能<sup>力</sup><sup>を</sup><sup>超</sup><sup>え</sup><sup>る</sup>。<sup>そ</sup><sup>こ</sup><sup>で</sup><sup>船</sup><sup>体</sup><sup>が</sup><sup>細</sup><sup>長</sup><sup>い</sup><sup>物</sup><sup>体</sup><sup>で</sup><sup>あ</sup><sup>る</sup><sup>こ</sup><sup>と</sup><sup>を</sup> 考<sup>慮</sup><sup>し</sup>,<sup>い</sup><sup>わ</sup><sup>ゆ</sup><sup>る</sup><sup>細</sup><sup>長</sup><sup>体</sup><sup>理</sup><sup>論</sup><sup>を</sup><sup>使</sup><sup>う</sup><sup>と</sup> 3次<sup>元</sup><sup>の</sup><sup>間</sup><sup>題</sup><sup>を</sup> 2次<sup>元</sup><sup>の</sup><sup>平</sup><sup>面</sup><sup>間</sup><sup>題</sup><sup>と</sup><sup>し</sup><sup>て</sup><sup>扱</sup><sup>え</sup><sup>ば</sup><sup>よ</sup><sup>い</sup><sup>こ</sup><sup>と</sup><sup>に</sup><sup>な</sup><sup>り</sup>,<sup>問</sup><sup>題</sup> はきわめて簡単になる。連立方程式も 20元程度が解 け<sup>れ</sup><sup>ば</sup><sup>よ</sup><sup>い</sup><sup>の</sup><sup>で</sup>,<sup>中</sup><sup>小</sup><sup>型</sup><sup>計</sup><sup>算</sup><sup>機</sup><sup>で</sup><sup>十</sup><sup>分</sup><sup>ま</sup><sup>に</sup><sup>合</sup><sup>う</sup>。<sup>こ</sup><sup>こ</sup> に<sup>述</sup><sup>べ</sup><sup>る</sup><sup>プ</sup><sup>ロ</sup><sup>グ</sup><sup>ラ</sup><sup>ム</sup><sup>は</sup>,<sup>こ</sup><sup>の</sup><sup>細</sup><sup>長</sup><sup>体</sup><sup>理</sup><sup>論</sup><sup>に</sup><sup>よ</sup><sup>り</sup>,<sup>直</sup><sup>進</sup>, 斜<sup>航</sup><sup>を</sup><sup>含</sup><sup>め</sup><sup>た</sup><sup>定</sup><sup>常</sup><sup>旋</sup><sup>回</sup><sup>中</sup><sup>の</sup><sup>船</sup><sup>体</sup><sup>表</sup><sup>面</sup><sup>上</sup><sup>の</sup><sup>速</sup><sup>度</sup><sup>分</sup><sup>布</sup><sup>を</sup><sup>求</sup> め<sup>る</sup><sup>も</sup><sup>の</sup><sup>で</sup><sup>あ</sup><sup>る</sup>。<sup>た</sup><sup>だ</sup><sup>し</sup><sup>造</sup><sup>波</sup><sup>現</sup><sup>象</sup><sup>は</sup><sup>考</sup><sup>え</sup><sup>な</sup><sup>い</sup>。

### 2. プ<sup>ロ</sup><sup>グ</sup><sup>ラ</sup><sup>ム</sup><sup>の</sup><sup>内</sup><sup>容</sup>

2.1 プ<sup>ロ</sup><sup>グ</sup><sup>ラ</sup><sup>ム</sup><sup>の</sup><sup>番</sup><sup>号</sup>,<sup>名</sup><sup>称</sup>

44-041

Potential Flow about a Ship Hull (Arbitrary Sectional Shape)

2.2 製<sup>作</sup><sup>者</sup>

運<sup>動</sup><sup>性</sup><sup>能</sup><sup>部</sup><sup>菅</sup> 信 2.3 製<sup>作</sup><sup>年</sup><sup>月</sup>

昭和 44 年9月

2.4 計<sup>算</sup><sup>の</sup><sup>基</sup><sup>礎</sup><sup>と</sup><sup>な</sup><sup>る</sup><sup>理</sup><sup>論</sup><sup>の</sup><sup>概</sup><sup>要</sup>

細<sup>長</sup><sup>体</sup><sup>理</sup><sup>論</sup><sup>で</sup><sup>は</sup>,<sup>船</sup><sup>体</sup><sup>表</sup><sup>面</sup><sup>上</sup><sup>の</sup><sup>吹</sup><sup>出</sup><sup>し</sup><sup>分</sup><sup>布</sup> qを<sup>求</sup><sup>め</sup> る<sup>積</sup><sup>分</sup><sup>方</sup><sup>程</sup><sup>式</sup><sup>は</sup><sup>次</sup><sup>の</sup><sup>よ</sup><sup>う</sup><sup>に</sup><sup>表</sup><sup>わ</sup><sup>さ</sup><sup>れ</sup><sup>る</sup>。

$$
p(x, \theta) = -2\overline{V}_{ON}(x, \theta) + \frac{1}{2\pi} \int_0^{\pi} p(x, \theta') \cdot K_0(x; \theta, \theta') d\theta' \qquad \qquad \dots \dots (1)
$$
  

$$
\sum \tilde{C}
$$
  

$$
K_0(x; \theta, \theta') = 2R^* \left( \{ R^* \cos(\theta - \theta') - R \right. \\qquad \qquad + R^* R_{\theta} \cdot \sin(\theta - \theta') / R \} / R_M
$$

+ 
$$
\{R^* \cos(\theta + \theta') - R + R^* R_{\theta} \sin \theta' + \theta' \cos(\theta + \theta') / R\}
$$
  
\n $R_M = R^2 + R^{*2} - 2RR^* \cos(\theta - \theta')$ ,  $R_p = R^2 + R^{*2}$   
\n $-2RR^* \cos(\theta + \theta')$  ......(3)  
\n $\bar{V}_{ON}(x, \theta) = V_{ON} F = V_0 \{-R_x \cos \alpha + R_x R \cos \theta + (\cos \theta + R_{\theta} \sin \theta / R)\}$   
\n $\times (\sin \alpha + \Omega x)$ } ......(4)

$$
F = \sqrt{1 + R_x^2 + (R_\theta/R)^2} \qquad \qquad \ldots \ldots (5)
$$

$$
p(x, \theta) = F \cdot q(x, \theta) \qquad \qquad \cdots \cdots (6)
$$

であり、Von は一般流の法線速度成分である。 次<sup>に</sup><sup>攪</sup><sup>乱</sup><sup>流</sup><sup>の</sup><sup>各</sup><sup>速</sup><sup>度</sup><sup>成</sup><sup>分</sup><sup>は</sup><sup>船</sup><sup>体</sup><sup>表</sup><sup>面</sup><sup>上</sup><sup>で</sup><sup>次</sup><sup>の</sup><sup>よ</sup><sup>う</sup><sup>に</sup> 表わされる。

(140)

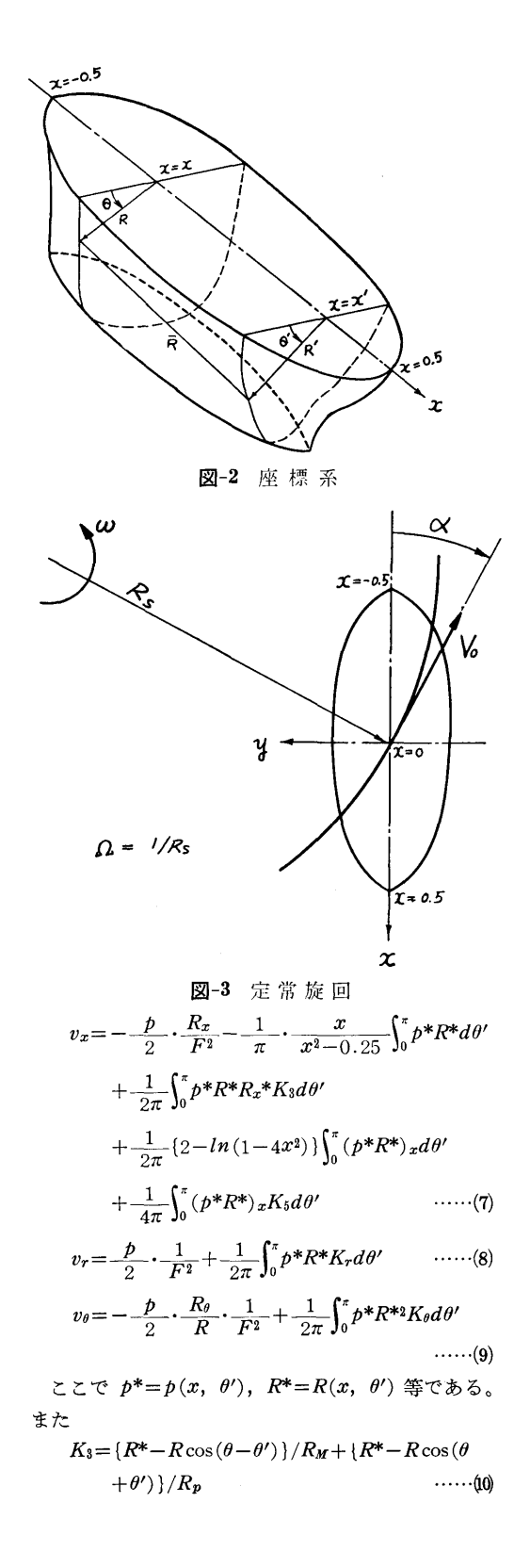

 $\mathbf{I}$ 

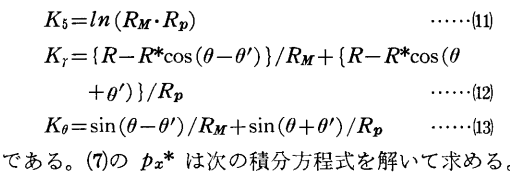

$$
p_x(x, \theta) = -2\overline{V}_{0Nx}(x, \theta) + \frac{1}{2\pi} \int_0^{\pi} p(x, \theta') \cdot K_{0x}(x; \theta, \theta') d\theta' + \frac{1}{2\pi} \int_0^{\pi} p_x(x, \theta') \cdot K_0(x; \theta, \theta') d\theta' + \dots
$$

積分方程式(1)および(4)は、核関数に特異性がないの でそのまま  $M+1$ 元の代数方程式に直して解く。数 値積分公式としては梯形則を使った。また特異積分に ついては Cauchyの主値または Hadamard の主値を 取ればよいことは明らかなのでプログラム上もそのよ うに処理してある。

2.5 計算の手順

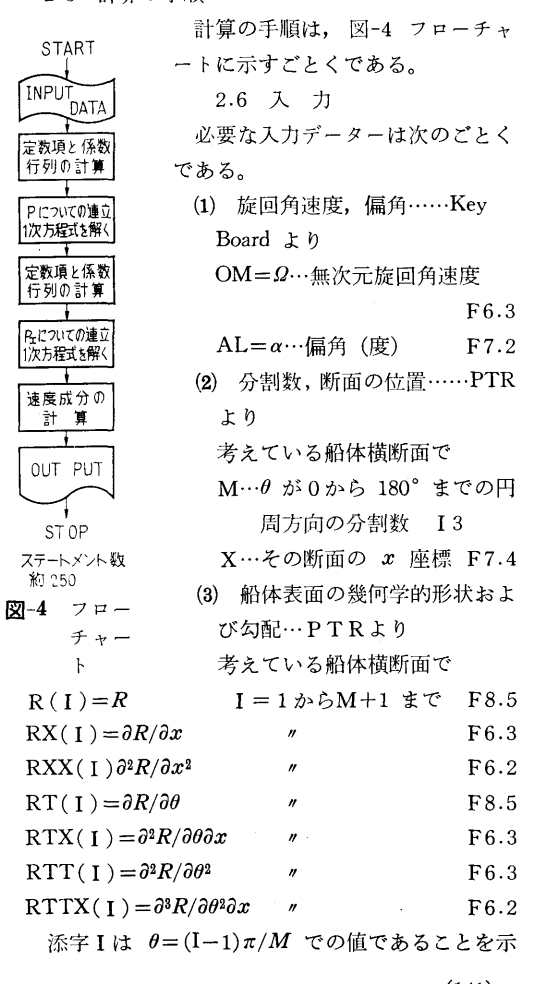

8

<sup>す</sup>。  
\n2.7 出 力  
\n等之ている構所面位置の各 
$$
\theta = (I-1)\pi/M
$$
で  
\nVX…軌方向連度成分 ( $V_x+v_x$ )/ $V_0$   
\nVR…半経方向連度成分 ( $V_r+v_r$ )/ $V_0$   
\nVT…円周方向連度成分 ( $V_\theta+v_\theta$ )/ $V_0$   
\n $V = \sqrt{(V_x+v_x)^2 + (V_r+v_r)^2 + (V_\theta+v_\theta)^2/V_0}$   
\nVON……殺流法線連度成分  $V_{ON}/V_0$   
\nSVN…機記流法線連度成分  $v_n/V_0$   
\nQ…水出の強さ q/V0  
\nととで  $V_x$ ,  $V_r$ ,  $V_\theta$ は一般流の各連度成分で次の

ょうに表わされる。

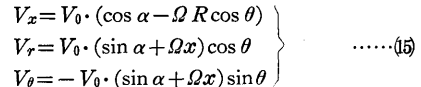

### 3. プ<sup>ロ</sup><sup>グ</sup><sup>ラ</sup><sup>ム</sup><sup>の</sup><sup>検</sup><sup>定</sup>

3.1 計<sup>算</sup><sup>誤</sup><sup>差</sup>,<sup>精</sup><sup>度</sup>

計算精度は、入力データーがせいぜい3桁しかない ので, Vx, Vr, Vo, <sup>q</sup> <sup>が</sup><sup>そ</sup><sup>れ</sup><sup>ぞ</sup><sup>れ</sup><sup>有</sup><sup>効</sup><sup>数</sup><sup>字</sup> <sup>3</sup>桁<sup>ま</sup><sup>で</sup><sup>得</sup> ら<sup>れ</sup><sup>る</sup><sup>こ</sup><sup>と</sup><sup>を</sup><sup>目</sup><sup>標</sup><sup>と</sup><sup>し</sup><sup>た</sup>。<sup>演</sup><sup>算</sup><sup>は</sup><sup>連</sup><sup>立</sup><sup>方</sup><sup>程</sup><sup>式</sup><sup>を</sup><sup>含</sup><sup>め</sup><sup>す</sup> べて単語長(約7桁)で行なった。

3.2 <sup>演</sup><sup>算</sup><sup>時</sup><sup>間</sup>

分<sup>割</sup><sup>数</sup> M=18と<sup>し</sup><sup>た</sup><sup>場</sup><sup>合</sup>,<sup>ひ</sup><sup>と</sup><sup>つ</sup><sup>の</sup><sup>断</sup><sup>面</sup><sup>位</sup><sup>置</sup><sup>に</sup><sup>つ</sup> い<sup>て</sup><sup>約</sup> 2分。<sup>あ</sup><sup>る</sup><sup>ひ</sup><sup>と</sup><sup>つ</sup><sup>の</sup><sup>運</sup><sup>動</sup><sup>状</sup><sup>態</sup><sup>で</sup><sup>船</sup><sup>体</sup><sup>表</sup><sup>面</sup><sup>全</sup><sup>体</sup><sup>を</sup> 計算するのは、20の断面位置で計算するとして約 40 分<sup>か</sup><sup>か</sup><sup>る</sup>。<sup>直</sup><sup>進</sup><sup>の</sup><sup>場</sup><sup>合</sup><sup>は</sup><sup>約</sup> 20分でできる。

3.3 適<sup>用</sup><sup>範</sup><sup>囲</sup>,<sup>制</sup><sup>限</sup><sup>事</sup><sup>項</sup>

分割数はある程度細かくなくてはならないが、あま り<sup>細</sup><sup>か</sup><sup>く</sup><sup>し</sup><sup>て</sup><sup>も</sup><sup>入</sup><sup>カ</sup><sup>デ</sup><sup>ー</sup><sup>タ</sup><sup>ー</sup><sup>を</sup><sup>つ</sup><sup>く</sup><sup>る</sup><sup>労</sup><sup>力</sup><sup>が</sup><sup>大</sup><sup>変</sup><sup>な</sup><sup>だ</sup> けでむしろ精度が落ちる危険もあり, M=18 ぐらい が適当と思われる。

3次<sup>元</sup><sup>計</sup><sup>算</sup><sup>と</sup><sup>の</sup><sup>差</sup><sup>は</sup>,<sup>軸</sup><sup>長</sup><sup>比</sup><sup>が</sup><sup>実</sup><sup>際</sup><sup>の</sup><sup>船</sup><sup>と</sup><sup>同</sup><sup>程</sup><sup>度</sup><sup>の</sup> 楕円体の場合,局所的な圧力で最大数 % しか違わな いのに、実際の普通船型の場合にはこれが数 10% に もなることがある。これは主に vx によるのであって  $v_r$ ,  $v_\theta$  の方はあまり問題はない。また圧力の方も船体 表<sup>面</sup><sup>全</sup><sup>体</sup><sup>の</sup><sup>平</sup><sup>均</sup><sup>値</sup><sup>は</sup> 3次<sup>元</sup><sup>計</sup><sup>算</sup><sup>と</sup><sup>あ</sup><sup>ま</sup><sup>り</sup><sup>違</sup><sup>わ</sup><sup>な</sup><sup>い</sup><sup>か</sup><sup>ら</sup> 船<sup>体</sup><sup>沈</sup><sup>下</sup><sup>等</sup><sup>の</sup><sup>計</sup><sup>算</sup><sup>に</sup><sup>は</sup><sup>十</sup><sup>分</sup><sup>使</sup><sup>え</sup><sup>る</sup>。<sup>比</sup><sup>較</sup><sup>的</sup><sup>単</sup><sup>純</sup><sup>な</sup><sup>形</sup><sup>の</sup> 3次元的数式船型の場合には、実際の船型よりはずっ とよい結果が得られるはずである。

### 4. プ<sup>ロ</sup><sup>グ</sup><sup>ラ</sup><sup>ム</sup><sup>の</sup><sup>使</sup><sup>用</sup><sup>に</sup><sup>つ</sup><sup>い</sup><sup>て</sup>

4.1 オペレート

プログラムの実行は, ¥ BATCH で PT より行な う。

4.2 プログラムの応用

浅<sup>水</sup><sup>影</sup><sup>響</sup>,<sup>側</sup><sup>壁</sup><sup>影</sup><sup>響</sup><sup>を</sup><sup>計</sup><sup>算</sup><sup>で</sup><sup>き</sup><sup>る</sup><sup>プ</sup><sup>ロ</sup><sup>グ</sup><sup>ラ</sup><sup>ム</sup><sup>に</sup><sup>発</sup><sup>展</sup> さ<sup>せ</sup><sup>る</sup><sup>こ</sup><sup>と</sup><sup>は</sup><sup>近</sup><sup>い</sup><sup>将</sup><sup>来</sup><sup>に</sup><sup>可</sup><sup>能</sup><sup>で</sup><sup>あ</sup><sup>る</sup>。<sup>そ</sup><sup>の</sup><sup>と</sup><sup>き</sup><sup>に</sup><sup>船</sup><sup>体</sup> 沈下, <sup>ト</sup><sup>リ</sup><sup>ム</sup><sup>等</sup><sup>を</sup><sup>計</sup><sup>算</sup><sup>す</sup><sup>る</sup><sup>プ</sup><sup>ロ</sup><sup>グ</sup><sup>ラ</sup><sup>ム</sup><sup>を</sup><sup>同</sup><sup>時</sup><sup>に</sup><sup>組</sup><sup>み</sup><sup>込</sup> みたい。 みたい。

### 5. <sup>あ</sup><sup>と</sup><sup>が</sup><sup>き</sup>

当<sup>所</sup><sup>の</sup><sup>計</sup><sup>算</sup><sup>機</sup><sup>能</sup><sup>力</sup><sup>の</sup><sup>制</sup><sup>限</sup><sup>か</sup><sup>ら</sup>,<sup>船</sup><sup>体</sup><sup>ま</sup><sup>わ</sup><sup>り</sup><sup>の</sup><sup>流</sup><sup>れ</sup><sup>を</sup> 計<sup>算</sup><sup>す</sup><sup>る</sup><sup>の</sup><sup>に</sup><sup>細</sup><sup>長</sup><sup>体</sup><sup>理</sup><sup>論</sup><sup>を</sup><sup>用</sup><sup>い</sup><sup>た</sup><sup>プ</sup><sup>ロ</sup><sup>グ</sup><sup>ラ</sup><sup>ム</sup><sup>を</sup><sup>つ</sup><sup>く</sup><sup>っ</sup> た<sup>が</sup>,<sup>実</sup><sup>際</sup><sup>の</sup><sup>船</sup><sup>型</sup><sup>に</sup><sup>つ</sup><sup>い</sup><sup>て</sup><sup>は</sup> 3次<sup>元</sup><sup>計</sup><sup>算</sup><sup>と</sup><sup>の</sup><sup>一</sup><sup>致</sup><sup>は</sup><sup>十</sup> 分<sup>満</sup><sup>足</sup><sup>す</sup><sup>べ</sup><sup>き</sup><sup>も</sup><sup>の</sup><sup>と</sup><sup>は</sup><sup>い</sup><sup>え</sup><sup>ず</sup>,<sup>局</sup><sup>所</sup><sup>的</sup><sup>な</sup><sup>圧</sup><sup>力</sup><sup>の</sup><sup>計</sup><sup>算</sup><sup>に</sup> はさらに工夫を要する。一方,流れの方向をみたり, 船体沈下を計算したりするのには十分実用性がある。

### 参<sup>考</sup><sup>文</sup><sup>献</sup>

信「<sup>船</sup><sup>体</sup><sup>ま</sup><sup>わ</sup><sup>り</sup><sup>の</sup><sup>流</sup><sup>れ</sup><sup>の</sup><sup>計</sup><sup>算</sup>」(<sup>そ</sup><sup>の</sup> 2, <sup>任</sup><sup>意</sup> 断面形)」第 14回船研研究発表会講演概要, 1969. 11.

## S-4 ストリップ法による規則波中の船の縦運動計算プログラム

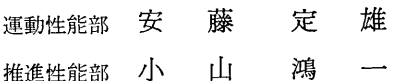

### 1. プ<sup>ロ</sup><sup>グ</sup><sup>ラ</sup><sup>ム</sup><sup>の</sup><sup>目</sup><sup>的</sup><sup>お</sup><sup>よ</sup><sup>び</sup><sup>概</sup><sup>要</sup>

最<sup>近</sup>,<sup>電</sup><sup>子</sup><sup>計</sup><sup>算</sup><sup>機</sup><sup>の</sup><sup>発</sup><sup>達</sup><sup>に</sup><sup>と</sup><sup>も</sup><sup>な</sup><sup>い</sup><sup>船</sup><sup>体</sup><sup>運</sup><sup>動</sup><sup>の</sup><sup>計</sup><sup>算</sup> が盛んに行なわれるようになってきた。それらは2次 元<sup>物</sup><sup>体</sup><sup>に</sup><sup>働</sup><sup>く</sup><sup>流</sup><sup>体</sup><sup>力</sup><sup>か</sup><sup>ら</sup><sup>船</sup><sup>体</sup><sup>運</sup><sup>動</sup><sup>を</sup><sup>計</sup><sup>算</sup><sup>す</sup><sup>る</sup>。<sup>一</sup><sup>般</sup><sup>に</sup>

い<sup>わ</sup><sup>れ</sup><sup>る</sup><sup>ス</sup><sup>ト</sup><sup>リ</sup><sup>ッ</sup><sup>プ</sup><sup>法</sup><sup>に</sup><sup>某</sup><sup>づ</sup><sup>く</sup><sup>も</sup><sup>の</sup><sup>で</sup><sup>あ</sup><sup>る</sup>。<sup>こ</sup><sup>の</sup><sup>理</sup><sup>論</sup> に<sup>よ</sup><sup>っ</sup><sup>て</sup><sup>計</sup><sup>算</sup><sup>さ</sup><sup>れ</sup><sup>た</sup><sup>結</sup><sup>果</sup><sup>と</sup><sup>水</sup><sup>槽</sup><sup>試</sup><sup>験</sup><sup>結</sup><sup>果</sup><sup>が</sup><sup>非</sup><sup>常</sup><sup>に</sup><sup>よ</sup><sup>く</sup> 一致することが得られているので1),2), 最近では, ス ト<sup>リ</sup><sup>ッ</sup><sup>プ</sup><sup>法</sup><sup>で</sup><sup>縦</sup><sup>運</sup><sup>動</sup><sup>の</sup><sup>推</sup><sup>定</sup><sup>を</sup><sup>行</sup><sup>な</sup><sup>う</sup><sup>し</sup>,<sup>実</sup><sup>験</sup><sup>を</sup><sup>あ</sup><sup>る</sup><sup>程</sup>

(142)

, 度省略できるので,船の運動を求める重要な一つの手 法として普通よく用いられている。そこで, FACOM 230-10で計算していたプログラムを FACOM 270-20 用に改良したプログラムである。

- 2. プログラムの内容
	- 2.1 プログラムの番号,名称

44-060

Ship Motion In Regular Wave By Strip Method (pitch, heave, relative bow motion)

2.2 製作者

運動性能部安藤定雄

- 推進性能部小山鴻一
- 2.3 製作年月

昭和 44 年 12 月

2.4 計算の基礎となる理論の概要

船をいくつかの Strip に分けて、その水面下の図形 を等角写像で単位円に写像する場合の写像関数の二つ の係数  $a_1$ ,  $a_3$  を求める。 (Lewis form)

そして, Laplace の方程式を満足し, 自由表面条件 を満足させ,速度ボテンシャルとこれに共範な流れ関 数から付加質菫および減衰係数を求める。

そこで,固定座標系に閃する船体の縦連動方程式は 次のように表わされる。

$$
(m+a) \ddot{z}+b\dot{z}+cz-d\ddot{\theta}-e\dot{\theta}-g\theta
$$
  
=  $F_c \cos \omega_c t - F s \sin \omega_c t$   

$$
(J_{\theta}+A)\ddot{\theta}+B\dot{\theta}+C\theta-D\ddot{z}-E\dot{z}-Gz
$$
  
=  $M_s \sin \omega_c t - M_c \cos \omega_c t$  (1)

(1)の連立方程式の各係数は船の主要目と各 Strip の<br>付加質量および減衰係数を船の艏から艉まで積分して<br>求める。そして,連立方程式を解けば縦揺と上下揺と<br>位相が得られる。それから相対水位,縦揺と上下揺の 周期も得られる。

本プログラムの特徴としては次のとおりである。

- 1) 船のオフセットを入れると船体運動まで計算さ れる。
- 2) 波との出会う角度は 0°~180゜までを 30゜ 間 隔で計算し,速度は  $F_n = 0 - 0.3$ まで 0.1 間隔 を自動的に計算する。
- 3) 付加質量と減衰係数はM Tに入っているので, あとは必要な個所における値を内外挿で求めるか ら,演算速度が非常に速くなっている。
	- 2.5 計算の手順

計算の手順は、図-5 のフローチャートに示すごと くである。

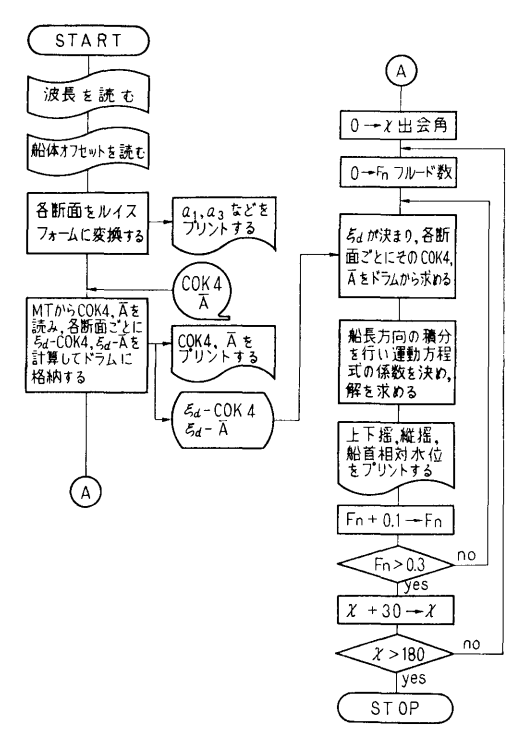

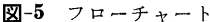

2.6 入 力 必要な入カデータは次のごとくである。 NW (14) ………波の種類の数 RBL (F5.2) …… $\sqrt{L/\lambda}$  船長一波長比 NOS (14)………船の番号 SL (E14.7) ……船の垂線間長 SWL (E 14. 7) …船の喫水線の全長 TMO (E14.7) …喫 水 BMO (E14.7) …船 幅 SKI (E13.6)……環動半径 DSR (E13.6)……A. P 以後の分割した長さ DSH (E13.6)……Base Line 部の Keel 幅 DHH(E13.6)……raise of flower TN (F6.3) ……各断面の喫水 BI (F6.3)• ……••各断面の各喫水での船幅 NS (12)…………各断面の番号 NCO (12)• ……••各断面の条件 (-1 は Base Line まで喫水がない場合, 1は Keel 幅が DSH を小さい場合, その他は 0) 2.7 出 力 入カデータの総てと,

9

10

- ALF (Fl0.3)……船幅ー喫水比 BET (F8.3) ……断面積係数 AS (Fl0.3) ……断面積 AA (F10.3) ……Lewis form 変換の  $a_1$  $BB (F9.3) \dots \dots \dots$  "  $a_3$  $CB$  (F7.4)  $\cdots \cdots \cdots C_b$  $CP$  (F7.4)  $\cdots \cdots \cdots \cdots \cdots \cdots$  $DIS$  (F10.3) …… $\wedge$  $CW$  (F7.4)  $\cdots C_w$  $XLB$  (F13.4)  $\cdots \cdots l_{cb}$ Y (Fl3.4)………各断面の付加質量と減衰係数 船体運動については, 船体運動については, FN ………速 度 WLB ……波 長 FAIO ……pitch の無次元値 BETA …… , の波との位相差 TETAO …heave の無次元値 ALPHA … , の波との位相差 TEFA-range range to the contract of the contract of the contract of the contract of the contract of the contract of ZRO………Relative bow motion の無次元値 GAM ……Relative bow motion の波との位相差 VB ………pitching の固有周期 VA ………heaving の 3. プ<sup>ロ</sup><sup>グ</sup><sup>ラ</sup><sup>ム</sup><sup>の</sup><sup>検</sup><sup>定</sup>
- 3.1 <sup>計</sup><sup>算</sup><sup>精</sup><sup>度</sup>

計算精度は,最終結果が有効数字で 3~4 桁以上あ る<sup>こ</sup><sup>と</sup><sup>を</sup><sup>倍</sup><sup>長</sup><sup>演</sup><sup>算</sup><sup>や</sup><sup>他</sup><sup>機</sup><sup>種</sup><sup>と</sup><sup>の</sup><sup>比</sup><sup>較</sup><sup>で</sup><sup>検</sup><sup>討</sup><sup>し</sup><sup>て</sup><sup>あ</sup><sup>る</sup>。

3.2 <sup>演</sup><sup>算</sup><sup>時</sup><sup>間</sup>

SUBROUTINE LEWIS 35秒であり, SUBROU TINE INTOA が3分である。したがって、初期の演 算に 3 35秒<sup>を</sup><sup>必</sup><sup>要</sup><sup>と</sup><sup>し</sup>,<sup>以</sup><sup>後</sup><sup>は</sup><sup>方</sup><sup>向</sup>,<sup>速</sup><sup>度</sup><sup>と</sup><sup>波</sup><sup>長</sup> が決まった, 1点につき約4秒であるので1隻につい て<sup>考</sup><sup>え</sup><sup>れ</sup><sup>ば</sup><sup>方</sup><sup>向</sup><sup>を</sup> 7種<sup>類</sup>,<sup>速</sup><sup>度</sup><sup>を</sup> 4種<sup>類</sup><sup>で</sup><sup>波</sup><sup>長</sup><sup>を</sup> 15  $\cdots$ 算時間は, 10 35秒である。

3.3 適<sup>用</sup><sup>範</sup><sup>囲</sup>,<sup>制</sup><sup>限</sup><sup>事</sup><sup>項</sup>

計算は方向を 0°~180° まで 30° 間隔であり,速 度は  $F_n$  で 0~0.3 までを 0.1 間隔であり、波長は 最大 20点までとなっているので、これ以外で計算し たい場合はメインを簡単に改良すればよい。また、船 の各位置での相対水位, 上下加速度, Bending モーメ ソ<sup>ト</sup><sup>も</sup><sup>こ</sup><sup>れ</sup><sup>に</sup><sup>ほ</sup><sup>ん</sup><sup>の</sup><sup>少</sup><sup>し</sup><sup>の</sup> SUBROUTINEを<sup>増</sup><sup>加</sup><sup>す</sup> れば得ることも可能になる。 れば得ることも可能になる。

4. プ<sup>ロ</sup><sup>グ</sup><sup>ラ</sup><sup>ム</sup><sup>の</sup><sup>使</sup><sup>用</sup><sup>法</sup><sup>と</sup><sup>応</sup><sup>用</sup>

4.1 オペレート

実行は BATCH 処理による。

4.2 <sup>応</sup> <sup>用</sup>

こ<sup>の</sup><sup>プ</sup><sup>ロ</sup><sup>グ</sup><sup>ラ</sup><sup>ム</sup><sup>と</sup><sup>類</sup><sup>似</sup><sup>な</sup><sup>方</sup><sup>法</sup><sup>に</sup><sup>よ</sup><sup>っ</sup><sup>て</sup>,<sup>船</sup><sup>体</sup><sup>の</sup><sup>横</sup><sup>運</sup>

4.3 他<sup>機</sup><sup>種</sup><sup>へ</sup><sup>の</sup><sup>移</sup><sup>行</sup>

本<sup>プ</sup><sup>ロ</sup><sup>グ</sup><sup>ラ</sup><sup>ム</sup><sup>は</sup><sup>メ</sup><sup>イ</sup><sup>ン</sup><sup>ト</sup><sup>と</sup><sup>小</sup><sup>さ</sup><sup>な</sup> SUBROUTINE 3つが COMMONで<sup>あ</sup><sup>り</sup>,<sup>他</sup><sup>の</sup><sup>主</sup><sup>要</sup><sup>な</sup> SUBROUTI NE は SEGMENET で、普通ドラム上にあり、他に DRUM DIMENSION も使用しているので, <sup>大</sup><sup>型</sup><sup>計</sup> 算<sup>機</sup><sup>に</sup><sup>は</sup><sup>少</sup><sup>々</sup><sup>の</sup><sup>修</sup><sup>正</sup><sup>で</sup><sup>可</sup><sup>能</sup><sup>で</sup><sup>あ</sup><sup>る</sup><sup>が</sup>,<sup>小</sup><sup>型</sup><sup>に</sup><sup>は</sup><sup>一</sup><sup>度</sup><sup>に</sup> 計<sup>算</sup><sup>で</sup><sup>き</sup><sup>る</sup><sup>プ</sup><sup>ロ</sup><sup>グ</sup><sup>ラ</sup><sup>ム</sup><sup>に</sup><sup>は</sup>,<sup>不</sup><sup>可</sup><sup>能</sup><sup>で</sup><sup>あ</sup><sup>る</sup>。

### 5. <sup>あ</sup><sup>と</sup><sup>が</sup><sup>き</sup>

本<sup>プ</sup><sup>ロ</sup><sup>グ</sup><sup>ラ</sup><sup>ム</sup><sup>を</sup><sup>用</sup><sup>い</sup><sup>て</sup>,<sup>当</sup><sup>部</sup><sup>で</sup><sup>行</sup><sup>な</sup><sup>っ</sup><sup>た</sup><sup>波</sup><sup>浪</sup><sup>中</sup><sup>の</sup><sup>試</sup> 験船については皆計算することにした。また、今後, 験<sup>船</sup><sup>に</sup><sup>つ</sup><sup>い</sup><sup>て</sup><sup>は</sup><sup>皆</sup><sup>計</sup><sup>算</sup><sup>す</sup><sup>る</sup><sup>こ</sup><sup>と</sup><sup>に</sup><sup>し</sup><sup>た</sup>。<sup>ま</sup><sup>た</sup>,<sup>今</sup><sup>後</sup>, 実験を行なう前に計算をすることにする。

一<sup>方</sup>,<sup>横</sup><sup>運</sup><sup>動</sup><sup>の</sup><sup>計</sup><sup>算</sup><sup>用</sup><sup>プ</sup><sup>ロ</sup><sup>グ</sup><sup>ラ</sup><sup>ム</sup><sup>も</sup><sup>作</sup><sup>成</sup><sup>す</sup><sup>る</sup><sup>予</sup><sup>定</sup><sup>で</sup> あり, 2次<sup>元</sup><sup>理</sup><sup>論</sup><sup>で</sup><sup>終</sup><sup>ら</sup><sup>ず</sup><sup>に</sup> 3次<sup>元</sup><sup>理</sup><sup>論</sup><sup>に</sup><sup>つ</sup><sup>い</sup><sup>て</sup><sup>も</sup><sup>考</sup> えている。

### 参考文献 参<sup>考</sup><sup>文</sup><sup>献</sup>

- 1) Y. Yamanouchi and S. Ando; "Experiments on a Series 60,  $C_b=0.70$  ship Model in Oblipue Regular Waves", No. 26, Papers of Ship Reserch Institute.
- 2) Y. Yamanouchi and S. Ando; Comparison of Computer program results for ship behaviour in Oblique Regular waves", No. 26, Papers of Ship Reserch Institute.
- 3) 福田淳一; "規則波中の船の縦曲げモーメント" 第 110号, 第 111号, 造船協会論文集.

## S-5 不規則振動の統計解析用プログラム

運動性能部 安 藤 定 雄

こあこす的

### 1. プログラムの目的および概要

時間とともに,そのとる値が変動していく現象の研 究は、電気通信工学で入出力としての電圧とか電流の 究は,電気通信工学で入出力としての電圧とか電流の 取り扱いに,経済学では経済量の変動に,あるいは船 舶とか飛行機とか自動車の振動の問題に,その他非常 に多くの部門において必要である。この問題の数学的 取り扱いについては,数多くの文献があるので,ここ では省略しプログラム自体について述べる。

プログラムは自己相関および相互相関の場合の応答 とその評価等が得られるものである。また,実験から 解析まで, ON-LINEで解析可能になっている。

### 2. プログラムの内容

2.1 プログラムの番号および名称 44-018-1

- Auto Spectrum
- 44-053
- 

Auto Spectrum (作図用)

- 44-018-2 Cross Correlogram
- 
- 44-018-3

The Response Function of A System Having Multiple Input

2.2 製作者 連動性能部安藤定雄

- 2.3 製作年月
	- 昭和 44 年 10 月

2.4 計算の基礎となる理論と概要

ここで,甚礎となる理論を述べることは省略する。 そこで,多入力の場合についての実際の計算順を赤 池氏1)の方法にしたがって述べる。

 $\vec{\tau} - \beta$  は  $\{x_0 (n\Delta t), x_1 (n\Delta t), \cdots x_k (n\Delta t) ; n = 1,$ 2, … …M} で与えられている。

1) 
$$
\exists \nu \neq j \neq \lambda
$$
 C<sub>jl</sub> (*m*)  
\n(*m*=0, ±1, ±2, ......, ±*h*; *j*, *l*=0, 1, 2,  
\n......, *k*)  
\nC<sub>jl</sub>(*m*) =  $\frac{1}{M} \sum_{n=1}^{M-m} \tilde{x}_j(m+n) \tilde{x}_l(n)$  (*h*>*m*>0)

$$
E - \frac{1}{M} \sum_{m=1-m}^{M} \tilde{x}_{j}(m+n) \tilde{x}_{i}(n)
$$
\n
$$
\begin{aligned}\n& \text{①E1:} \\
& \text{②E1:} \\
& \text{②E1:} \\
& \text{②E1:} \\
& \text{②E1:} \\
& \text{②E1:} \\
& \text{②E1:} \\
& \text{②E1:} \\
& \text{②E1:} \\
& \text{②E1:} \\
& \text{②E2:} \\
& \text{②E1:} \\
& \text{②E2:} \\
& \text{②E1:} \\
& \text{②E2:} \\
& \text{①E1:} \\
& \text{②E2:} \\
& \text{①E1:} \\
& \text{②E2:} \\
& \text{①E2:} \\
& \text{①E2:} \\
& \text{①E2:} \\
& \text{①E2:} \\
& \text{①E2:} \\
& \text{①E2:} \\
& \text{①E2:} \\
& \text{①E2:} \\
& \text{①E2:} \\
& \text{①E2:} \\
& \text{①E2:} \\
& \text{①E2:} \\
& \text{①E2:} \\
& \text{①E2:} \\
& \text{①E2:} \\
& \text{①E2:} \\
& \text{①E2:} \\
& \text{①E2:} \\
& \text{①E2:} \\
& \text{①E2:} \\
& \text{①E2:} \\
& \text{①E2:} \\
& \text{①E2:} \\
& \text{①E2:} \\
& \text{①E2:} \\
& \text{①E2:} \\
& \text{①E2:} \\
& \text{①E2:} \\
& \text{①E2:} \\
& \text{①E2:} \\
& \text{①E2:} \\
& \text{①E2:} \\
& \text{①E2:} \\
& \text{①E2:} \\
& \text{①E2:} \\
& \text{①E2:} \\
& \text{①E2:} \\
& \text{①E2:} \\
& \text{①E2:} \\
& \text{①E
$$

(145)

加, I aJ¥2 12· ・・・・・ ・・・・・ •K (r)= |eIU+Iaj|2

Retative Error

$$
R_j, \ \ \delta(r) = \left(\frac{1}{N-k} - \frac{\varepsilon \tilde{r}_{jj}}{|\alpha_j|^2} F(2, \ 2(N-k)), \right)
$$

$$
\delta \right)^{1/2}
$$

太プログラムの特長

1) 当<sup>部</sup><sup>の</sup> A-D変<sup>換</sup><sup>器</sup><sup>よ</sup><sup>り</sup> ON-LINEで,<sup>計</sup><sup>測</sup> さ<sup>れ</sup><sup>た</sup><sup>デ</sup><sup>ー</sup><sup>タ</sup><sup>が</sup><sup>計</sup><sup>算</sup><sup>機</sup><sup>の</sup><sup>ド</sup><sup>ラ</sup><sup>ム</sup><sup>に</sup><sup>転</sup><sup>送</sup><sup>す</sup><sup>る</sup><sup>こ</sup><sup>と</sup><sup>が</sup><sup>可</sup><sup>能</sup> である。したがって、必要な入力データ(計測項目, - アクション・データ(の) - アクション・プランス - アクション・プランス - アクション・プランス - アクション・プランス - アクション・プランス - アクション・プランス サンプル時間々隔,キリブレーション定数など)をA スカデータのすべてを出力するほか,データ数,コ -D変<sup>換</sup><sup>器</sup><sup>の</sup><sup>最</sup><sup>後</sup><sup>の</sup><sup>部</sup><sup>分</sup><sup>に</sup><sup>入</sup><sup>れ</sup><sup>て</sup><sup>置</sup><sup>く</sup><sup>と</sup>,<sup>自</sup><sup>動</sup><sup>的</sup><sup>に</sup><sup>計</sup> <sup>レ</sup><sup>ロ</sup><sup>グ</sup><sup>ラ</sup><sup>ム</sup>,<sup>ス</sup><sup>ペ</sup><sup>ク</sup><sup>ト</sup><sup>ラ</sup><sup>ム</sup>,<sup>分</sup><sup>散</sup>,<sup>ス</sup><sup>ペ</sup><sup>ク</sup><sup>ト</sup><sup>ラ</sup><sup>ム</sup><sup>の</sup><sup>面</sup> 算される。 <sup>積</sup><sup>積</sup><sup>分</sup><sup>と</sup><sup>分</sup><sup>散</sup><sup>の</sup><sup>比</sup>,<sup>位</sup><sup>相</sup><sup>と</sup> 2.4 <sup>で</sup><sup>述</sup><sup>べ</sup><sup>た</sup><sup>も</sup><sup>の</sup><sup>す</sup><sup>べ</sup><sup>て</sup>

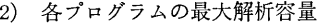

44-018-1 と 44-053 3. プログラムの検定

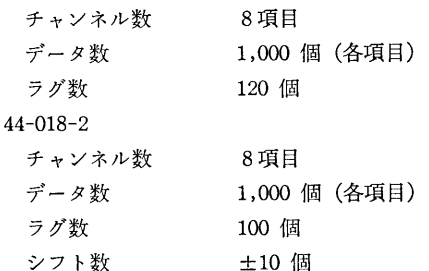

関を計算できるように、毎回キーからチャンネルを指 る。一例を図-6に示す。 2入力の場合は 20 秒から

### 44-018-3

 $\sim$   $\sim$   $\sim$   $\sim$ 

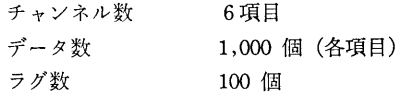

### 2.5 計<sup>算</sup><sup>の</sup><sup>手</sup><sup>順</sup>

入<sup>力</sup><sup>は</sup><sup>決</sup><sup>ま</sup><sup>っ</sup><sup>て</sup><sup>い</sup><sup>る</sup><sup>が</sup>,<sup>出</sup><sup>力</sup><sup>は</sup><sup>セ</sup><sup>ン</sup><sup>ス</sup><sup>ス</sup><sup>イ</sup><sup>ッ</sup><sup>チ</sup><sup>で</sup><sup>如</sup> 何<sup>よ</sup><sup>う</sup><sup>に</sup><sup>も</sup><sup>変</sup><sup>化</sup><sup>す</sup><sup>る</sup>。<sup>ま</sup><sup>た</sup>,<sup>初</sup><sup>期</sup><sup>値</sup><sup>も</sup><sup>毎</sup><sup>回</sup><sup>入</sup><sup>れ</sup><sup>る</sup><sup>必</sup><sup>要</sup> なし、また、A-D変換器と ON-LINE の場合のプ ログラムもあれば, OFF-LINE のもあるので, フロ ーチャートは省略する。

2.6 入力 (OFF-LINE の場合)

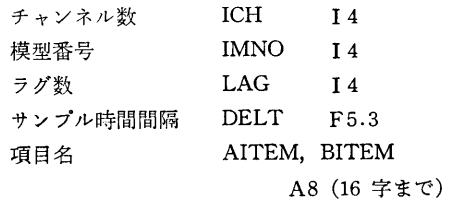

キャリブレーション定数 ACAL Ell.4 ITEST I 4 テスト番号  $\vec{\tau} - \vec{x}$  $IX$   $I \land A$ 以上は共通である。 IN PUT チャンネル数 ICHA I1

OUT PUT " ICHB I1 以上は相互相関の場合に必要である。

OUT PUT チャンネル数 IOUT I4 これは、多入力の場合に必要である。

こ<sup>れ</sup><sup>は</sup>,<sup>多</sup><sup>入</sup><sup>力</sup><sup>の</sup><sup>場</sup><sup>合</sup><sup>に</sup><sup>必</sup><sup>要</sup><sup>で</sup><sup>あ</sup><sup>る</sup>。

2.7 <sup>出</sup> <sup>力</sup>

が、ラインプリンターに出力させることもできる。

3.1 計<sup>算</sup><sup>誤</sup><sup>差</sup>,<sup>精</sup><sup>度</sup>

計算精度は、最終結果では伊藤忠のCDCと比較し た範囲では 4~5 桁であったが、すべてを 16 桁で計 算<sup>し</sup><sup>た</sup><sup>も</sup><sup>の</sup><sup>と</sup><sup>は</sup> 3~4桁<sup>で</sup><sup>あ</sup><sup>っ</sup><sup>た</sup><sup>こ</sup><sup>と</sup><sup>か</sup><sup>ら</sup>,<sup>精</sup><sup>度</sup><sup>は</sup><sup>有</sup> 効<sup>数</sup><sup>字</sup> 3桁<sup>以</sup><sup>上</sup><sup>で</sup><sup>あ</sup><sup>る</sup><sup>と</sup><sup>い</sup><sup>え</sup><sup>る</sup>。<sup>計</sup><sup>算</sup><sup>は</sup><sup>シ</sup><sup>ン</sup><sup>グ</sup><sup>ル</sup><sup>で</sup><sup>あ</sup> る。 る。

3.2 <sup>演</sup><sup>算</sup><sup>時</sup><sup>間</sup>

オートスペクトラムの場合には 15 秒から1分の間 このプログラムでは、任意のチャンネル間の相互相 であり、作図は一つのスペクトラムにつき 30 秒であ 定<sup>す</sup><sup>る</sup>。<sup>こ</sup><sup>れ</sup><sup>を</sup><sup>何</sup><sup>回</sup><sup>で</sup><sup>も</sup><sup>可</sup><sup>能</sup><sup>に</sup><sup>な</sup><sup>っ</sup><sup>て</sup><sup>い</sup><sup>る</sup>。 1分<sup>で</sup> 1つ<sup>の</sup><sup>相</sup><sup>互</sup><sup>相</sup><sup>関</sup><sup>が</sup><sup>得</sup><sup>ら</sup><sup>れ</sup><sup>る</sup>。<sup>多</sup><sup>入</sup><sup>力</sup><sup>で</sup><sup>は</sup> 2分<sup>か</sup> 10分<sup>で</sup><sup>あ</sup><sup>る</sup>。<sup>こ</sup><sup>れ</sup><sup>ら</sup><sup>は</sup><sup>コ</sup><sup>ン</sup><sup>パ</sup><sup>イ</sup><sup>ル</sup><sup>時</sup><sup>間</sup><sup>を</sup><sup>含</sup><sup>ま</sup><sup>な</sup><sup>い</sup>。

### 3.3 適<sup>用</sup><sup>範</sup><sup>囲</sup>,<sup>制</sup><sup>限</sup><sup>事</sup><sup>項</sup>

こ<sup>の</sup><sup>プ</sup><sup>ロ</sup><sup>グ</sup><sup>ラ</sup><sup>ム</sup><sup>を</sup><sup>使</sup><sup>用</sup><sup>す</sup><sup>れ</sup><sup>ば</sup>,<sup>不</sup><sup>規</sup><sup>則</sup><sup>的</sup><sup>に</sup><sup>変</sup><sup>動</sup><sup>し</sup><sup>て</sup> いる現象の応答などは如何なる場合でも得られるが、  $\sim$  30  $\sim$  30  $\sim$  30  $\sim$  30  $\sim$  30  $\sim$  30  $\sim$  30  $\sim$  30  $\sim$  30  $\sim$  30  $\sim$  30  $\sim$  30  $\sim$ 統<sup>計</sup><sup>解</sup><sup>析</sup><sup>を</sup><sup>行</sup><sup>な</sup><sup>っ</sup><sup>た</sup><sup>場</sup><sup>合</sup><sup>の</sup><sup>意</sup><sup>義</sup><sup>に</sup><sup>つ</sup><sup>い</sup><sup>て</sup><sup>は</sup>,<sup>利</sup><sup>用</sup><sup>者</sup><sup>の</sup> 思慮によるものである。

プ<sup>ロ</sup><sup>グ</sup><sup>ラ</sup><sup>ム</sup><sup>の</sup><sup>解</sup><sup>析</sup><sup>可</sup><sup>能</sup><sup>な</sup><sup>容</sup><sup>量</sup><sup>は</sup><sup>で</sup><sup>述</sup><sup>べ</sup><sup>て</sup><sup>あ</sup><sup>る</sup><sup>と</sup><sup>お</sup><sup>り</sup> である。

### 4. プ<sup>ロ</sup><sup>グ</sup><sup>ラ</sup><sup>ム</sup><sup>の</sup><sup>使</sup><sup>用</sup><sup>に</sup><sup>つ</sup><sup>い</sup><sup>て</sup>

4.1 オ<sup>ペ</sup><sup>レ</sup><sup>ー</sup><sup>ト</sup>

思<sup>慮</sup><sup>に</sup><sup>よ</sup><sup>る</sup><sup>も</sup><sup>の</sup><sup>で</sup><sup>あ</sup><sup>る</sup>。

実行は BATCH 処理による。

4.2 <sup>応</sup> <sup>用</sup>

多<sup>入</sup><sup>力</sup><sup>ま</sup><sup>で</sup><sup>の</sup><sup>解</sup><sup>析</sup><sup>を</sup><sup>行</sup><sup>な</sup><sup>え</sup><sup>ば</sup>,<sup>統</sup><sup>計</sup><sup>論</sup><sup>的</sup><sup>に</sup><sup>は</sup><sup>完</sup><sup>了</sup><sup>し</sup> たと思われるが、超大型の計算機があれば、高次スペ ク<sup>ト</sup><sup>ラ</sup><sup>ム</sup>,<sup>ベ</sup><sup>ク</sup><sup>ト</sup><sup>ル</sup><sup>的</sup><sup>ス</sup><sup>ペ</sup><sup>ク</sup><sup>ト</sup><sup>ラ</sup><sup>ム</sup><sup>や</sup><sup>条</sup><sup>件</sup><sup>つ</sup><sup>き</sup><sup>ス</sup><sup>ペ</sup><sup>ク</sup> ト<sup>ラ</sup><sup>ム</sup><sup>に</sup><sup>進</sup><sup>展</sup><sup>す</sup><sup>る</sup><sup>こ</sup><sup>と</sup><sup>は</sup><sup>可</sup><sup>能</sup><sup>で</sup><sup>あ</sup><sup>る</sup>。

4.3 他<sup>機</sup><sup>種</sup><sup>へ</sup><sup>の</sup><sup>移</sup><sup>行</sup>

(146)

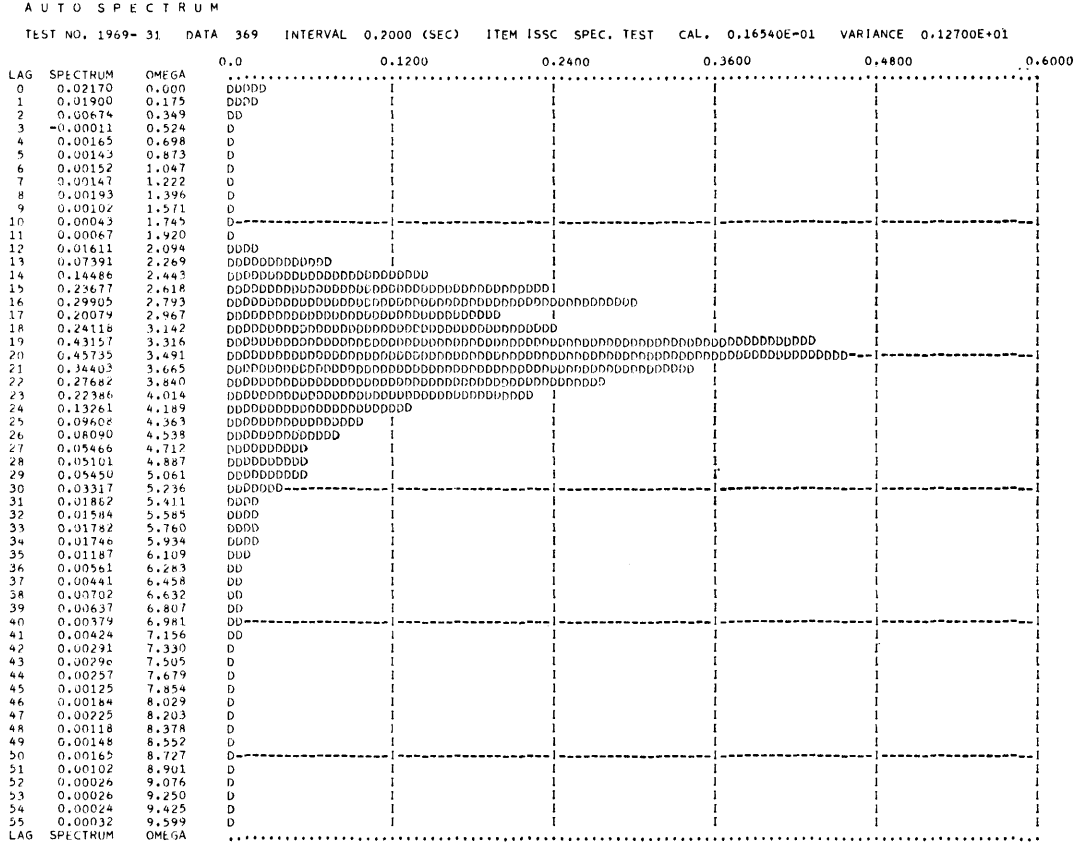

 $\bar{\mathbb{F}}$ 

図-6 打出し結果の一例

上記の各プログラムとも, コアー (8kW) をフルに 使用している上に, ドラムを使用しているので,この 点に注意を要する。

### 参考文献

1) HIROTUGU AKAIKE; "On the statistical estimation of the frequency response function on a system having multiple input", Ann. Inst. Stat. Math. Vol. 17, No. 2, 1965.

## S-6 風と流れの中の船の操縦運動の計算プログラム

運動性能部 小 川 陽 弘

### 1. 言

船の操縦性能に関する研究は,制御理論の応用によ って近年急速に進歩してきたが,この方法では一般に 船の運動を線型化して取り扱うために,応用の範囲が 自ら限定されてしまう難点がある。そこで基本となる

船体の運動方程式に立ちかえって,これを非線型のま まで解くことができれば,一般に船体運動を計算する ことができ,以後の応用への道が開けることになる。 幸い船体に働らく流体力に関しては,旋回水槽,風洞, あるいは最近の強制偏揺法等の各種の実験によって,

14

相<sup>当</sup><sup>詳</sup><sup>し</sup><sup>い</sup><sup>デ</sup><sup>ー</sup><sup>タ</sup><sup>が</sup><sup>入</sup><sup>手</sup><sup>で</sup><sup>き</sup><sup>る</sup><sup>よ</sup><sup>う</sup><sup>に</sup><sup>な</sup><sup>っ</sup><sup>て</sup><sup>き</sup><sup>て</sup><sup>い</sup> る。<sup>本</sup><sup>報</sup><sup>告</sup><sup>で</sup><sup>は</sup><sup>こ</sup><sup>れ</sup><sup>ら</sup><sup>の</sup><sup>デ</sup><sup>ー</sup><sup>タ</sup><sup>を</sup><sup>活</sup><sup>用</sup><sup>し</sup><sup>て</sup>,<sup>船</sup><sup>の</sup><sup>操</sup><sup>縦</sup> 運<sup>動</sup>,<sup>針</sup><sup>路</sup><sup>安</sup><sup>定</sup><sup>性</sup><sup>等</sup><sup>の</sup><sup>計</sup><sup>算</sup><sup>を</sup><sup>行</sup><sup>な</sup><sup>っ</sup><sup>た</sup><sup>も</sup><sup>の</sup><sup>の</sup><sup>う</sup><sup>ち</sup>,<sup>一</sup> 様<sup>な</sup><sup>風</sup><sup>と</sup><sup>流</sup><sup>れ</sup><sup>の</sup><sup>中</sup><sup>で</sup><sup>直</sup><sup>進</sup><sup>状</sup><sup>態</sup><sup>か</sup><sup>ら</sup><sup>操</sup><sup>舵</sup><sup>し</sup><sup>た</sup><sup>後</sup><sup>の</sup><sup>船</sup><sup>体</sup><sup>運</sup> 動を計算するプログラムを示し、他の応用プログラム についても解説する。

2. プ<sup>ロ</sup><sup>グ</sup><sup>ラ</sup><sup>ム</sup><sup>の</sup><sup>内</sup><sup>容</sup>

2.1 プ<sup>ロ</sup><sup>グ</sup><sup>ラ</sup><sup>ム</sup><sup>の</sup><sup>番</sup><sup>号</sup>,<sup>名</sup><sup>称</sup>

44-007-4

Steered Motion in Wind and Flow

2.2 <sup>製</sup><sup>作</sup><sup>者</sup>

運<sup>動</sup><sup>性</sup><sup>能</sup><sup>部</sup><sup>小</sup><sup>川</sup><sup>陽</sup><sup>弘</sup>

- 2.3 <sup>製</sup><sup>作</sup><sup>年</sup><sup>月</sup>
- 昭和 44 年 7 月

2.4 計<sup>算</sup><sup>の</sup><sup>基</sup><sup>礎</sup><sup>と</sup><sup>な</sup><sup>る</sup><sup>理</sup><sup>論</sup><sup>の</sup><sup>概</sup><sup>要</sup>

固<sup>定</sup><sup>座</sup><sup>標</sup><sup>系</sup><sup>に</sup><sup>関</sup><sup>す</sup><sup>る</sup><sup>船</sup><sup>体</sup><sup>運</sup><sup>動</sup><sup>方</sup><sup>程</sup><sup>式</sup><sup>は</sup><sup>次</sup><sup>の</sup>(1)式<sup>の</sup><sup>よ</sup> うに表わされる<sup>D</sup><br>(*m*.1.m.)・・・

$$
(m+m_x)u_x=E_H+E_W+E_T(1-t)
$$
  
+
$$
+(m+m_y)v_y
$$
  
-
$$
(m+m_x)U_F\sin
$$
  

$$
(\Psi_F-\phi))r
$$
  

$$
(m+m_y)u_y-F_{rr}E_H+F_W
$$

$$
-(m+m_x)v_x
$$
  
\n
$$
-(m+m_y)U_F \cos
$$
  
\n
$$
(\Psi_F-\phi) \gamma
$$
  
\n
$$
(I_z+I_{zz})\dot{r}-G_vu_y=G_H+G_W
$$
  
\n
$$
-G_vU_F \cos(\Psi_F-\phi) r
$$

ただし座標系および記号は図-7, 表-4 に示すもの である。

船<sup>体</sup><sup>運</sup><sup>動</sup><sup>は</sup>(1)式<sup>か</sup><sup>ら</sup><sup>加</sup><sup>速</sup><sup>度</sup><sup>お</sup><sup>よ</sup><sup>び</sup><sup>角</sup><sup>加</sup><sup>速</sup><sup>度</sup><sup>を</sup><sup>求</sup><sup>め</sup>, こ<sup>れ</sup><sup>を</sup><sup>順</sup><sup>次</sup><sup>数</sup><sup>値</sup><sup>積</sup><sup>分</sup><sup>す</sup><sup>る</sup><sup>こ</sup><sup>と</sup><sup>に</sup><sup>よ</sup><sup>り</sup><sup>速</sup><sup>度</sup><sup>お</sup><sup>よ</sup><sup>び</sup><sup>角</sup><sup>速</sup> 度,位置および方位角,偏角および転心等を計算して 得られる。

船体に働らく流体力のうち, 船体抵抗成分 En は フルード数の関数として、風の力とモーメント  $E_W$ ,  $F_W$ ,  $G_W$  は風向角の関数として数値で与えて内挿に よ<sup>り</sup><sup>求</sup><sup>め</sup>,<sup>他</sup><sup>は</sup><sup>微</sup><sup>係</sup><sup>数</sup><sup>を</sup><sup>用</sup><sup>い</sup><sup>て</sup><sup>数</sup><sup>式</sup><sup>的</sup><sup>に</sup><sup>計</sup><sup>算</sup><sup>す</sup><sup>る</sup>。

こ<sup>れ</sup><sup>ら</sup><sup>に</sup><sup>関</sup><sup>し</sup><sup>て</sup><sup>は</sup> 1) に詳細に記述されている。

数<sup>値</sup><sup>積</sup><sup>分</sup><sup>の</sup><sup>方</sup><sup>法</sup><sup>と</sup><sup>し</sup><sup>て</sup><sup>は</sup>,<sup>船</sup><sup>の</sup><sup>操</sup><sup>縦</sup><sup>運</sup><sup>動</sup><sup>の</sup><sup>よ</sup><sup>う</sup><sup>に</sup><sup>加</sup> 速<sup>度</sup><sup>が</sup><sup>小</sup><sup>さ</sup><sup>い</sup><sup>場</sup><sup>合</sup><sup>に</sup><sup>は</sup><sup>逐</sup><sup>次</sup><sup>積</sup><sup>分</sup><sup>法</sup><sup>で</sup><sup>十</sup><sup>分</sup><sup>で</sup><sup>あ</sup><sup>り</sup>,<sup>計</sup><sup>算</sup> 機<sup>の</sup><sup>容</sup><sup>量</sup>,<sup>計</sup><sup>算</sup><sup>速</sup><sup>度</sup><sup>等</sup><sup>を</sup><sup>考</sup><sup>慮</sup><sup>す</sup><sup>れ</sup><sup>ば</sup>,<sup>む</sup><sup>し</sup><sup>ろ</sup><sup>こ</sup><sup>の</sup><sup>方</sup><sup>が</sup> ル<sup>ソ</sup><sup>ゲ</sup>・<sup>ク</sup><sup>ッ</sup><sup>タ</sup><sup>等</sup><sup>の</sup><sup>方</sup><sup>法</sup><sup>に</sup><sup>よ</sup><sup>る</sup><sup>よ</sup><sup>り</sup><sup>も</sup><sup>す</sup><sup>ぐ</sup><sup>れ</sup><sup>て</sup><sup>い</sup><sup>る</sup><sup>こ</sup> とが知られている2),3)。

2.5 計<sup>算</sup><sup>の</sup><sup>手</sup><sup>順</sup>

| $O-X$ , Y                | Coordinate system fixed in space                                     |
|--------------------------|----------------------------------------------------------------------|
| $X_o, Y_o$               | Position of C. G. of ship referred to $O-X$ , Y                      |
| $00-x, y$                | Coordinate system fixed in ship, origin at C. G.                     |
| $U_F$ , $\Psi_F$         | Absolute speed and direction of uniform flow                         |
| $U_B$ , $\Psi_B$         | Absolute speed and direction of uniform wind                         |
| U, $\beta$               | Apparent speed and drift angle of ship                               |
| $u_x$ , $u_y$            | x-and y-components of $U$ (= $U\cos \beta$ , - $U\sin \beta$ )       |
| r                        | Turning rate of ship $(=\phi)$                                       |
| φ                        | Heading angle                                                        |
| $V, \beta_V$             | Relative ship speed and drift angle to water                         |
| $v_x$ , $v_y$            | x-and y-components of $V$ (= $V \cos \beta v$ , - $V \sin \beta v$ ) |
| $W, \ \beta_W$           | Relative ship speed and angle to air                                 |
| Ψ                        | Course angle $(=\phi - \beta)$                                       |
| $\sigma$                 | Rudder angle                                                         |
| $m, I_z$                 | Ship's mass and mass moment of inertia                               |
| $m_x$ , $m_y$ , $I_{zz}$ | Added mass components and added moment of inertia                    |
| E, F, G                  | $x$ -and y-components of force and moment on ship                    |
| $E_H$ , $F_H$ , $G_H$    | Hydrodynamic forces and moment below waterline                       |
| $E_W$ , $F_W$ , $G_W$    | Aerodynamic forces and moment above waterline                        |
| $E_T$ , t                | Propeller thrust and thrust deduction coefficient                    |
| Þ                        | Distance of pivoting point before C. G.                              |

表ー4  $\mathbb{R}$ 

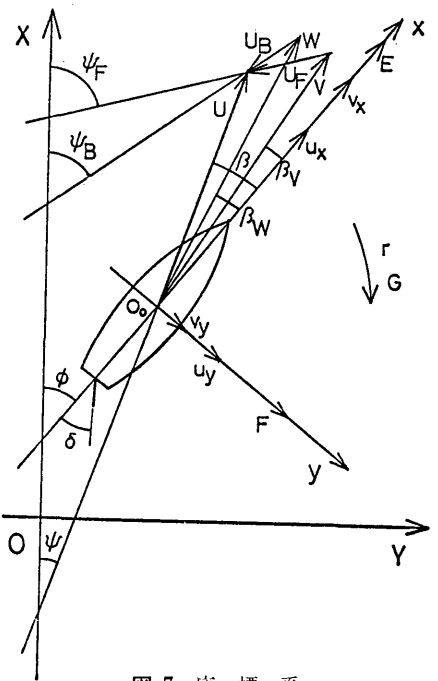

図ー7 <sup>座</sup><sup>標</sup><sup>系</sup>

計算の手順の概略を図-8 の流れ図に示す。多くの につき最大3分程度である。 サブフログラムは他の同種のフログラムと共用する目 3.3 制 限 事 項 もある。データの配列についても同様である。

れる。紙テープには次のデータを与える。 インジェンス インプログラムの使用について

- 1) 風<sup>の</sup><sup>力</sup><sup>の</sup><sup>成</sup><sup>分</sup><sup>お</sup><sup>よ</sup><sup>び</sup><sup>モ</sup><sup>ー</sup><sup>メ</sup><sup>ン</sup><sup>ト</sup>(<sup>無</sup><sup>次</sup><sup>元</sup><sup>値</sup>)。<sup>た</sup> 4.1 オ<sup>ペ</sup><sup>レ</sup><sup>ー</sup><sup>ト</sup> る。 スペーパー アンディー アンディー アメリカ にほん こうしゅう あんているものを使用する。
- 2) 水の力の y 成分およびモーメントの微係数 (無 4.2 応 用 次元値)。舵角,横速度成分,回頭角速度の 3次ま このプログラムと類似の方法で,船の操縦運動に関
- 
- 4) 船体抵抗係数。 いんじょう いる。 いる。
- 
- 
- 偏<sup>角</sup>,<sup>計</sup><sup>算</sup><sup>時</sup><sup>間</sup><sup>間</sup><sup>隔</sup>,<sup>出</sup><sup>力</sup><sup>時</sup><sup>間</sup><sup>間</sup><sup>隔</sup><sup>等</sup>。 (c) 44-007-3 Z操<sup>舵</sup><sup>に</sup><sup>よ</sup><sup>る</sup><sup>風</sup><sup>と</sup><sup>流</sup><sup>れ</sup><sup>の</sup><sup>中</sup><sup>の</sup><sup>操</sup><sup>縦</sup><sup>性</sup>
- 8) 標示用文字。 インディー インディー おおや 指数の計算
- 

出力はラインプリンターに打出される。実船の運動 について指定時間々隔ごとの時刻 (分)、舵角 (度), 見かけの偏角 (度),対水偏角 (度),回頭角速度 (無 比),時刻(秒),縦距(船長比),横距(船長比),船 首方位角(度)が印刷され、最後に計算終了条件を打 首<sup>方</sup><sup>位</sup><sup>角</sup>(<sup>度</sup>)<sup>が</sup><sup>印</sup><sup>刷</sup><sup>さ</sup><sup>れ</sup>,<sup>最</sup><sup>後</sup><sup>に</sup><sup>計</sup><sup>算</sup><sup>終</sup><sup>了</sup><sup>条</sup><sup>件</sup><sup>を</sup><sup>打</sup> 出して 1状<sup>態</sup><sup>を</sup><sup>終</sup><sup>る</sup>。<sup>終</sup><sup>了</sup><sup>条</sup><sup>件</sup><sup>と</sup><sup>は</sup><sup>あ</sup><sup>ら</sup><sup>か</sup><sup>じ</sup><sup>め</sup><sup>与</sup><sup>え</sup><sup>た</sup> 位置、方位、時間等を過ぎたとき、あるいは速度が抵抗 位<sup>置</sup>,<sup>方</sup><sup>位</sup>,<sup>時</sup><sup>間</sup><sup>等</sup><sup>を</sup><sup>過</sup><sup>ぎ</sup><sup>た</sup><sup>と</sup><sup>き</sup>,<sup>あ</sup><sup>る</sup><sup>い</sup><sup>は</sup><sup>速</sup><sup>度</sup><sup>が</sup><sup>抵</sup><sup>抗</sup> 曲線の範囲から外れた場合、偏角が極端に大きくなっ 曲<sup>線</sup><sup>の</sup><sup>範</sup><sup>囲</sup><sup>か</sup><sup>ら</sup><sup>外</sup><sup>れ</sup><sup>た</sup><sup>場</sup><sup>合</sup>,<sup>偏</sup><sup>角</sup><sup>が</sup><sup>極</sup><sup>端</sup><sup>に</sup><sup>大</sup><sup>き</sup><sup>く</sup><sup>な</sup><sup>っ</sup> て<sup>し</sup><sup>ま</sup><sup>う</sup><sup>場</sup><sup>合</sup><sup>等</sup><sup>を</sup><sup>文</sup><sup>字</sup><sup>に</sup><sup>よ</sup><sup>っ</sup><sup>て</sup><sup>標</sup><sup>示</sup><sup>す</sup><sup>る</sup><sup>も</sup><sup>の</sup><sup>で</sup><sup>あ</sup><sup>る</sup>。

### 3. プ<sup>ロ</sup><sup>グ</sup><sup>ラ</sup><sup>ム</sup><sup>の</sup><sup>検</sup><sup>定</sup>

3.1 <sup>計</sup><sup>算</sup><sup>精</sup><sup>度</sup>

このプログラムの場合、誤差の大半は計算時間々隔 こ<sup>の</sup><sup>プ</sup><sup>ロ</sup><sup>グ</sup><sup>ラ</sup><sup>ム</sup><sup>の</sup><sup>場</sup><sup>合</sup>,<sup>誤</sup><sup>差</sup><sup>の</sup><sup>大</sup><sup>半</sup><sup>は</sup><sup>計</sup><sup>算</sup><sup>時</sup><sup>間</sup><sup>々</sup><sup>隔</sup> に依存する。運動が非定常な範囲ではこれは短かいほ に<sup>依</sup><sup>存</sup><sup>す</sup><sup>る</sup>。<sup>運</sup><sup>動</sup><sup>が</sup><sup>非</sup><sup>定</sup><sup>常</sup><sup>な</sup><sup>範</sup><sup>囲</sup><sup>で</sup><sup>は</sup><sup>こ</sup><sup>れ</sup><sup>は</sup><sup>短</sup><sup>か</sup><sup>い</sup><sup>ほ</sup> ど<sup>良</sup><sup>い</sup><sup>が</sup>,<sup>巨</sup><sup>大</sup><sup>船</sup><sup>で</sup> 1秒<sup>位</sup><sup>に</sup><sup>と</sup><sup>れ</sup><sup>ば</sup><sup>十</sup><sup>分</sup><sup>で</sup><sup>あ</sup><sup>る</sup>。<sup>定</sup><sup>常</sup> 状<sup>態</sup><sup>に</sup><sup>入</sup><sup>る</sup><sup>と</sup>(<sup>一</sup><sup>様</sup><sup>に</sup><sup>流</sup><sup>さ</sup><sup>れ</sup><sup>る</sup><sup>場</sup><sup>合</sup><sup>も</sup><sup>含</sup><sup>め</sup><sup>て</sup>) 5秒<sup>で</sup><sup>も</sup> 実用上差は出ない。入力データの精度を考慮すれば, これ以上計算精度を上げても意味がないと思われる。 これは エネルギー エネー エネーティング こうしょう こうしょう こうしょう こうしょう こうしょう こうしょう なお計算はすべて単語長で行なっている。 な<sup>お</sup><sup>計</sup><sup>算</sup><sup>は</sup><sup>す</sup><sup>べ</sup><sup>て</sup><sup>単</sup><sup>語</sup><sup>長</sup><sup>で</sup><sup>行</sup><sup>な</sup><sup>っ</sup><sup>て</sup><sup>い</sup><sup>る</sup>。

3.2 <sup>演</sup><sup>算</sup><sup>時</sup><sup>間</sup>

入<sup>力</sup><sup>条</sup><sup>件</sup>,<sup>終</sup><sup>了</sup><sup>条</sup><sup>件</sup><sup>に</sup><sup>よ</sup><sup>っ</sup><sup>て</sup><sup>全</sup><sup>く</sup><sup>異</sup><sup>な</sup><sup>る</sup><sup>が</sup>, 1状<sup>態</sup>

計算は無次元値を入力として、実船の実時間で行な っているから、船の種類によってはプログラムを一部 2.6 入 力 つい つい ウィック ウィック 変更する必要がある。また風や流れの条件についても 入<sup>カ</sup><sup>デ</sup><sup>ー</sup><sup>タ</sup><sup>は</sup><sup>紙</sup><sup>テ</sup><sup>ー</sup><sup>プ</sup><sup>お</sup><sup>よ</sup><sup>び</sup><sup>キ</sup><sup>ー</sup><sup>ボ</sup><sup>ー</sup><sup>ド</sup><sup>か</sup><sup>ら</sup><sup>与</sup><sup>え</sup><sup>ら</sup> <sup>プ</sup><sup>ロ</sup><sup>グ</sup><sup>ラ</sup><sup>ム</sup><sup>で</sup><sup>変</sup><sup>更</sup><sup>す</sup><sup>る</sup><sup>必</sup><sup>要</sup><sup>の</sup><sup>あ</sup><sup>る</sup><sup>部</sup><sup>分</sup><sup>も</sup><sup>あ</sup><sup>る</sup>。

だし風の力を考慮しない時は 0とすることもでき 実行は BATCH 処理による。サブルーチンは MT

での組合わせの関数として定めたもの。 する他のプログラムを作ることができる。現在までに 3) 付加質量係数,付加環動半径,船の長さ,船体 次の3種が一応完成している。サブルーチンはいずれ の環動半径,排水量等。 カランス ウェイス インスト ありゅうかん あいを多く使用するので、同一MTを用いて

- 5) 初速等。 (a) 44-007-1 初<sup>期</sup><sup>外</sup><sup>乱</sup><sup>を</sup><sup>受</sup><sup>け</sup><sup>た</sup><sup>船</sup><sup>の</sup><sup>運</sup><sup>動</sup>
- 6) 操舵速度,最大舵角。 (b) 44-007-2 風と流れの中で直進可能な速度範囲 7) 位置,方位等の計算終了条件,限界舵角および およびその最低速度における針路安定性
	-

キー入力は流速,流向,風速,風向の初期値を与える。 (a), (c)の<sup>中</sup><sup>に</sup><sup>は</sup>,<sup>運</sup><sup>動</sup><sup>の</sup><sup>各</sup><sup>要</sup><sup>素</sup><sup>を</sup> LPで<sup>図</sup><sup>化</sup><sup>し</sup><sup>て</sup><sup>直</sup> 2.7 出 カ オンコントランス こうしゃ 視できるようにするためのサブルーチンも使用してお

(149)

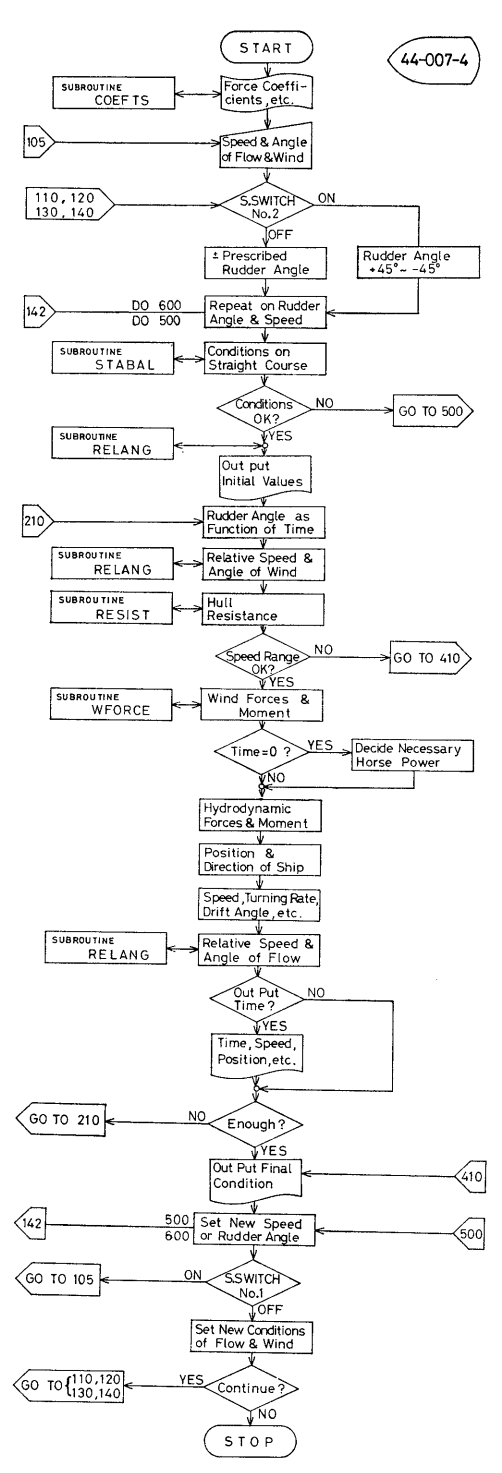

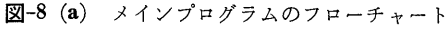

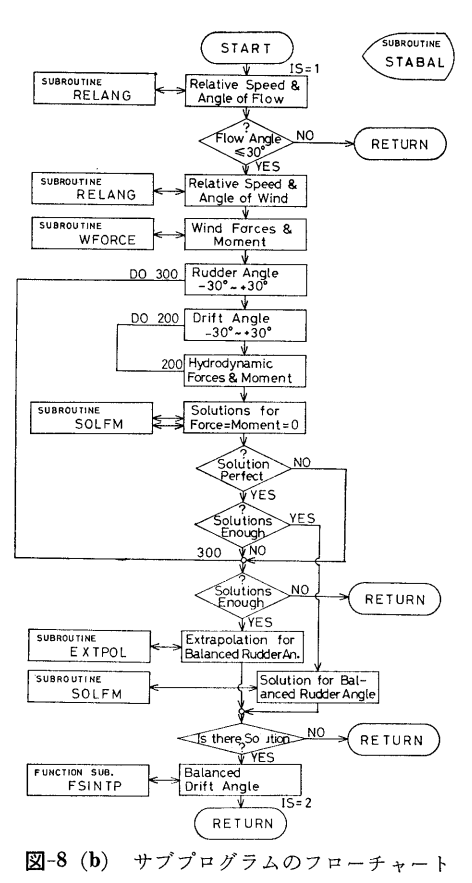

り,これは X Yプロッターほどの精度を要求しない場 合には,そのまま結果のグラフとして用いることもで きるので,一般に利用可能である。 z操舵の例を図ー9 に示す。

4.3 他機種への移行

上記各プログラムとも, 現在コアー 16kW をフル に使用しているので(ドラムには多少余裕があるが), さらに進んだ計算を行なうためにはコアー容量を増大 させることが望ましい。

5. <sup>結</sup> <sup>言</sup>

操舵にともなう船の運動をある程度正確に Simulate できることがわかった。現在はまだプログラム開発を 始めて間もないので不備な点も多く,しばしば書き直 しながら使っているような実状である。

さらに多くのデータが得られれば,細かい点の計算 法を改良して精度を向上させることもできるし、外力 についても風や流れの他に波の力,曳船による力、オ ートパイロットの動作などを計算に入れることも可能 である。これらについては電子計算機による数値計算

(150)

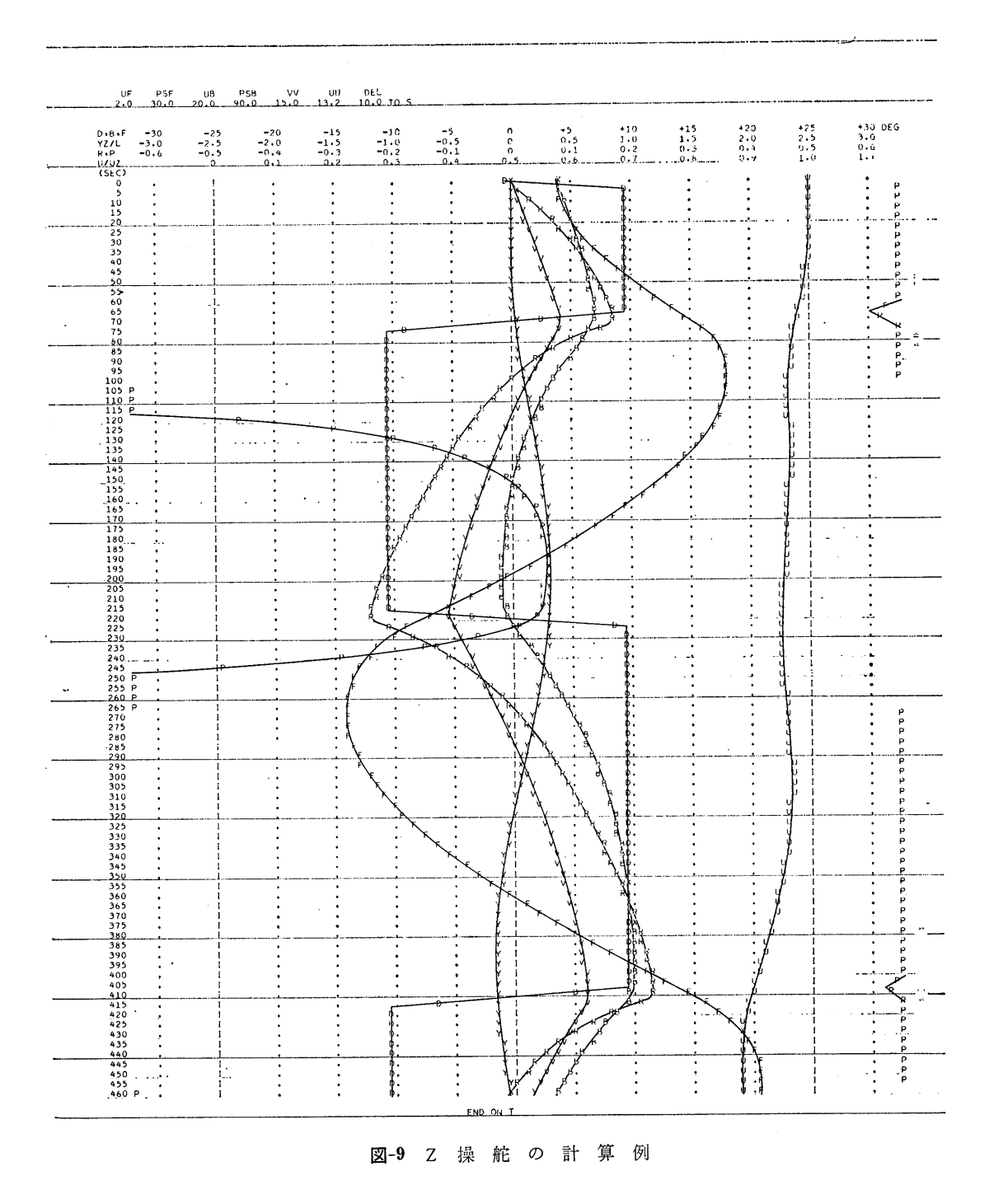

 $(151)$ 

法の利点を活かしてさらに多くのプログラムを作る予 定である。

### 参考文献

1) 小川陽弘:外力を受ける船の操縦運動の計算 (その1), 日本造船学会論文集, 第 126号,

1969.

- 2) J. Strom-Tejsen: A Digital Computer Tech nique for Prediction of Standard Maneuvers of Surface Ships, DTMB Report 2130, 1965.
- 3) Hsao-Hsin Chen: Some Aspects of Ship Maneuverability, JSR, Vol. 13, No. 2, 1969.

## S-7 軸力をうける梁の塑性モーメントに関する計算プログラム

船体構造部 有 田 喜 久 雄

### 1. プログラムの目的および概要

船の甲板や船底の構造要素である縦通部材は、船体 縦曲げによる軸力と同時に甲板荷重あるいは水圧等に よる横荷重をうける。このような板つき防撓材の塑性 強度を求めるには,軸力と塑性モーメントの関係を計 算する必要がある。

軸カー塑性モーメントの相関曲線については、板付 き形鋼を含めた各種の形鋼について図表であらわされ たものがある<sup>1)</sup>。 しかし、高張力鋼を使用した場合の 混用梁あるいは組立て桁については実際に計算する必 要があるので,任意の I形梁の相関曲線を求める電子 計算機用プログラムを作成した。

### 2. プログラムの内容

2.1 プログラムの番号,名称

44-008

Calculation of Plastic Moment

- 2.2 製作者
	- 船体構造部 有田喜久雄
- 2.3 製作年月
	- 昭和 44 年3月
- 2.4 計算の基礎となる理論の概要

最も簡単な例として,図ー10に示すような対称混用 梁については,全断面積を A,ウェブの面積を A3

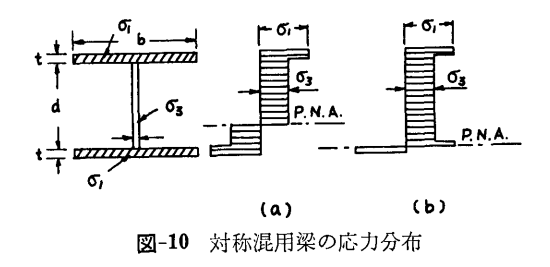

し、全断面が降伏するときの軸力を  $N_p$  とすると,軸 N があるときの梁の断面の図心まわりの塑性モー メント  $M \geq \frac{1}{2}$ かない場合の塑性モーメント  $M_p \geq$ の比 M/Mp は次式により求められる。

(a) 
$$
0 \le \frac{N}{N_p} \le \frac{A_3}{A'}
$$
  $\circ \frac{1}{3p} \oplus$   
\n
$$
\frac{M}{M_p} = 1 - \frac{\sigma_3 A'^2}{4\omega M_p} \left(\frac{N}{N_p}\right)^2 \qquad \qquad \dots \dots (1)
$$
\n(b)  $\frac{A_3}{A'} \le \frac{N}{N_p} \le 1$   $\circ \frac{1}{3p} \oplus$ 

$$
A' - N_p = -3.44
$$
  

$$
- \frac{M}{M_p} = -\frac{\sigma_3}{4b\eta M_p} \left[ 2d (b\eta - \omega) A' \left( 1 - \frac{N}{N_p} \right) + A'^2 \left\{ 1 - \left( \frac{N}{N_p} \right)^2 \right\} \right] \qquad \dots (2)
$$

となる。

ここで, 61, 63 はそれぞれフラソジおよびウェブ 部材の降伏応力で

$$
\eta = \sigma_1/\sigma_3
$$
  
\n
$$
A' = 2bt\eta + A_3
$$
  
\n
$$
M_p = \sigma_3 \Big\{ bt(d+t)\eta + \frac{1}{4}\omega d^2 \Big\}
$$

任意の I 形梁については、断面の図心の位置が動く ことを考慮して(1), (2)式を拡張することにより求めら れる。

2.5 計算の手順

図-11 のフローチャートに計算の手順を示す。ステ ートメントの数は約 80である。

2.6 入 力

すべて実数形式とし F7.1 とする。

図-12において

Bl, B2•• …•フランジの幅 (mm) w ..…•ウェブの幅 (mm)

18

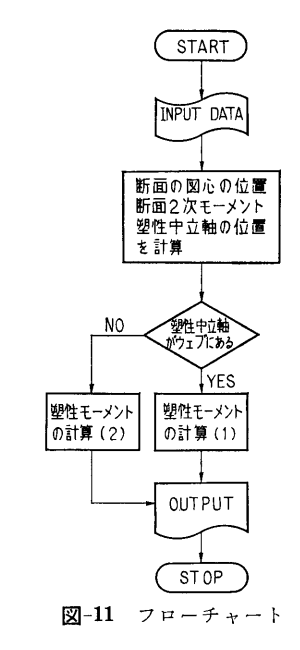

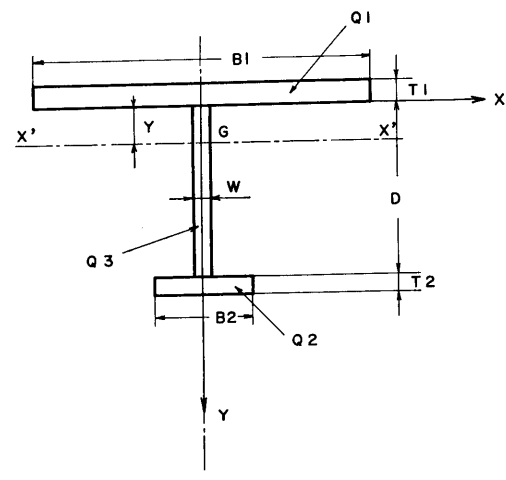

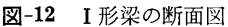

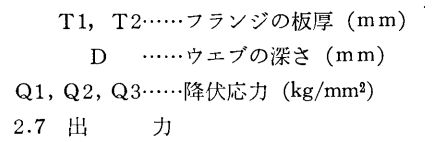

Y……断面の図心の<sup>位</sup><sup>置</sup> (mm)

IX……X'軸<sup>の</sup><sup>ま</sup><sup>わ</sup><sup>り</sup><sup>の</sup><sup>断</sup><sup>面</sup> 2次<sup>モ</sup><sup>ー</sup><sup>メ</sup><sup>ン</sup><sup>ト</sup>  $(mm<sup>4</sup>)$ 

 $IY$ …… $Y$ 軸のまわりの断面2次モーメント  $\text{m}^4$ 

M· …•塑性モーメント (kg•mm)

 $M/M_p\cdots$ 軸力がある場合の塑性モーメントと軸力 が<sup>な</sup><sup>い</sup><sup>場</sup><sup>合</sup><sup>の</sup><sup>塑</sup><sup>性</sup><sup>モ</sup><sup>ー</sup><sup>メ</sup><sup>ン</sup><sup>ト</sup><sup>と</sup><sup>の</sup><sup>比</sup>

PNA-・…塑性中立軸の<sup>位</sup><sup>置</sup> (mm)

### 3. プログラムの検定

3.1 計<sup>算</sup><sup>誤</sup><sup>差</sup>,<sup>精</sup><sup>度</sup>

計算精度は, IX, IY,  $M$  および  $M/M_p$  について は有効数字 4桁, Y および  $PNA$  については小数点 以<sup>下</sup> 2位までとする。

3.2 <sup>演</sup><sup>算</sup><sup>時</sup><sup>間</sup>

計算時間は秒以下の order なので, LINE PRINT-ER の速さできまる。

3.3 適用範囲,制限事項

本<sup>プ</sup><sup>ロ</sup><sup>グ</sup><sup>ラ</sup><sup>ム</sup><sup>は</sup> <sup>I</sup>形梁について適用される。 <sup>I</sup>形<sup>梁</sup> 以外の梁に使用すると, IY は不正確となる。

### 4. プログラムの使用について

4.1 オペレート

プログラムの実行は ¥ BATCH で PT よりでき る。

4.2 プ<sup>ロ</sup><sup>グ</sup><sup>ラ</sup><sup>ム</sup><sup>の</sup><sup>応</sup><sup>用</sup>

<sup>I</sup>形<sup>梁</sup><sup>の</sup><sup>塑</sup><sup>性</sup><sup>モ</sup><sup>ー</sup><sup>メ</sup><sup>ン</sup><sup>ト</sup><sup>だ</sup><sup>け</sup><sup>で</sup><sup>な</sup><sup>く</sup>,<sup>断</sup><sup>面</sup> <sup>2</sup>次モー メ<sup>ン</sup><sup>ト</sup><sup>等</sup><sup>の</sup><sup>断</sup><sup>面</sup><sup>の</sup><sup>性</sup><sup>質</sup><sup>を</sup><sup>計</sup><sup>算</sup><sup>で</sup><sup>き</sup><sup>る</sup><sup>プ</sup><sup>ロ</sup><sup>グ</sup><sup>ラ</sup><sup>ム</sup><sup>が</sup><sup>合</sup><sup>ま</sup> れている。

### 5. <sup>あ</sup><sup>と</sup><sup>が</sup><sup>き</sup>

本<sup>プ</sup><sup>ロ</sup><sup>グ</sup><sup>ラ</sup><sup>ム</sup><sup>に</sup><sup>よ</sup><sup>っ</sup><sup>て</sup>,<sup>断</sup><sup>面</sup><sup>の</sup><sup>図</sup><sup>心</sup><sup>の</sup><sup>位</sup><sup>置</sup>,<sup>断</sup><sup>面</sup> <sup>2</sup> 次<sup>モ</sup><sup>ー</sup><sup>メ</sup><sup>ン</sup><sup>ト</sup><sup>の</sup><sup>値</sup><sup>お</sup><sup>よ</sup><sup>び</sup><sup>塑</sup><sup>性</sup><sup>中</sup><sup>立</sup><sup>軸</sup><sup>の</sup><sup>位</sup><sup>置</sup><sup>も</sup><sup>あ</sup><sup>わ</sup><sup>せ</sup><sup>て</sup> 求<sup>め</sup><sup>ら</sup><sup>れ</sup><sup>る</sup><sup>の</sup><sup>で</sup>,<sup>設</sup><sup>計</sup><sup>の</sup><sup>基</sup><sup>礎</sup><sup>資</sup><sup>料</sup><sup>を</sup><sup>得</sup><sup>る</sup><sup>の</sup><sup>に</sup><sup>役</sup><sup>立</sup><sup>つ</sup><sup>と</sup> 思われる。

### 参<sup>考</sup><sup>文</sup><sup>献</sup>

1) 日本溶接協会塑性設計研究委員会,軸力小委員 会<sup>編</sup>:<sup>塑</sup><sup>性</sup><sup>設</sup><sup>計</sup><sup>資</sup><sup>料</sup><sup>集</sup>(<sup>そ</sup><sup>の</sup> 1) 「形鋼および 板<sup>付</sup><sup>形</sup><sup>鋼</sup><sup>の</sup><sup>塑</sup><sup>性</sup><sup>断</sup><sup>面</sup><sup>係</sup><sup>数</sup>」 (1962).

19

## S-8 荷役フックの強度計算プログラム

艤装部翁長一彦・福井正洋

### 1. プログラムの目的および概要

艤装品に限らず荷重を受ける鋼構造部材に対して合 理的な安全使用荷重を定めることは,一般に困難な間 題である。荷役フックのように曲りの大きい金具の場 合には,局部的に塑性域が生じても,部材全体として, 何ら使用上支障はないので,弾性理論に甚づく材料カ 学的計算による最大応力を許容応力以内におさえると いう通常の方法で部材の寸法を定めると,その強度は 過大となる。また一方,これら艤装金具に対する諸規 則は Proof test を要求しているものが多く,試験荷 重の下で,大きな永久変形,亀裂,破壊等の異常のな いことを条件としている。このように部材に異常を生 ぜしめる荷重を基準として安全係数を定めることは実 際的ではあるが,この基準となる荷重を決定するには 弾性的強度計算では不可能であり,一般には実験を行 なうか,弾塑性的検討を行なわねばならない。

荷役フックの強度に対する弾塑性理論からの検討の 例は1,2あるが、断面形状の種々の変化を考えると, 実用上不十分であると思われる。本プログラムは梁の 断面形状を 3つの連続する 2次曲線に近似することに 始まり,弾性域,片側塑性域,両側塑性域の 3段階に 渡って, 荷重, 断面各部の応力, 歪, 中性軸の位置, 塑性域の範囲等を算出するものである。

この計算は部材の合理的安全使用荷重の決定に対し て重要な指針を与えるものと思われる。

- 2. プログラムの内容
	- 2.1 プログラムの番号,名称
	- 44-024

荷役フックの強度計算について

- 2.2 製作者
	- 艤装部福井正洋
- 2.3 製作年月
- 昭和 44 年 3 月

2.4 計算の基礎となる理論の概要

計算は完全弾性範囲内にある状態,内側に塑性域が 生じた状態,さらに外側にも塑性域が生じた状態の3 段階に分けて行なった。

両側に塑性域が生じた状態では,釣合いの方程式は

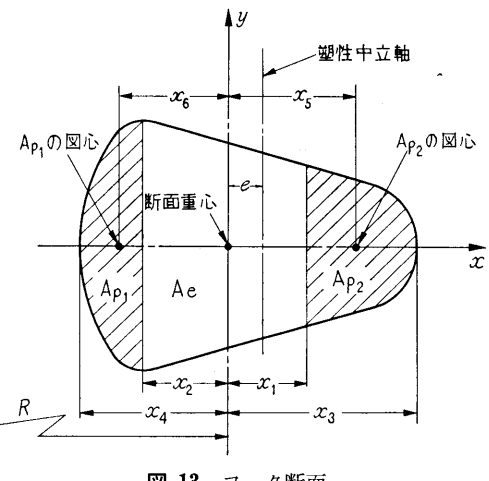

図ー13 フック断面

少々の変形の後

$$
\begin{array}{c}\n\int_{Ae} (x-e) (x+r)/(R+x) dA \\
\quad + \{Ap_1(x_6-r) \\
\quad + Ap_2(x_5+r)\} \\
\quad \times (x_2+e)/(R-x_2) = 0 \\
\quad e = (2x_1x_2+x_2R-x_1R)/ \\
(x_2-x_1-2R)\n\end{array}
$$

となる。

ここで  $x_2$  を定めると,  $Ap_1$ ,  $x_6$  が決まり,  $Ap_2$ ,  $x_5$ ,  $A_e$  が  $x_1$  の関数となるので, 上 2 式を e と  $x_1$ について`'はさみうち法"を使って解いた。求められ た $e$ および $x_1$ により荷重, 断面各部の応力, 歪等 が算出される。

2.5 計算の手順

計算の手順は、図-14 フローチャートに示すごとく である。

2.6 入 力

主に必要な入カデーターは次のごとくである。整数 は I 2, 実数は F 8.3 とする。

(1) フックの幾何学的形状

 $XX$  (I),  $YY$  (I)……断面形状を表す座標 TH ………………………断面の傾斜 R・・・・・・・・・・・・・・・・・・・・・・・・・・・・・・曲率半径

(154)

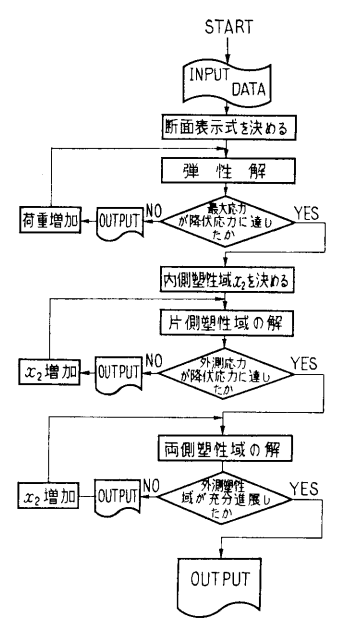

図—14 フローチャート

RR·························• 断面図心と荷重方向との 垂直距離

(2) 材料の機械的性質

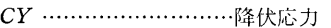

y.............................・ヤング係数

(3) その他

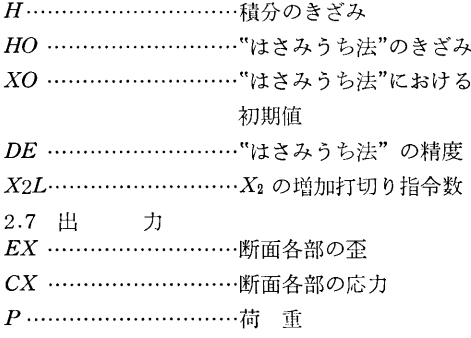

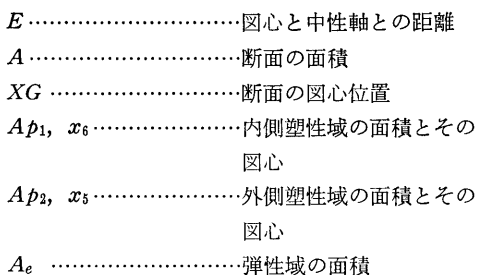

### 3. プログラムの検定

3.1 計算誤差,精度

計算精度は、最終結果が有効数字 3 桁まで得られる ことを目標とした。

3.2 演算時間

H=0.01 とし''はさみうち法"に対して適切な初期 値を入れた場合,実行を¥ BATCH として, 1断面 に対して約 15分である。

3.3 適用範囲,制限事項

積分のきざみは  $H=0.01$ を要する。また "はさみ うち法"に使用する  $e \geq x_1$ の初期値をできるだけ正 確に予測しておくことが必要である。

4.1 プログラムの応用

他のサブルーチンを引数とする "はさみうち法"の サブルーチンが合まれており汎用できる。

4.2 他機種への移行

### 5. あとがき

本プログラムを使用して荷重とフック断面の最大歪 との関係を調べることにより,適切な安全使用荷重の 推定ができる。これはフックに限らず曲り梁とみなさ れるような種々の断面形状を持つ部材についても応用 でき,それらの合理的な安全使用荷重ならびに安全率 の決定に役立つものと思われる。

### 参考文献

荷役フックの疲れ強さについて,金山正博:日立造 船技報 44 年1月.

## S-9 Newman-Sharma 法による造波抵抗計算プログラム

推進性能部 足 達 宏 之

### 1. 7゜ログラムの目的および概要

船の造る波から直接造波抵抗を計算しようとする方

法がいくつか考えられている。 Newman-Sharma は, 船の進行方向に平行な線上での波形記録を Fourier 変換し、Energy Spectrum を求めるという法によ り,船の造波抵抗を求めるものである。本プログラム は試験水槽で,船型試験を行なう際に波形を計測し, Newman-Sharma 法により造波抵抗を求め、船型試験 解析に役立たせる目的で作られた。なお、本プログラ ムは TOSBAC3300 を使用した波形解析システムの 一部をなすもので,波形の記録,サンプリング,平滑 化,また他機種の計算機用入出力としてのデータを求 める等の一連のプログラムの内の一部である。

2. プログラムの内容

2.1 プログラムの名称

Fourier Transform of Wave Pattern and Calculation of P-Q Functions (FWPQ)

2.2 製作者

推進性能部足達宏之

2.3 製作年月

昭和 43 年6月

2.4 計算の基礎となる理論の概要

造波抵抗理論によると,一定速度で進む波源の造波 特性を表わす P-Q関数と,進行軸より一定な距離 Y だけ離れた線上の波の Fourier変換との間には次のよ うな関係があることが Newman によって示されてい

る。 $P(\theta) + iQ(\theta) \!\cong\! -c\sin\theta\!\cdot\!\cos\theta\!\cdot\! e^{\displaystyle i k_\theta Y \sec^2\theta\!\cdot\!\sin\theta}$ 

$$
+iQ(\theta) \leq -c \sin \theta \cdot \cos \theta \cdot e
$$
  

$$
\int_{-\infty}^{\infty} \zeta(X, Y) e^{ik\theta X \sec \theta} dX \qquad \qquad \cdots \cdots (1)
$$

ここで  $k_0=-\frac{g}{c^2}$ , c は波源の速度, g は重力加速 度,  $θ$  は素成波の角度,  $ζ(X, Y)$  は波高を表わす。

造波抵抗 R P-Q を使って次のように表わすこ とができる。

$$
R = \frac{16\rho k_0^2}{\pi} \int_0^{\pi/2} \sec^3\theta (P^2(\theta) + Q^2(\theta)) d\theta
$$
  
=  $\frac{\rho g k_0}{\pi} \int_0^{\pi/2} \sin^2\theta \cdot \sec \theta$  (2)

$$
\int_{-\infty}^{\infty} \zeta(X, Y) e^{ik_0 X \sec \theta} dX \Big|^2 d\theta \cdots (3)
$$

(3)式を計算すれば良いのであるが,計測される波は 有限なので波高<br />  $\zeta(X, Y)$ を次のように分けて考え る。船の前方では波高はゼロ,船の後方では波の漸近

的な性質を利用する。  
\n
$$
\zeta(X, Y) = 0 \qquad X \leq N
$$
\n
$$
= \zeta(X, Y) \text{ measured } N \leq X \leq M
$$
\n
$$
= \frac{\zeta_0 \cos(k_0 X - \varepsilon)}{\sqrt{k_0 X}} \qquad M \leq X
$$

 $\cdots \cdots (4)$ 

(4)式の ζο, ε は実験データから求める。 (4)式の ζ を使うと (3)式が計算される。

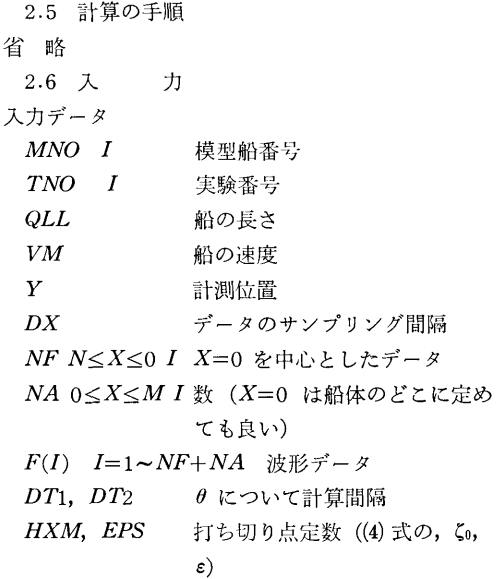

Iと書いてあるデータは整数型データ,他は全て実 数型のデータである。

2.7 出 力

素成波の角度  $\theta$  について  $0^{\circ}$  から  $80^{\circ}$  まで, 計測 波形の Fourier spectrum, P-Q 関数, 振幅関数を出 力する, 造波抵抗 R は振幅関数の積分として出力さ れる。

### 3. プログラムの検定

3.1 計算精度および誤差

計算精度は入力の波形記録,定数ふ, eの計測精度 によるが、演算は約 10桁精度で行なっている。抵抗 の値について,他で求めたものとの比較では 3桁位の 精度は十分あると考えられる。

3.2 計算所要時間

波形記録データ数 400で約 100分位である。

### 4. プログラムの使用法と応用

4.1 プログラムのオペレート

推進部 TOSBAC-3300ALPSのオペレートに従っ て行なう。

4.2 プログラムの応用(メインの発展,サブルー チソの応用)

水面および水中を一定速度で航走する物体の作る波 の Fourier Spectrum の計算であるから、船の波に限 らず,他の物にも応用できる。

サブルーチンに有限フーリニ変換の計算法 (Filon

(156)

の方法)とフレネル積分を含んでいる。

4.3 他機種への移行

Facom 270-30用プログラム, CDC-3600用プログ ラムがある。CDC 用プログラムでは (3)式をさらに変 形した

$$
R = \frac{\rho g k_0}{\pi} \int_{-\infty}^{\infty} \zeta(X, Y)
$$

$$
\int_{-\infty}^{\infty} \zeta(\xi, Y) K(K_0 X - K_0 \xi) d\xi dX
$$

$$
K(Z) = \int_{0}^{\pi/2} \sin^2 \theta \cdot \sec \theta \cdot \cos(Z \sec \theta) d\theta
$$

の形でも造波抵抗 R を計算できるようにしてある。

波形データは TOSBAC 用のデータから直接 FAC OM 用のデータに変換できるようになっている。

### 5. あとがき

抵抗分離計測の一手段として,船型試験解析に十分 役立つものと考えられる。

### 参考文献

1) J. N. Newman "The Determination of Wave Resistance from Wave Measurements along a Parallel Cut ", International Seminar on Theoretical Wave Resistance Ann Arbor (1963).

## S-10 任意翼型の圧力分布の計算プログラム

井

推進性能部 荒

$$
f\!\!\!\!E
$$

### 1. プログラムの目的および概要

与えられた任意翼型が 2次元流中にあるとき,その 迎角を与えて翼表面上の任意の点の圧力分布と、翼に 働く揚力を守屋教授の第 1近似式により計算する。な ぉ, このプログラムは推進性能部 TOSBAC-3300 ALPS (ALGOL 60相当)で書いてある。

### 2. 7゜ログラムの内容

- 2.1 プログラムの名称 任意賀型の圧力分布の計算プログラム
- 2.2 製作者
- 推進性能部 荒井 能
- 2.3 製作年月
	- 昭和 43 年 4 月
- 2.4 計算の基礎となる理論の概要

守屋富次郎著 空気力学序論1) p. 109, 第 2章, 翼型 理論 § 22, 翼型の特性, (22 · 28) 式および (22 · 29) 式によって翼表面の圧力分布を計算する。

$$
\frac{p-p_0}{\frac{1}{2}\rho V^2} = 1 - \left[\sin \alpha \left\{-\frac{1}{2} - \sum_{1}^{k} n B_n + \frac{1}{2}\cos \theta - \sum_{1}^{k} n A_n \sin n\theta + \sum_{1}^{k} n B_n \cos n\theta\right\}\right]
$$

$$
+ \cos \alpha \left\{\sum_{1}^{k} n A_n - \frac{1}{2} \sin \theta - \sum_{1}^{k} n A_n \cos n\theta - \sum_{1}^{k} n B_n \sin n\theta\right\} \right]^2
$$

$$
+ \left[\frac{1}{4}\sin^2 \theta + \left\{-\sum_{1}^{k} n A_n \sin n\theta\right\}\right]^2
$$

$$
+\sum_1^k n B_n \cos n\theta\Big\}^2
$$

また揚力は同著 p. 104, (22 · 5) 式で計算する。

$$
C_L = 4\pi \left\{ \sin \alpha \left( \frac{1}{2} + \sum_{1}^{k} n B_n \right) - \cos \alpha \sum_{1}^{k} n A_n \right\}
$$

ここに

a:...........迎 角  $A_n$ ,  $B_n \cdots$ 翼型によって定まるフーリエ係数 0. ……•…·質表面に与えられた点によって定まる

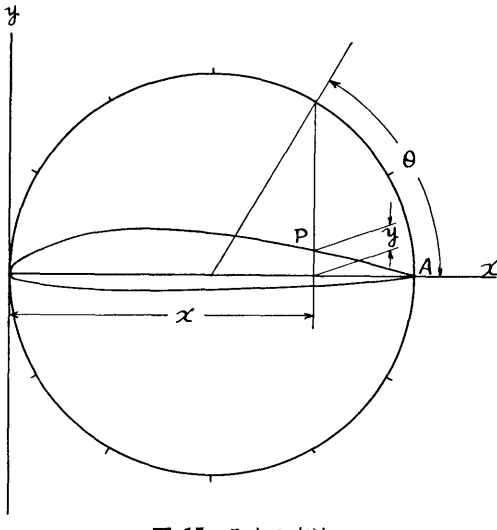

図-15 入力の方法

(157)

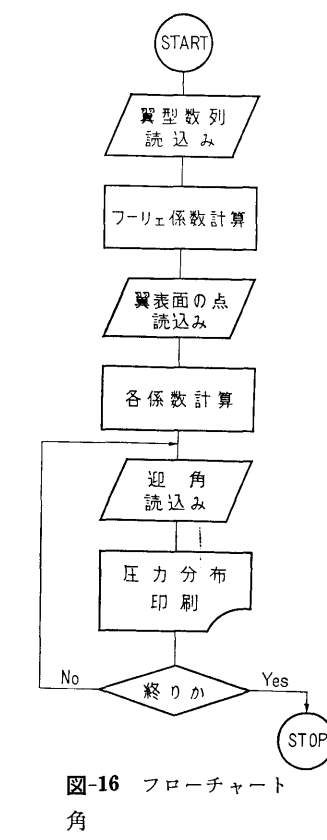

k.. ………•守屋教授の式では CX) であるがこのプロ グラムでは賀型の分割数の 1/4にとっ ている。

2.5 計算の手順

図-15に示すように、翼型の最長点を結ぶ直線の長 さを 1.0 としこの弦を x 軸にとる。この弦を直径と する円周を4の倍数等分し,点 A から始めて反時計 方向に,円周上の等分点より x 軸に下した垂線と翼 型との交点の y座標の数列を作る。 A から始めてひ とまわりして再び A にもどるまで続け, この数列を フーリエ係数に変換すると前述の  $A_n$ ,  $B_n$  を得る。 また翼表面の任意の点  $P$ は, 図-15 の円を  $y$ 軸に接 するようにとり、このときの x 座標を与えると前述 の0を計算する。迎角の種類は任意の個数計算する。

なお、計算のフローチャートを図-16に示す。

2.6 入 力

最初に賀型の分割数を整数で示し,続いて前項の数 列を実数で示す。 なお数列は必らず 図-15 の始点 A の値 (=O.O) を両端に含み,その数は 4の倍数十 1 個でなければならない。つぎに計算する翼表面の点の

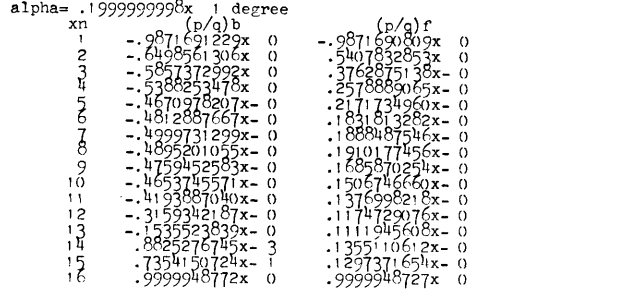

 $c1 = .6037881304x$  0

### 図-17 出力の一例

個数を整数で示し,点の x 座標を実数で示す。つぎ に計算する迎角の種類の個数を整数で示し,ついでそ れぞれの迎角の度数を示す。以上の入力の FORMAT は ALPS の標準型式である。

2.7 出 力

図ー17の例に示す FORMAT で出力する。ここに 記号を以下に示す。

alpha……… 迎 角

n• …•……•翼表面の点を入力した順の番号

(p/q)b……back 面の圧力 (無次元値)

 $(p/q)$ f……face 面の圧力 (無次元値)

cl…………揚力(無次元値)

なお,出力数値の FORMAT は ALPS の標準型 式である。

### 3. プログラムの検定

3.1 計算精度および誤差

実数の演算はすべて2進33桁+指数2進12桁 (約 10進10桁)の浮動小数点で行なっている。また風胴 による賀型の圧力分布の計測値と本プログラムによる 計算値はかなりよく一致した (文献 2) 参照。

3.2 計算所要時間

compile  $: 3'30''$ 

object run : 3'30''(翼型数列 97点表面圧力 16点)

out put : 2'30"(同上の条件で 1つの揚力につ き)

3.3 適用範囲,制限事項

翼の分割数は 400分割まで,翼表面の点の数は 100 点までであれば現在のプログラム処理できる。迎角の 種類はほとんど任意である。翼の分割数が 1,500 点, 翼表面の点が 375点程度まではプログラムを改定すれ ば可能である。しかし式の性質上これ以上に拡張して も無意味と考えられる。

4. プログラムの使用法と応用

(158)

TOSBAC 3300 ALPS I, Is または II でプログラ ムテープを コンパイル *I*, Phase L: に AS テープと 外部プログラム foco を入力し、 ついでデータテープ を入力すれば flexowriter に出力する。

4.2 プログラムの応用

このプログラムがラムとしてアセンブラ 語で書かれたフーリエ変換サブルーチン foco を使用 している。このサブルーチンは 4n+1 個のデータよ

り n 次までのフーリエ級数を計算するもので、他に も応用できる。

### 参考文献

- 1) 守歴富次郎:空気力学序論, 初版, 培風館, 1659, pp.  $95 \sim 111$ .
- 2) 伊藤達郎他: MAUプロペラ粟断面の圧力測 定,第 14回船舶技術研究所研究発表会講演概 要, 1969.

## E-1 差分法による回転円板の熱弾塑性応力解析プログラム

機関開発部第2部 天 田 重 庚

### 1. プログラムの目的および概要 2.2 製作者

高出力化の著しいガスタービンではそれにともなっ 機関開発部第2部 天田重庚 て回転数の増大,ガス入口温度の上昇が見られる。ガ 2.3 製作年月 スタービンの重要な構成要素であるディスクでは大き 昭和 44 年5月 な遠心力と熱負荷を受けることになり,この結果材料 2.4 プログラムの大きさ の弾性限を越えた応力状態になることが考えられる。 アンジャンポポルメインプログラム +6× サブプログラム 塑性城では材料の応カーひずみ曲線が非線形となり, ステートメント数… •••528 系を支配する方程式が非線形となって解析的に解くこ 2.5 計算の基礎となる理論の概要 とが困難であり、そのため次の方法がとられる。 アンドン 降伏条件として Von Mieses の条件, 塑性域では

- 等しいという条件で解く方法。
- 2) 非線形な応カーひずみ曲線を近似式,すなわち, Ramberg-Osgood [1] 則,  $n$  乗則  $(\sigma = f(\varepsilon^n))$  を 円板が  $\omega$  なる角速度で回転している場合, 弾塑性境
- 3) 上記の近似式を用いて Perturbation Method に る<sup>5)</sup>。 よる方法。  $\qquad \qquad \qquad$  i) 弾性式  $(c \leq r \leq b)$
- 4) 材料を完全塑性体として辻り線場を解く方法。

回転円板の熱弾塑性応力解析には若干の理論的研 究2,3) があるが、複雑さと得られる精度の点で問題が あり,温度分布が応力ひずみ成分に与える影響もあま り明瞭でない。このため白鳥によって導入された等温 問題における方法4)を温度場に適用できるように変形 し,上記の方法 1) に茎づく手順を確立する。

### 2. プログラムの内容

2.1 プログラムの番号,名称

44-003

Elasto-Plastic Stress Analysis of Rotating Disc ただし B は境界条件より求まる定数である。

---a- ~ - -r 9 9-.

- 
- 
- -
- 

1) 実際の材料の応カーひずみ曲線を用いて数値計 Deformation Theory が使用できると仮定して,外径 算により弾性領域と塑性領城の境界で応力成分が b, 内径 a なる円板を考える。加えられる温度分布は

$$
T = T_0 \frac{\ln (r/a)}{\ln (b/a)} \qquad \qquad \qquad \qquad \qquad \qquad \ldots \ldots (1)
$$

用いて数値計算による方法。 インス アジメント アが C なる位置に発生したとすると次の式が得られ

$$
\sigma_r = \frac{3+\nu}{8}\rho\omega^2(b^2-r^2) + B\left(\frac{1}{r^2} - \frac{1}{b^2}\right) \n+ E\alpha\left[\frac{1}{b^2}\int_a^b (rT) dr - \frac{1}{r^2}\int_a^r (rT) dr\right] \n\sigma_\theta = \frac{\rho\omega^2}{8}\left[\left(3+\nu\right)b^2 - \left(1+3\nu\right)r^2\right] \n- B\left(\frac{1}{r^2} + \frac{1}{b^2}\right) \n+ E\alpha\left[\frac{1}{r^2}\int_a^r (rT) dr \n+ \frac{1}{b^2}\int_a^b (rT) dr\right] - E\alpha T
$$

(159)

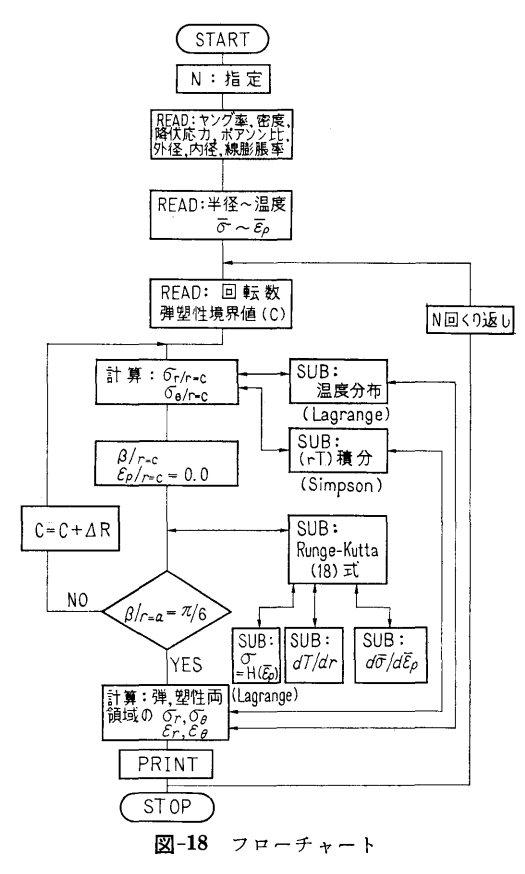

ii) 塑性域  $(c \geq r \geq a)$ 

$$
\frac{d\beta}{dr} = \frac{F_1}{F_3}, \quad \frac{d\bar{\varepsilon}_p}{dr} = \frac{F_2}{F_3} \qquad \qquad \ldots \ldots \qquad (3)
$$

 $\bar{\varepsilon}_p$ ,  $\beta$  と応力成分との関係は

$$
\sigma_r = H(\bar{\varepsilon}_p) \left( \sin \beta - \frac{1}{\sqrt{3}} \cos \beta \right)
$$
  
\n
$$
\sigma_\theta = H(\bar{\varepsilon}_p) \left( \sin \beta + \frac{1}{\sqrt{3}} \cos \beta \right)
$$
 ......(4)

境界条件

$$
\beta = \pi/6 \quad (r = a)
$$
\n
$$
\sigma_r \vert \mathbb{H}^{\mathsf{H}} = \sigma_r \vert \mathbb{H}^{\mathsf{H}} \quad \sigma_\theta \vert \mathbb{H}^{\mathsf{H}} = \sigma_\theta \vert \mathbb{H}^{\mathsf{H}} \quad (r = c) \bigg\} \cdots (5)
$$
\n2.6  $\exists$   $\vdots$   $\vdots$   $\exists$   $\vdots$   $\exists$   $\exists$   $\exists$   $\exists$ 

計算手順のフローチャートを図-18に示す。入力デ  $-$ タを読み込みの後、弾塑性境界値,  $c$  を仮定して  $c$ 上の応力成分を弾性式で求める。ディスクを同心の環 に分割し(本計算では 40等分)て(3)式を差分形に変 換してルンゲークッタ法を用いる。c 上で求めた or,  $σθ$  よりβを求め、これと  $E$ ρ=0 を初期値として c か ら内部境界に向って計算を行ない,  $r=a$  上で  $β = π/$ 6 になるまで反復計算がなされる。

2.7 入 力 必要な入カデータは次のごとくである。 A~TA……半径のきざみ~湿度:温度分布 ST~EP……応力~ひずみの値: 塑性域の応力-ひずみ曲線 V・・・・・・・・・・・・・・・ポアソソ比 E ……………ャング率 ROW• ……••材料の密度 RO ・・・・・・・・・・ ••円板の外径 RI …………円板の内径 SY …………降伏応力 …•……..円板の角速度 COF……•… ••C の値を変える収束係数  $TOLL \cdots \cdots \cdots \mathbb{R} \nexists \mathcal{R} \nexists f : \pi/6 \rightarrow \beta \leq TOLL$ 2.8 出 力 分割した各半径上での T …………… 温 度 SIGMAR…半径方向応力 SIGMAT…周方向応力 SIGPT……主応力 EPRR ………半径方向ひずみ EPRT………周方向ひずみ PEP ………主ひずみ 2.9 本プログラムの特徴 i) 任意の温度分布が与えられるように 4次の La-

- grange補間公式を用いて温度分布を近似してい る。
- ii) 異なる応カーひずみ曲線についても計算できる ようにまたこれも4次の Lagrange 補間公式にて 近似している。
- iii) 等温問題に適用可能。
- iv) 収束係数を可変にして真の値との差に比例する ように定めた。
- 3. プログラムの検定
	- 3.1 精 度

Pの値で小数点以下 5桁まで正しく得られるように した。

3.2 演算時間

半径の分割数は弾性域 20, 塑性域 20, 計 40 で, 1サイクルの計算時間は約 85 秒である。収束までの くり返し数は <sup>C</sup> の初期仮定値により異なるが約 10~ 20回であり、またコンパイルの時間は約8分を要し た。

4. プログラムの使用について

(160)

4.1  $\pm \sqrt{v - k}$ 

プログラムの実行は ¥ BATCH で PT より行な  $\tilde{2}$ .

4.2 プログラムの応用

サブプログラムとして 4次の Lagrangeの補間公式 による関数近似,積分範囲の大きさによってきざみ数 を変えられるシンプソン積分, Runge-Kutta 決による 微分方程式の数値解法が含まれている。

### 5. あとがき

温度分布が応力,ひずみ成分にりえる影密,温度分 布の増加に対する塑性域の成長の割合,周方向応力の 朔性域における弾性分布と閃なる分布が得られた。

6. <sup>記</sup> <sup>号</sup>

 $T:$  温度, $T_0:$  外周温度, $r:$  半径,  $a:$  内径,  $b:$ 外径, $c:$ 弹塑性境界值, $\rho:$ 材料の密度, $\omega:$ 角速度,  $\nu: \mathbb{R}$ アソン比,  $E: + \vee$ グ率,  $\alpha: \mathbb{R}$ 膨張係数,  $\sigma_r$ : 半径方向応力, σα: 周方向応力, επ: 相当朔性ひずみ,

 $\beta$ :  $\sigma_r$  と  $\sigma_\theta$  より得られる値,  $F_i$ :  $\varepsilon_n$ ,  $\beta$  と材料の機 械的性質の関数, H:材料の朔性域における応カーひ ずみ曲線を示す関数。

### 参考文献

- 1) Walter Ramberg et al. [Description of Stress-Strain by Three Parameters | NACA T. N. N0-902 (1943).
- 2) A. Mendelson et al. [Practical Solution of Plastic Deformation Problems in Elastic-Plastic Range | NASA T. R. R-28 (1959).
- 3) S. Manson et al. [Determination of Stresses in Gas-Turbine Discs subjected to Plastic Flow and Creep J NACA TR-906 (1948).
- 4) 白鳥「回転円板の塑性計算とその応用」日本機 械学会誌, Vol.65, No. 519 (1962).
- 5) 天田「回転円板の弾塑性熱応力」第 19 回応用 力学連合講演会論文抄録集 (1969).

## E-2 円筒の非定常温度分布および熱応力の計算プログラム

 $H$ 攸 治 機関開発部第2部 珍珠: 古の古の形は 冶石

### 1. プログラムの目的および概要

光弾性法による熱応力の測定の精度を確かめるため の墓本的な実験として,中空円筒の熱応力の澗定を行 ない,理論値との比較を行なった。このプログラムは 比較のための理論値を計算するために作られた単能プ ログラムであり,主要諸元は実験条件に合わせて与え, 変更することはできない。

### 2. プログラムの内容

2.1 プログラムの番号,名称

44-028

ENTO NETSUORYOKU

- 2.2 製作者
	- 機関開発部第2部 塚田悠治
- 2.3 製作年月

昭和 44 年 7 月

2.4 計算の基礎となる理論の概要

円筒の軸対称温度分布は次式で与えられる。

$$
\frac{\partial T}{\partial t} = a \left( \frac{\partial^2 T}{\partial r^2} + \frac{1}{r} \frac{\partial T}{\partial r} \right) \qquad \qquad \dots \dots (1)
$$

境界条件は周囲流体温度または供給熱量の条件によ りそれぞれ次式で与えられる。

$$
k\left(\frac{\partial T}{\partial r}\right)_i = h\left(T_f - T_i\right) \qquad \qquad \dots \dots (2)
$$

$$
k\left(\frac{\partial T}{\partial r}\right)_i = q_i \qquad \qquad \qquad \ldots \ldots (3)
$$

応力成分は次式により,求められる。

<Ir= —-aE 1 (戸ーがい•rdr 1 r2 r22-r12 rl ーい•rdr) ・・・・・ •(4) (Jo= aE <sup>1</sup> 乃+r12rr2 1-J.J 戸(が一がい•rdr <sup>+</sup>~:, rl T•rdr-T•r2) ……(5)

ただし, T; 温度, <sup>a</sup>;温度伝導率, k;熱伝導率, h; 熱伝達率, q; 熱量, r; 中心からの距離, a;熱膨張 係数,  $E$ ; 縦弾性係数,  $\nu$ ; ポアソン比,  $\sigma$ ; 応力,  $t$ ; 時間

涼字, 1; 内周, 2; 外周, r; 半径方向, 0; 接線方 向, f;周囲流体

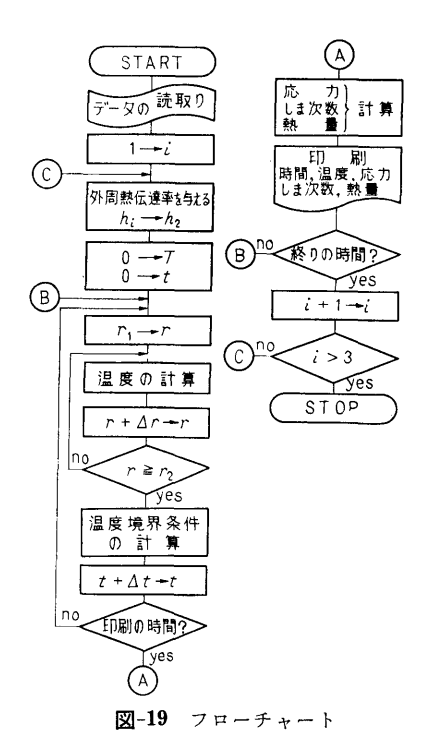

温度分布は,(1)の偏微分方程式を差分方程式に変換 して解いた。分割数は 20 とし、境界条件は、実験条 件により,(2)または(3)を選んだ。応力分布は,(4), (5) を数値積分することにより求めた。

また,次式により,光弾性しま次数を求めた。

$$
N = \frac{b}{f} (\sigma_r - \sigma_\theta) \qquad \qquad \ldots \ldots \ldots (6)
$$

 $b$ ; モデルの厚さ,  $1/f$ ; 光弾性感度

2.5 計算の手順

図ー16のフローチャートに示す。

2.6 <sup>入</sup> <sup>力</sup>

入力データは、すべて  $E10.3$ で与え、単位は kg, mm, sec,℃, kcalを用いる。

 $E$ ; 縦弾性係数,  $AT$ ; モデル厚さ×光弾性感度,  $B$ ; 熱膨張係数,  $AK$ ; 熱伝導率,  $A$ ; 温度伝導率,  $TH$ ; 周囲流体温度,  $H$ 1; 内周の熱伝達率,  $H$ 2 $(I)$ ; 外周の熱伝達率(3種類),なお円筒の外径 r2=40mm, 内径  $r_1=20$ mm など, 実験中で固定した条件はプロ グラム内で与えてある。

2.7 <sup>出</sup> <sup>力</sup>

時間 lminおきに,温度, 応力成分, しま次数お よび外周より与えられる熱量を印刷する。 よび外周より与えられる熱量を印刷する。

### 3. プログラムの検定

実験の性格上,計算値に要求される精度は低いので, 計算精度の検討は行なっていない。演算時間は 10 分 以内である。

4. あとがき

中空円板の非定常熱応力の厳密解はすでに求められ ているが,このプログラムにより,実験条件に合わせ た任意の境界条件を簡単に与えて,計算することがで き,所期の目的を達することができた。なおプログラ ム作製につき当部高田部長に御指導頂いたことを付記 し,謝意を表する次第です。

E-3 曲円管内熱伝達実験データ整理用プログラム

쿄 機関開発部第2 間: ※ 次 ・ 原 ・ 反 ・ 可

### 1. プログラムの目的および概要

このプログラムは曲円管内熱伝達の実験値から各部 の熱伝逹率を計算し,また各パラメータを算出して整 理するのに用いられる。このプログラムの適用条件は 内半径 r1, 外半径 r2 をもつ曲率半径 R のテストセ クションで,流体への熱流束はテストセクションの電 気抵抗を利用した電気的直接発熱方式で与えられてい る。測定される菫(計算機入力)は電圧 V, 電流 I,

流体の流量  $G$ , 入口圧力  $P_{in}$ , 入口温度  $T_{in}$ , そし て管の各部で測定された外壁温度 T2¢ であり, 計算 される項目(出力)は,管壁から流体へ移動する熱流 束  $q''$ <sub>e</sub>, 管内壁温度  $T_{1\phi}$ , 流体温度  $T_{Bx}$ , 流体飽和 温度  $T_{\text{satx}}$ , そして各部の熱伝達率  $h_{\phi x}$  である。

2. プログラムの内容

2.1 プログラムの番号,名称 44-039

Data of Boiling Heat Transfer with No. X Type Curved Pipes.

2.2 製作者

機関開発部第2部 塚原茂司

- 2.3 製作年月
- 昭和 44 年8月
- 2.4 計算の基礎式

データ整理に使用した計算の基礎式は次の諸式であ るが,モデルはすべて仮定をおいて一次の問題として 取り扱かっている1)。

1) 熱流束  $q''$  ( $\phi$  は管断面の円周方向の位置をあ らわすもので〇=内まわり側, 90゜=上側, 180゜=外 まわり側, 270゜=下側である。)

$$
q''_{\phi} = \frac{q''_{s}}{(1 - b \cos \phi)^2} \qquad \qquad \dots \dots (1)
$$

$$
q''_s = \frac{0.215}{\pi r_1(l + \pi R)} \cdot V \cdot I \qquad \qquad \ldots \ldots (2)
$$

ただし  $b = (r_1 + r_2)/2R$ ,  $l =$ 曲管両端の直管部長さ 2) 管内壁温度 T1, 管内壁温度は次の1次元微分 方程式を解いて得られる。

$$
\frac{d^3T}{dr^2} + \frac{1}{r} \frac{dT}{dr} + \frac{q'''}{\lambda} = 0 \quad \cdots (3)
$$

境界条件は  $r=r_2$  で  $T=T_{2\phi}$ 

$$
r=r_2 \ \ \subset \ d\ T/dr=0
$$

この境界条件を用いて (3)式を解くと次式が得られ る。

$$
T_{1\phi} = T_{2\phi} - \Delta T = T_{2\phi} - F(r) \frac{q''\phi}{\lambda_T} \quad \cdots \cdots (4)
$$

$$
F(r) = \frac{r_1}{1 - \left(\frac{r_1}{r_2}\right)^2} \left[ I_n\left(\frac{r_2}{r_1}\right) - \frac{1 - \left(\frac{r_1}{r_2}\right)^2}{2} \right] \qquad \cdots \cdots (5)
$$

$$
\lambda_T = 0.01105 \ T + 13.115^{2} \ \cdots \cdots (6)
$$

3) 流体温度  $T_{Bx}$ , 加熱開始位置から距離  $x$  の位 置の流体温度 TBx は

$$
T_{Bx} = T_{in} + 0.01433 \frac{V \cdot I \cdot x}{G \cdot l} \qquad \qquad \cdots \cdots (7)
$$

ただし lは試験部発熱長さ

4) 流体飽和温度  $T_{\textit{satx}}$ 

$$
T_{satz} = f(p_x) \qquad \qquad \qquad \ldots \qquad (8)
$$

 $f(p_x)$ は  $p-T_{sat}$ 曲線に適した式を作り, 入口圧力 Pin と流速 <sup>V</sup> の関数として求められるようにプログ ラム中に入いている。

5) 各部の熱伝逹率 h

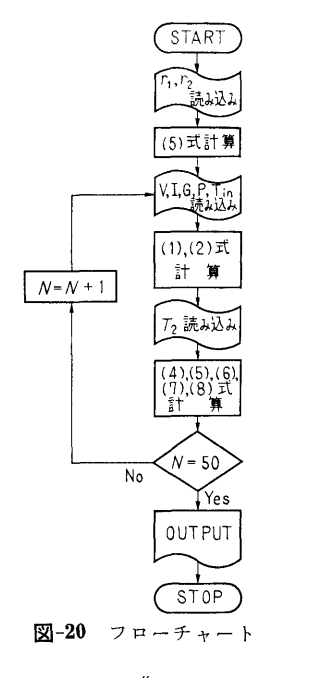

$$
h_{\phi x} = \frac{q''_{\phi}}{(T_{1\phi} - T_{Bx})} \qquad \qquad \ldots \ldots (9)
$$

2.5 計算の手順

計算の手順は図-20 フローチャートに示すとおりで ある。

2.6 入 力 必要な入カデータは次のとおり RI ……••管内半径 (mm) RO………管外半径 (mm) } VX…...…電庄 (volts) A・・・・・・・・...電流 (amps) G-··········• 流量 (km/min) p…入口圧力 (kg/cm bs) TIN………入口温度(℃) T2 …•…..管外壁温度(℃) (F7. 3) (F7.2)

T2 は管外壁 4個所の測定値を φ=90, 180, 270, 0および x=1, 2, …… (管軸方向測定位置) の順に 入れた。

2.7 出 力 TT2 ・・・…...…管外壁温度 (°C)  $DELTW$  ……(4)式の  $AT$  (deg) TWI …………管内壁温度(℃) TB …………… 流体温度 (℃)  $DELTTB$  ……  $= TWI-TB$  (deg) TSAY. ………••流体飽和温度(℃)  $DELTSU$  …… = TSAT-TB (deg) 30

 $DELTSA$  …… = TWI-TSAT (deg)

H·…••……•• • •••熱伝達率(9) (K cal/m2 hr deg)

### 3. <sup>あ</sup><sup>と</sup><sup>が</sup><sup>き</sup>

このプログラムに使用した計算には多くの仮定が道 入されているので、これをそのまま他の場合へ一般的 に適用するのは危険がある。ただし計算の流れは同様 なデータ整理をする場合には参考になり得ると思う。

### 参考文献

- 1) 塚原茂司,一色尚次:「曲円管内の沸騰熱伝達の 実験研究」(サブクール沸騰執伝達とバーンア ウ<sup>ト</sup><sup>熱</sup><sup>流</sup><sup>束</sup>)<sup>船</sup><sup>研</sup><sup>報</sup><sup>告</sup><sup>第</sup> 7巻<sup>第</sup> 2号.
- 2) G. W. C. Kaye, and T. H. Laby; Tables of Physical and Chemical Constants, John Willey.

## E-4 デ<sup>ィ</sup><sup>ー</sup><sup>ゼ</sup><sup>ル</sup><sup>機</sup><sup>関</sup><sup>の</sup><sup>噴</sup><sup>射</sup><sup>率</sup><sup>と</sup><sup>熱</sup><sup>発</sup><sup>生</sup><sup>率</sup><sup>の</sup><sup>デ</sup><sup>ー</sup><sup>タ</sup><sup>処</sup><sup>理</sup> システムによる解析プログラム

シ<sup>ス</sup><sup>テ</sup><sup>ム</sup><sup>に</sup><sup>よ</sup><sup>る</sup><sup>解</sup><sup>析</sup><sup>プ</sup><sup>ロ</sup><sup>グ</sup><sup>ラ</sup><sup>ム</sup>

機関性能部 井ノ内一雄・塩出敬二郎・水谷 洋一  $\frac{1}{2}$  ,  $\frac{1}{2}$  ,  $\frac{1$ 

### 1. プ<sup>ロ</sup><sup>グ</sup><sup>ラ</sup><sup>ム</sup><sup>の</sup><sup>目</sup><sup>的</sup><sup>お</sup><sup>よ</sup><sup>び</sup><sup>概</sup><sup>要</sup>

ディーゼル機関の熱発生率および噴射率など機関性 デ<sup>ィ</sup><sup>ー</sup><sup>ゼ</sup><sup>ル</sup><sup>機</sup><sup>関</sup><sup>の</sup><sup>熱</sup><sup>発</sup><sup>生</sup><sup>率</sup><sup>お</sup><sup>よ</sup><sup>び</sup><sup>噴</sup><sup>射</sup><sup>率</sup><sup>な</sup><sup>ど</sup><sup>機</sup><sup>関</sup><sup>性</sup> 能におよぼす影響の過大な項目の解析には、従来、人  $\alpha$ 力<sup>に</sup><sup>よ</sup><sup>る</sup><sup>計</sup><sup>算</sup><sup>を</sup><sup>行</sup><sup>な</sup><sup>っ</sup><sup>て</sup><sup>き</sup><sup>た</sup><sup>が</sup><sup>デ</sup><sup>ー</sup><sup>タ</sup><sup>の</sup><sup>読</sup><sup>み</sup><sup>取</sup><sup>り</sup><sup>精</sup><sup>度</sup> が悪く、土2%程度の誤差をまぬかれない。また計算 結<sup>果</sup><sup>が</sup><sup>迅</sup><sup>速</sup><sup>に</sup><sup>処</sup><sup>理</sup><sup>で</sup><sup>き</sup><sup>な</sup><sup>い</sup><sup>の</sup><sup>で</sup>,<sup>あ</sup><sup>る</sup><sup>任</sup><sup>意</sup><sup>の</sup><sup>少</sup><sup>数</sup><sup>の</sup><sup>サ</sup> イ<sup>ク</sup><sup>ル</sup><sup>の</sup><sup>解</sup><sup>析</sup><sup>に</sup><sup>と</sup><sup>ど</sup><sup>ま</sup><sup>り</sup>,<sup>多</sup><sup>数</sup><sup>サ</sup><sup>イ</sup><sup>ク</sup><sup>ル</sup><sup>の</sup><sup>解</sup><sup>析</sup><sup>値</sup><sup>で</sup><sup>は</sup> な<sup>い</sup><sup>の</sup><sup>で</sup><sup>サ</sup><sup>イ</sup><sup>ク</sup><sup>ル</sup><sup>ご</sup><sup>と</sup><sup>の</sup><sup>変</sup><sup>動</sup><sup>が</sup><sup>十</sup><sup>分</sup><sup>に</sup><sup>考</sup><sup>慮</sup><sup>さ</sup><sup>れ</sup><sup>て</sup><sup>い</sup><sup>な</sup> かった。

こ<sup>の</sup><sup>他</sup>,<sup>サ</sup><sup>イ</sup><sup>ク</sup><sup>ル</sup><sup>内</sup><sup>の</sup><sup>分</sup><sup>割</sup><sup>数</sup><sup>も</sup><sup>ク</sup><sup>ラ</sup><sup>ン</sup><sup>ク</sup><sup>角</sup> 2゜ごと が<sup>限</sup><sup>度</sup><sup>で</sup><sup>あ</sup><sup>り</sup>,<sup>解</sup><sup>析</sup><sup>に</sup><sup>必</sup><sup>要</sup><sup>な</sup><sup>物</sup><sup>性</sup><sup>値</sup>(<sup>内</sup><sup>部</sup><sup>エ</sup><sup>ネ</sup><sup>ル</sup><sup>ギ</sup>, ガ<sup>ス</sup><sup>定</sup><sup>数</sup>)<sup>の</sup><sup>変</sup><sup>化</sup><sup>が</sup><sup>考</sup><sup>慮</sup><sup>さ</sup><sup>れ</sup><sup>て</sup><sup>お</sup><sup>ら</sup><sup>ず</sup>,<sup>満</sup><sup>足</sup><sup>で</sup><sup>き</sup><sup>る</sup><sup>も</sup> の<sup>で</sup><sup>は</sup><sup>な</sup><sup>か</sup><sup>っ</sup><sup>た</sup>。<sup>さ</sup><sup>ら</sup><sup>に</sup><sup>シ</sup><sup>リ</sup><sup>ン</sup><sup>ダ</sup><sup>内</sup><sup>の</sup><sup>熱</sup><sup>平</sup><sup>衡</sup><sup>の</sup><sup>計</sup><sup>算</sup><sup>過</sup> 程<sup>中</sup><sup>に</sup><sup>お</sup><sup>い</sup><sup>て</sup><sup>も</sup><sup>熱</sup><sup>損</sup><sup>失</sup><sup>の</sup><sup>影</sup><sup>響</sup><sup>を</sup><sup>考</sup><sup>慮</sup><sup>す</sup><sup>る</sup><sup>こ</sup><sup>と</sup><sup>が</sup><sup>困</sup><sup>難</sup><sup>な</sup> 状態であった。

今回, <sup>内</sup><sup>燃</sup><sup>機</sup><sup>関</sup><sup>の</sup><sup>デ</sup><sup>ー</sup><sup>タ</sup><sup>処</sup><sup>理</sup><sup>シ</sup><sup>ス</sup><sup>テ</sup><sup>ム</sup><sup>と</sup><sup>し</sup><sup>て</sup>, R-500デ<sup>ー</sup><sup>タ</sup><sup>レ</sup><sup>コ</sup><sup>ー</sup><sup>ダ</sup><sup>お</sup><sup>よ</sup><sup>び</sup> DP-300デ<sup>ー</sup><sup>タ</sup><sup>処</sup><sup>理</sup><sup>装</sup><sup>置</sup><sup>そ</sup> の<sup>他</sup><sup>が</sup><sup>完</sup><sup>備</sup><sup>さ</sup><sup>れ</sup><sup>た</sup><sup>の</sup><sup>で</sup>,<sup>上</sup><sup>述</sup><sup>の</sup><sup>問</sup><sup>題</sup><sup>点</sup><sup>を</sup><sup>解</sup><sup>決</sup><sup>し</sup>,<sup>正</sup><sup>確</sup><sup>に</sup> か<sup>つ</sup><sup>迅</sup><sup>速</sup><sup>に</sup><sup>大</sup><sup>量</sup><sup>の</sup><sup>デ</sup><sup>ー</sup><sup>タ</sup><sup>を</sup><sup>処</sup><sup>理</sup><sup>で</sup><sup>き</sup><sup>る</sup><sup>よ</sup><sup>う</sup><sup>に</sup><sup>な</sup><sup>っ</sup><sup>た</sup>。

こ<sup>の</sup><sup>プ</sup><sup>ロ</sup><sup>グ</sup><sup>ラ</sup><sup>ム</sup><sup>は</sup><sup>デ</sup><sup>ー</sup><sup>タ</sup><sup>処</sup><sup>理</sup><sup>装</sup><sup>置</sup><sup>か</sup><sup>ら</sup><sup>の</sup><sup>紙</sup><sup>テ</sup><sup>ー</sup><sup>プ</sup><sup>出</sup> 力に合わせて, R-124 2サ<sup>イ</sup><sup>ク</sup><sup>ル</sup><sup>デ</sup><sup>ィ</sup><sup>ー</sup><sup>ゼ</sup><sup>ル</sup><sup>機</sup><sup>関</sup><sup>の</sup> 噴<sup>射</sup><sup>率</sup><sup>お</sup><sup>よ</sup><sup>び</sup><sup>熱</sup><sup>発</sup><sup>生</sup><sup>率</sup><sup>そ</sup><sup>の</sup><sup>他</sup><sup>の</sup><sup>値</sup><sup>を</sup><sup>求</sup><sup>め</sup><sup>る</sup><sup>デ</sup><sup>ー</sup><sup>タ</sup><sup>処</sup><sup>理</sup> プ<sup>ロ</sup><sup>グ</sup><sup>ラ</sup><sup>ム</sup><sup>で</sup><sup>あ</sup><sup>る</sup>。<sup>噴</sup><sup>射</sup><sup>率</sup><sup>は</sup><sup>圧</sup><sup>カ</sup>・<sup>リ</sup><sup>フ</sup><sup>ト</sup><sup>法</sup><sup>に</sup><sup>よ</sup><sup>り</sup>, ま<sup>た</sup><sup>熱</sup><sup>発</sup><sup>生</sup><sup>率</sup><sup>は</sup><sup>シ</sup><sup>リ</sup><sup>ン</sup><sup>ダ</sup><sup>内</sup><sup>の</sup><sup>熱</sup><sup>平</sup><sup>衡</sup><sup>の</sup><sup>計</sup><sup>算</sup><sup>に</sup><sup>よ</sup><sup>り</sup><sup>解</sup><sup>析</sup> し<sup>た</sup>。<sup>な</sup><sup>お</sup><sup>熱</sup><sup>平</sup><sup>衡</sup><sup>の</sup><sup>計</sup><sup>算</sup><sup>に</sup><sup>は</sup>,<sup>シ</sup><sup>リ</sup><sup>ン</sup><sup>ダ</sup><sup>壁</sup><sup>へ</sup><sup>の</sup><sup>熱</sup><sup>損</sup><sup>失</sup> お<sup>よ</sup><sup>び</sup><sup>作</sup><sup>動</sup><sup>ガ</sup><sup>ス</sup><sup>の</sup><sup>空</sup><sup>燃</sup><sup>比</sup>,<sup>圧</sup><sup>力</sup>,<sup>温</sup><sup>度</sup><sup>な</sup><sup>ど</sup><sup>に</sup><sup>よ</sup><sup>る</sup><sup>物</sup><sup>性</sup> 値の変化も考慮されている。  $\mu$ 

## 2. プ<sup>ロ</sup><sup>グ</sup><sup>ラ</sup><sup>ム</sup><sup>の</sup><sup>内</sup><sup>容</sup>

2.1 プ<sup>ロ</sup><sup>グ</sup><sup>ラ</sup><sup>ム</sup><sup>の</sup><sup>番</sup><sup>号</sup>,<sup>名</sup><sup>称</sup>

44-010

The Calculation of Injection Rate and Heat Release Rate

2.2 <sup>製</sup><sup>作</sup><sup>者</sup> 機関性能部 水谷洋一 2.3 製<sup>作</sup><sup>年</sup><sup>月</sup>

<sup>昭</sup><sup>和</sup> 44

2.4 計<sup>算</sup><sup>の</sup><sup>基</sup><sup>礎</sup><sup>と</sup><sup>な</sup><sup>る</sup><sup>理</sup><sup>論</sup><sup>の</sup><sup>概</sup><sup>要</sup>

熱<sup>発</sup><sup>生</sup><sup>率</sup><sup>の</sup><sup>解</sup><sup>析</sup><sup>に</sup><sup>は</sup>,<sup>熱</sup><sup>力</sup><sup>学</sup><sup>第</sup><sup>一</sup><sup>法</sup><sup>則</sup><sup>の</sup><sup>エ</sup><sup>ネ</sup><sup>ル</sup><sup>ギ</sup><sup>保</sup> 存<sup>の</sup><sup>式</sup><sup>に</sup><sup>よ</sup><sup>り</sup>,<sup>噴</sup><sup>射</sup><sup>率</sup><sup>は</sup><sup>圧</sup><sup>カ</sup>・<sup>リ</sup><sup>フ</sup><sup>ト</sup><sup>法</sup><sup>に</sup><sup>よ</sup><sup>り</sup><sup>遂</sup><sup>次</sup><sup>計</sup> 算する。

使用した計算式は次式である。  
\n
$$
\frac{dQ}{d\theta} = -\frac{dU}{d\theta} + AP_o \frac{dV}{d\theta} + \frac{dQ_L}{d\theta} + \cdots
$$
\n(1)  
\n
$$
\frac{dG}{d\theta} = \mu \cdot f(\theta) \cdot \sqrt{2g(P_0 - P_o)} / 6 \times N \cdots
$$

ここに,

算する。

Q :シリソダ内熱発生鼠 Kcal

 $U$  : シリンダ内のガスの内部エネルギ Kcal

$$
P_c : \circlearrowright \circ \circ \circlearrowright \circ \circlearrowright \circ \circ \circlearrowright \circ \circlearrowright \circ \circlearrowright \circ \circlearrowright \circ \circlearrowright \circ \
$$

 $V_c$  : シリンダ容積 m<sup>3</sup>

QL :シリンダ壁への熱損失鼠 Kcal

- $G$  : 燃料噴射量  $g$
- A :熱の仕事当量 Kcal/kgm
- μ :噴射孔の流量係数
- $f(\theta)$ :噴射孔面積 cm<sup>2</sup>
- $P_0$  : 燃料噴射圧力  $kg/cm^2$

 $N$  :機関回転数 rpm

(164)

表ー5 入カデータ

an Ho

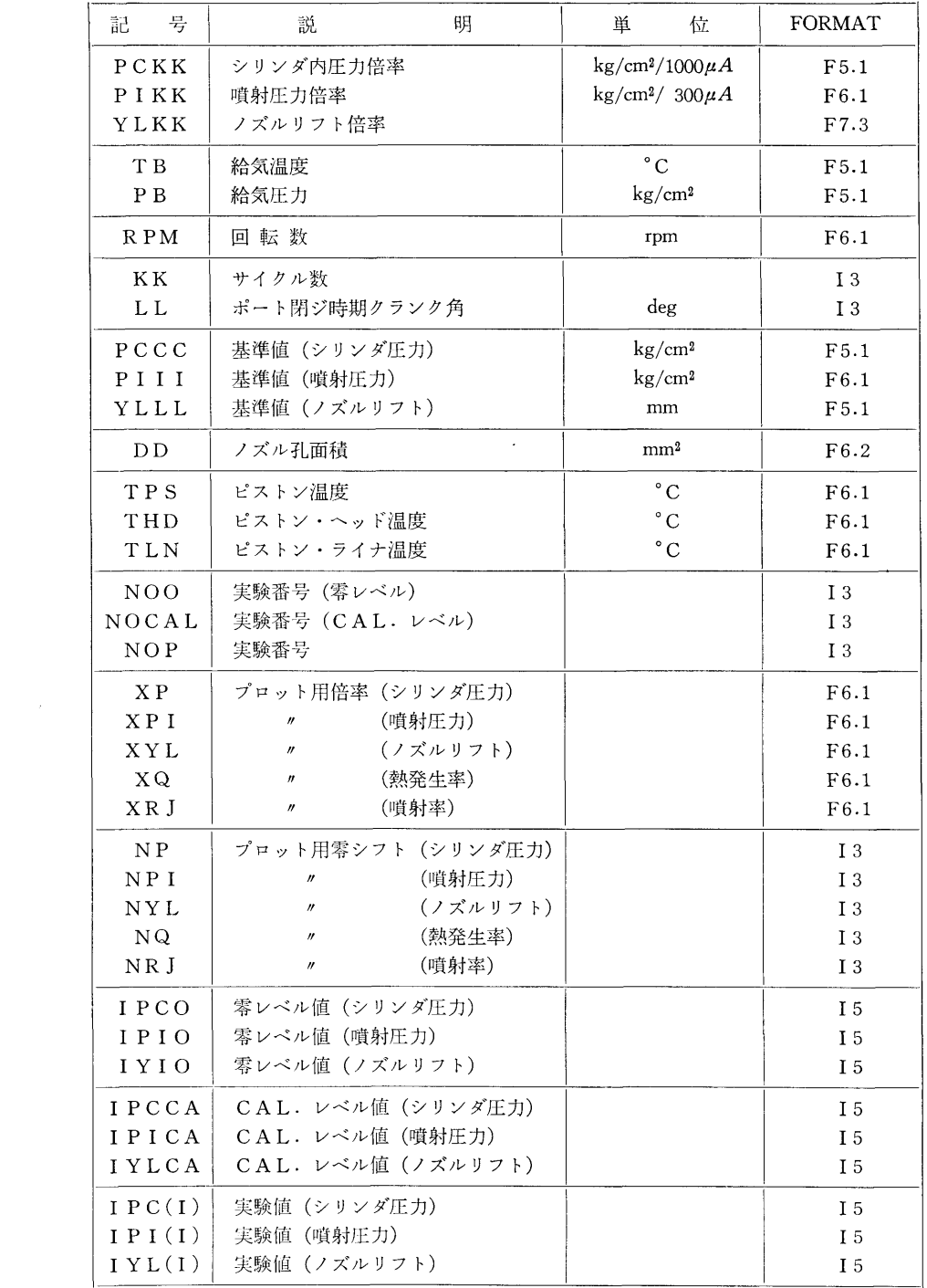

 $\langle \hat{u} \rangle$ 

 $\sim 10^{-1}$ 

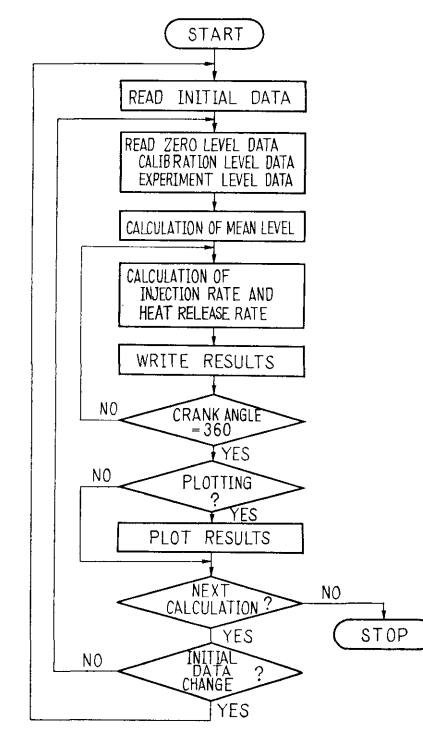

図-21 フローチャート

 $\theta$  : クランク角 deg 添字 d はクランク角 θ あたりの量を示す。

2.5 計算の手順

計算の手順は図-21 フローチャートに示す。

2.6 <sup>入</sup> <sup>力</sup>

計算に必要な入カデータとその入力形式 (FORMA

T) を表ー5に示す。

### 3. プログラムの検定

3.1 計算精度および誤差

測定器による誤差は ±2% から ±1% にまで上昇 した。入力データは符号+4桁, 演算は5桁で行な う。したがって結果は 4桁まで有効である。なおプロ ッティングの結果は実数型変数を整数型変数に変換し

3.2 演算時間

データの読み込みは 1サイクルあたり 0.5分,演算 時間は 3.0分,結果のプロットには 1.0分を要する。

3.3 制限事項

データを整数型で読み込んで平均値を求めるために データを整数型で読み込んで平均値を求めるために 総和をとっているが、総和が 32767 を越えた時オーバ フローになる。

4. プログラムの使用について

4.1 オペレート

プログラムの実行は、¥ BATCH で PT により行 なう。入カデータも PTである。

4.2 プログラムの応用

サブプログラムとして作動ガスの物性値のガス定 サププログラムとして作動ガスの物性値のガス定 数,内部エネルギが含まれており,数表としてあるの で他の用涂に使用できる。

### 5. あとがき

データ処理システムを使用したディーゼル機関にお データ処理システムを使用したディーゼル機関にお ける噴射率および熱発生率の解析例を示した。ここで の手法は他の機関に関しても応用でき,機関性能の改 善に寄与するところが大であると思われる。 ■ コンティー マンティー ディー・ディー アンティー・ディー こうかい

N-1 数値解法 (EOS 法) による平板遮蔽体 透過中性子線計算プログラム

### 内 原子力船部 竹

### 1. プログラムの目的および概要

平板形状遮蔽体に対し定常のボルツマン輸送方程式 を数値積分解法で解いて,中性子線の角度束密度を遮 蔽体内および背面位罹で求め,遮蔽体内および背面で の中性子角度分布,エネルギスペクトルを求めること を目的とする。

### 2. プログラムの内容

2.1 プログラムの名称 EOS-2 2.2 製作者 原子力船部 竹内 清 2.3 製作年月 昭和 40 2.4 理論の概要

清

(166)

定常の中性子ボルツマン輸送方程式は次式のように 書き表わせる。

 $\nabla \cdot \Omega N(x, \Omega, E) + \mu_T(x, E) N(x, \Omega, E)$  $=\sum\left(\begin{cases}N(x, & Q', E')\,n_i(x)\,\sigma_i(x; & Q'\rightarrow Q,\end{cases}\right)$ 

 $E'\rightarrow E)dE'd\Omega'+S(x, \Omega, E)$  ……(1) ここで  $N(x, \Omega, E)$  は中性子角度束密度であり、 $\mu_T$  $(x, E)$  は巨視的全断面積,  $\sigma_i(x: \Omega' \rightarrow \Omega, E' \rightarrow E)$ は 微<sup>分</sup><sup>散</sup><sup>乱</sup><sup>角</sup><sup>度</sup><sup>分</sup><sup>布</sup><sup>関</sup><sup>数</sup><sup>で</sup><sup>あ</sup><sup>り</sup>, S(x, D, E)は<sup>純</sup><sup>線</sup><sup>源</sup> で<sup>あ</sup><sup>る</sup>。<sup>な</sup><sup>お</sup><sup>右</sup><sup>辺</sup><sup>の</sup> iに<sup>つ</sup><sup>い</sup><sup>て</sup><sup>の</sup><sup>和</sup><sup>は</sup><sup>遮</sup><sup>蔽</sup><sup>体</sup><sup>の</sup><sup>各</sup><sup>領</sup><sup>域</sup> に<sup>合</sup><sup>ま</sup><sup>れ</sup><sup>る</sup><sup>核</sup><sup>種</sup><sup>に</sup><sup>つ</sup><sup>い</sup><sup>て</sup><sup>と</sup><sup>ら</sup><sup>れ</sup><sup>る</sup>。<sup>散</sup><sup>乱</sup><sup>現</sup><sup>象</sup><sup>は</sup><sup>非</sup><sup>等</sup><sup>方</sup> 取<sup>り</sup><sup>扱</sup><sup>い</sup><sup>の</sup><sup>弾</sup><sup>性</sup><sup>散</sup><sup>乱</sup><sup>現</sup><sup>象</sup><sup>と</sup><sup>実</sup><sup>験</sup><sup>室</sup><sup>系</sup><sup>で</sup><sup>の</sup><sup>等</sup><sup>方</sup><sup>散</sup><sup>乱</sup><sup>扱</sup><sup>い</sup> と<sup>す</sup><sup>る</sup><sup>非</sup><sup>弾</sup><sup>性</sup><sup>散</sup><sup>乱</sup><sup>現</sup><sup>象</sup><sup>を</sup><sup>考</sup><sup>慮</sup><sup>に</sup><sup>入</sup><sup>れ</sup><sup>る</sup>。<sup>す</sup><sup>な</sup><sup>わ</sup><sup>ち</sup><sup>弾</sup><sup>性</sup> 散乱積分項と非弾性散乱積分項は次式のように書き現 散<sup>乱</sup><sup>積</sup><sup>分</sup><sup>項</sup><sup>と</sup><sup>非</sup><sup>弾</sup><sup>性</sup><sup>散</sup><sup>乱</sup><sup>積</sup><sup>分</sup><sup>項</sup><sup>は</sup><sup>次</sup><sup>式</sup><sup>の</sup><sup>よ</sup><sup>う</sup><sup>に</sup><sup>書</sup><sup>き</sup><sup>現</sup>

弹性散乱積分項= $\sum_{i=0}^{2\pi} {1 \choose i} n_i(x) \sigma_{el, i} (u') f_i(u', \mu)$  $\times$ exp(u'-u) $N(x, \omega', u') d \mu d \phi$  $\cdots \cdots (2)$  $\infty$  1 非弹性散乱積分項=2 $\pi \sum\limits_i \bm{y}_{u} \sum\limits_{-1} n_i(x) \, \sigma_{in}, i(u')$ 

 $\frac{g_i(u',u)}{4\pi} \times N(x, \omega', u')$ 

 $E_0 \exp(u') d\omega' du'$  ……(3) 上式で中性子束密度  $N(x, \omega, u)$  および散乱角度

 $\Theta$ 布関数  $f(u, u)$  タルジャンドル展開近似し、減速 <sup>関</sup><sup>数</sup> g(u', u) <sup>を</sup><sup>適</sup><sup>当</sup><sup>な</sup><sup>簡</sup><sup>単</sup><sup>な</sup><sup>関</sup><sup>数</sup><sup>で</sup><sup>近</sup><sup>似</sup><sup>し</sup><sup>て</sup><sup>計</sup><sup>算</sup><sup>を</sup> す<sup>す</sup><sup>め</sup><sup>る</sup><sup>の</sup><sup>が</sup> EOS法<sup>で</sup><sup>あ</sup><sup>る</sup>。<sup>理</sup><sup>論</sup><sup>式</sup><sup>の</sup><sup>詳</sup><sup>細</sup><sup>は</sup><sup>文</sup><sup>献</sup> 1) を参照されたい。

2.5 計<sup>算</sup><sup>の</sup><sup>手</sup><sup>順</sup>

<sup>文</sup><sup>献</sup> 2) <sup>の</sup><sup>フ</sup><sup>ロ</sup><sup>ー</sup><sup>チ</sup><sup>ャ</sup><sup>ー</sup><sup>ト</sup><sup>を</sup><sup>参</sup><sup>照</sup><sup>さ</sup><sup>れ</sup><sup>た</sup><sup>い</sup>。

2.6 プ<sup>ロ</sup><sup>グ</sup><sup>ラ</sup><sup>ム</sup><sup>用</sup><sup>語</sup><sup>お</sup><sup>よ</sup><sup>び</sup><sup>計</sup><sup>算</sup><sup>機</sup><sup>種</sup>

機<sup>械</sup><sup>語</sup> NEAC 2206

2.7 入<sup>力</sup><sup>お</sup><sup>よ</sup><sup>び</sup><sup>出</sup><sup>力</sup>

<sup>文</sup><sup>献</sup> 2) <sup>を</sup><sup>参</sup><sup>照</sup>

3. プ<sup>ロ</sup><sup>グ</sup><sup>ラ</sup><sup>ム</sup><sup>の</sup><sup>検</sup><sup>定</sup>

計<sup>算</sup><sup>誤</sup><sup>差</sup>,<sup>精</sup><sup>度</sup>,<sup>演</sup><sup>算</sup><sup>時</sup><sup>間</sup>,<sup>適</sup><sup>用</sup><sup>範</sup><sup>囲</sup><sup>お</sup><sup>よ</sup><sup>び</sup><sup>制</sup><sup>限</sup><sup>事</sup> 項<sup>は</sup><sup>文</sup><sup>献</sup> 2) を参照されたい。

4. プ<sup>ロ</sup><sup>グ</sup><sup>ラ</sup><sup>ム</sup><sup>の</sup><sup>使</sup><sup>用</sup><sup>に</sup><sup>つ</sup><sup>い</sup><sup>て</sup>

<sup>文</sup><sup>献</sup> 2) <sup>を</sup><sup>参</sup><sup>照</sup>

5. <sup>あ</sup><sup>と</sup><sup>が</sup><sup>き</sup>

実<sup>際</sup><sup>の</sup><sup>遮</sup><sup>蔽</sup><sup>計</sup><sup>算</sup><sup>結</sup><sup>果</sup><sup>等</sup><sup>は</sup><sup>文</sup><sup>献</sup> 1) <sup>お</sup><sup>よ</sup><sup>び</sup> 3) <sup>を</sup><sup>参</sup><sup>照</sup> されたい。

### 参考文献

- 1) 竹内 清,片岡 巌:ボルツマン輸送方程式の 数<sup>値</sup><sup>積</sup><sup>分</sup><sup>に</sup><sup>よ</sup><sup>る</sup><sup>中</sup><sup>性</sup><sup>子</sup><sup>乎</sup><sup>板</sup><sup>問</sup><sup>題</sup><sup>の</sup><sup>解</sup><sup>析</sup>,<sup>船</sup><sup>研</sup><sup>報</sup> 告,<sup>第</sup> 3巻<sup>第</sup> 5 (1965).
- 2) 竹<sup>内</sup> 清: EOS-2コ<sup>ー</sup><sup>ド</sup><sup>使</sup><sup>用</sup><sup>法</sup>,<sup>船</sup><sup>研</sup><sup>報</sup><sup>告</sup>,<sup>第</sup> 3 巻第 2号 (1965).
- 3) Kiyoshi TAKEUDHI and Iwao KATAOKA: A Method for the Numerical Integration of the Neutron Transport Equation in Slab Geometry, J. Nucl. Sci. Technol. Vol 3, No. 5 (1966).

# N-2 数値解法 (EOS 法)による平板遮蔽体 透<sup>過</sup><sup>ガ</sup><sup>ン</sup><sup>マ</sup><sup>線</sup><sup>計</sup><sup>算</sup><sup>プ</sup><sup>ロ</sup><sup>グ</sup><sup>ラ</sup><sup>ム</sup>

原子力船部 竹 内

### 1. プ<sup>ロ</sup><sup>グ</sup><sup>ラ</sup><sup>ム</sup><sup>の</sup><sup>目</sup><sup>的</sup><sup>お</sup><sup>よ</sup><sup>び</sup><sup>概</sup><sup>要</sup>

平<sup>板</sup><sup>形</sup><sup>状</sup><sup>遮</sup><sup>蔽</sup><sup>体</sup><sup>に</sup><sup>対</sup><sup>し</sup><sup>定</sup><sup>常</sup><sup>の</sup><sup>ボ</sup><sup>ル</sup><sup>ツ</sup><sup>マ</sup><sup>ン</sup><sup>輸</sup><sup>送</sup><sup>方</sup><sup>程</sup><sup>式</sup> を<sup>数</sup><sup>値</sup><sup>積</sup><sup>分</sup><sup>解</sup><sup>法</sup><sup>で</sup><sup>解</sup><sup>い</sup><sup>て</sup>,<sup>ガ</sup><sup>ン</sup><sup>マ</sup><sup>線</sup><sup>の</sup><sup>遮</sup><sup>蔽</sup><sup>体</sup><sup>内</sup><sup>お</sup><sup>よ</sup><sup>び</sup> 背<sup>面</sup><sup>に</sup><sup>お</sup><sup>け</sup><sup>る</sup><sup>角</sup><sup>度</sup><sup>エ</sup><sup>ネ</sup><sup>ル</sup><sup>ギ</sup><sup>束</sup><sup>密</sup><sup>度</sup><sup>を</sup><sup>求</sup><sup>め</sup>,<sup>遮</sup><sup>蔽</sup><sup>体</sup><sup>内</sup><sup>お</sup> よ<sup>び</sup><sup>背</sup><sup>面</sup><sup>で</sup><sup>の</sup><sup>ガ</sup>'ノマ線角度分布,エネルギスペクトル を<sup>求</sup><sup>め</sup><sup>る</sup><sup>こ</sup><sup>と</sup><sup>を</sup><sup>目</sup><sup>的</sup><sup>と</sup><sup>す</sup><sup>る</sup>。

2. プ<sup>ロ</sup><sup>グ</sup><sup>ラ</sup><sup>ム</sup><sup>の</sup><sup>内</sup><sup>容</sup>

2.1 プ<sup>ロ</sup><sup>グ</sup><sup>ラ</sup><sup>ム</sup><sup>の</sup><sup>名</sup><sup>称</sup> EOS-1

2.2 <sup>製</sup><sup>作</sup><sup>者</sup>

湆

原子力船部 竹内 清

2.3 製<sup>作</sup><sup>年</sup><sup>月</sup>

昭和 39

2.4 理<sup>論</sup><sup>の</sup><sup>概</sup><sup>要</sup>

定<sup>常</sup><sup>の</sup><sup>ガ</sup>'ノマ線ボルツマン輸送方程式は次のように 書き表わせる。

$$
\omega \frac{\partial}{\partial x} I(x, \ \omega, \ \lambda) + \mu(x, \ \lambda) I(x, \ \omega, \ \lambda)
$$

(167)

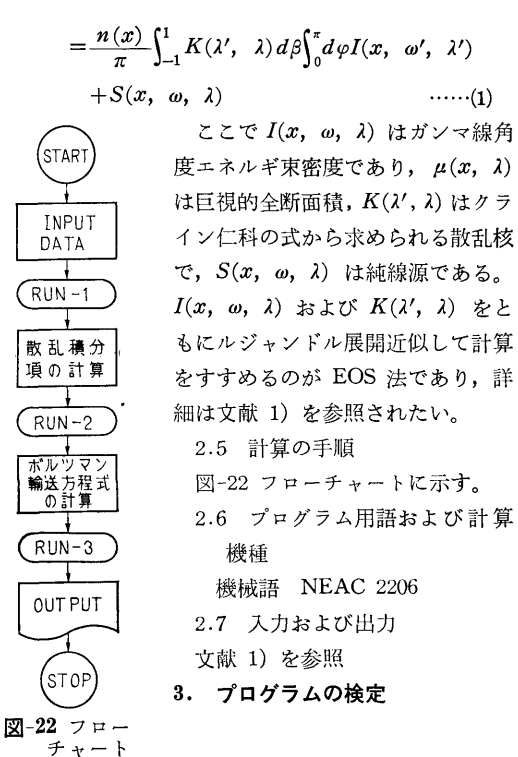

計算誤差,精度,演算時間,適用範囲および制限事 項は文献 1) を参照されたい。

4. プログラムの使用について

文献 1) を参照

5. あとがき

実際の遮蔽計算結果等は文献 1) および 2) を参照 されたい。

### 参考文献 参考文献

- 1) Iwao KATAOKA and Kiyoshi TAKEUCHI: A Code and Some Results of a Numerical Integration Method of the Photon Transport Equation in Slab Geometry, Papers of Ship Research Institute No. 6 (1965).
- 2) Iwao KATAOKA and Kiyoshi TAKEUCHI : A Method for the Numerical Integration of the Photon Transport Equation in Slab Geometry, J. Nucl. Sci. Technol. Vol. 2, No. 1 (1965).

N-3 数値解法 (SELENE 法)による平板遮蔽体 诱渦ガンマ線計算プログラム 透過ガンマ線計算プログラム

> 竹 原子力船部 原子力船部

### 1. プログラムの目的および概要 プログラムの目的および概要

定常のボルツマン輸送方程式を SELENE 数値解法 で解いて平板形状遮蔽体に対するガンマ線角度エネル ギ束密度を求め,遮蔽体内および背面におけるガンマ 線の角度分布,エネルギスペクトルおよび線鼠を計算 することを目的とする。対象とする線源は平板単ーニ ネルギ単一方向線源および平板単ーエネルギ分布角度 線源であり、対象となる問題は平板単一エネルギ垂直 入射線源間題,平板単ーエネルギ斜入射線源間題,平 板単ーエネルギ等方角度分布線源問題および平板単一 エネルギ任意角度分布線源問題である。

### 2. プログラムの内容

2.1 プログラムの名称 SELENE-1 (単一方向線源用) SELENE-2(分布角度線源用) 内 清

> 2.2 製作者 原子力船部 竹内 清 2.3 製作年)j 昭和 41

2.4 理論の概要

定常のガンマ線ボルツマン輸送方程式は EOS 法に よる計算コード EOS-1 に同じであり、線源の与え方 および輸送方程式の数値解法が EOS 法と異なる。線 源は次のようである。

$$
I^{(0)}(x, \omega, \lambda) = \frac{\lambda_0}{2\pi} \exp(-\mu_0 x) \delta(\omega - 1) \delta(\lambda - \lambda_0) :
$$
  
\n
$$
\equiv \bar{\mathbb{E}} \bar{\lambda} \bar{\mathbb{H}} \hat{\mathbb{H}} \bar{\mathbb{H}}
$$
  
\n
$$
I^{(0)}(x, \omega, \lambda) = \frac{\lambda_0}{2\pi |\omega_0|} \exp(-\frac{\mu_0 x}{|\omega_0|})
$$
  
\n
$$
\delta(\omega - \omega_0) \delta(\lambda - \lambda_0) : \hat{\mathbb{H}} \bar{\lambda} \bar{\mathbb{H}} \bar{\mathbb{H}} \bar{\mathbb{H}}
$$

34

(168)

$$
I^{(0)}(x, \ \omega, \ \lambda) = \frac{\lambda_0}{4\pi |\omega|} f_{\omega} \exp\left(-\frac{\mu_0 x}{|\omega|}\right)
$$

 $\delta(\lambda-\lambda_0)$ : 平板分布角度線源

方程式の数値積分解法は SELENE 法により,詳細は 参考文献 1) を参照されたい。

- 2.5 計算の手順
- 文献 2) のフローチャートを参照されたい。

2.6 プログラム用語および計算機種 機械語 NEAC 2206

- 
- 2.7 入出力
- 文献 2) を参照

## 3. プログラムの検定

計算誤差,精度,演算時間,適用範囲および制限事 項等は文献 2) を参照されたい。

4. 7゜ログラムの使用について

文献 2) を参照

## 5. あとがき

実際の遮蔽計算結果の一部は文献 3)に載せてある。

### 参考文献

- 1) 片岡 巌: 7 線平板多重層遮蔽の解析法の研 究, 船研報告, 第3巻第4号 (1966).
- 2) 竹内 清: SELENE コード使用法,船研報告, 第 4 巻 第 3 号 (1967).
- 3) lwao KATAOKA and Kiyoshi TAKEUCHI : Discrete Ordinates-Numerical Integration Method for Bulk Shielding Calculations, UKAEA Report, AERE-R 5773 (1968).
- 4) lwao KATAOKA : A Study of the Method for Analyzing Multilayer Gamma-Ray Shields, US AEC Report, ORNL-tr-1671 (1967).

N-4 数値解法 (MENE 法)による平板遮蔽体 透過中性子線計算プログラム

> 原子力船部 竹 清 内

### 1. プログラムの目的および概要

定常のボルツマン輸送方程式を MENE数値解法で 解いて平板形状遮蔽体に対する中性子の角度束密度を 求め,遮蔽体内および背面における中性子の角度分布, エネルギスペクトルを計算することを目的とする。対 象とする線源は平板分布エネルギ任慈角度分布線源で あり,これは境界条件として取り扱われる。

### 2. プログラムの内容

2.1 プログラムの名称

- MENE-1
- 2.2 製作者
- 原子力船部 竹内 清
- 2.3 製作年月
- 昭和 42 年
- 2.4 理論の概要

定常の中性子ボルツマン輸送方程式は EOS 法によ る計算コード EOS-2 に同じであるが, 線源の与え方 が境界条件として与えられる点と輸送方程式の数値解 法が EOS 法と異なり MENE 法によっている点が異 なる。 MENE 法の詳細は文献 1) を参照されたい。

2.5 計算の手順

文献 2) の全プログラムを参照されたい。 2.6 プログラム用語および計算機種

FORTRAN- $\text{II}$  NEAC 2206

```
2.7 入出力
```
文献 2) を参照

### 3. プログラムの検定

計算誤差,精度,演算時間,適用範囲および制限事 項等は文献 2) を参照されたい。

4. プログラムの使用について

文献 2) を参照

5. あとがき

実際の遮蔽計算結果例は文献 l) および 3) に載せ てある。

### 参考文献

- 1) 竹内清,片岡巌: Discrete Ordinates 直接 教値積分解法による中性子平板間題の解析,船 研報告, 第 6 巻第 2 号 (1969).
- 2) Kiyoshi TAKEUCHI: The MENE Neutron Transport Code, Papers of Ship Research Ins•

36

titute No. 29 (1968).

3) Kiyoshi TAKEUCHI and Iwao KATAOKA: Discrete Ordinates Numerical Integration Method for Neutron Transport Equation in Slab Geometry, J. Nucl. Sci. Technol. Vol. 5, No.

7 (1968).

清

4) lwao KATAOKA and Kiyoshi TAKEUCHI : Discrete Ordinates-Numerical Integration Method for Bulk Shielding Calculations, UKAEA Report, AERE-R 5773 (1968).

## N-5 有限円柱形状遮蔽体に対する中性子透過計算プログラム

原子力船部 竹 内

### 1. プログラムの目的および概要

定常の積分型輸送方程式を数値積分法で解いて, 2 次元 (r, z) 円柱座標形状遮蔽体に対する中性子の角 度束密度を求め,遮蔽体内および背面における中性子 の角度分布,エネルギスペクトルを計算することを目 的とする。対象とする線源は円柱形状体積線源であ り,これで実際の原子炉の炉心を仮定することが可能 となったわけである。

2. プログラムの内容

2.1 プログラムの名称 PALLAS-CY-1

2.2 製作者

原子力船部 竹内 清

- 2.3 製作年月
- 昭和 44
- 2.4 理論の概要

定常の積分型輸送方程式は一般に次のように書き表

わせる。

$$
\Phi(\overline{r}, \overline{\Omega}, E) = \Phi(\overline{r} - R\overline{\Omega}, \overline{\Omega}, E)
$$
  
\n
$$
\times \exp\left[-\int_0^R \Sigma_t (\overline{r} - R'\overline{\Omega}, E) dR'\right]
$$
  
\n
$$
+\int_0^R dR' \cdot S(\overline{r} - R'\overline{\Omega}, \overline{\Omega}, E)
$$
  
\n
$$
\times \exp\left[-\int_0^{R'} \Sigma_t (\overline{r} - R''\overline{\Omega}, E) dR''\right]
$$
  
\n
$$
+\int_0^R dR' \left\{\sum_i \int_0^{4\pi} d\overline{\Omega}' \int_E^{\infty} dE' \cdot \Sigma_{si}
$$
  
\n
$$
(\overline{r} - R'\overline{\Omega}; E' \rightarrow E, \overline{\Omega}' \rightarrow \overline{\Omega})
$$
  
\n
$$
\times \Phi(\overline{r} - R''\overline{\Omega}, \overline{\Omega}', E')
$$
  
\n
$$
\exp\left[-\int_0^{R'} \Sigma_t (\overline{r} - R''\overline{\Omega}, E) dR''\right]\right]
$$
  
\n........(1)

ここで  $\Phi(\vec{r}, \vec{\Omega}, E)$  は中性子束密度を表わし,  $\sum t$  $({\bar r}, E)$  は巨視的全断面積を,  $S({\bar r}, \bar{\Omega}, E)$  は純線源

を,  $\sum_{s_i}(\bar{r}, E' \rightarrow E, \bar{\Omega'} \rightarrow \bar{\Omega})$ は巨視的散乱分布関数を 表わし、i についての和は遮蔽体の各領域における核 種についてとられる。上式の積分はガウス求積法やニ ュートンコーツ求積法などの数値積分法によって計算 し、方程式は Discrete Ordinates 角度分点法を基にし て数値解法で解かれる。一般座標系で解かれた式を 2 次元 (r, z) 座標で変数を表わしてやれば 2次元 (r, z) 形状に対する最終式は求まる。

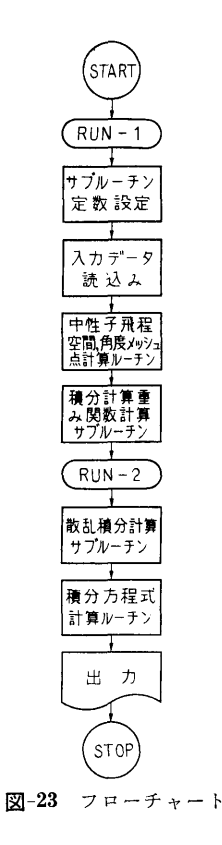

(179)

2.5 計算の手順 図-23 のフローチャートに示してある。 2.6 プログラム用語および計算機種 FORTRAN-II NEAC 2206 2.7 <sup>入</sup> <sup>力</sup> (1) PROBLEM NAME  $6 \forall \nexists$ (2)  $EMAX \quad E\neq x\land F$  (MeV)  $E12.5$ (3)  $II \leq 5$  エネルギグループ数 I4 (4) HH レサジ幅 E12.5 (5) II (1), II (2) <sup>z</sup>方向 1および 2領域に対す r方向の領域数 2I2 (6) MER(I, 1), MER(I, 2) 領域 (1, 1) およ (1, 2) に対する <sup>r</sup>方向メッシュ数  $MER(1, 1) + MER(1, 2) \leq 9$  2 I 4 (7) MEZ (1) 領域 (1, 1) に対する Z 方向メッ  $MEZ(1) + MEZ(2) \leq 9$ (8) RR(1, 1), RR(1, 2) 領域(1, 1)および(1,  $2)$ に対する $r$ 方向に測った領域の幅 (cm) 2E 12.5 (9) ZZ(l) 領域 (1, 1) に対する Z方向に測った 領域の幅 (cm) El2.5 (10) MER(2, 1), MER(2, 2) (6)と同様である  $MER(2, 1) + MER(2, 2) \leq 9$  2 I 4 (11) MEZ(2) (7)と同様である I 4 (12) RR(2, 1), RR(2, 2) (8)と同様である 2El2.5 <sup>⑬</sup>ZZ(2) (9)と同様 El2.5 (14)  $CRT(1, 1), \, CRT(1, 2), \, CRT(2, 1), \, CRT$ (2, 2)各頒域における巨視的全断面積 5E 12.5 (15)  $SZ(1), \cdots, SZ(9)$  体積線源を  $S(r, z, E) = S$ (r)S(z)S(E) と仮定した時の S(z) の値 5El2.5 (16)  $SR(1), \ldots, SR(9)$   $S(r)$   $\oslash$  值 5E12.5 (17)  $SE(1), \ldots, SE(5)$   $S(E)$  の値 5E12.5 (18)  $NE(1, 1), NE(1, 2), NE(2, 1), NE(2, 2)$ 各領域における入力核種の数 4I3 (19)  $NEK(1, 1), NEK(1, 2), NEK(2, 1), NEX$ K(2, 2) 各領域に対する Identification 4 I 3 (2o) MATERIAL 領域の物質名 6文字 21) NUCLIDE 核の名前 6文字 **(22) RO(NUC) 核の質量の逆数 E12.5** I 4

**23**  $AN(NUC)$  原子密度 × 10<sup>-24</sup> E12.5 **24 SIG(1, NUC),…, SIG(5, NUC)** 微視的散乱 **断面積 (バーン) 5E12.5** (2\$ LL 散乱分布関数のルジャンドル展開項数 I 4 ただし、水素原子の場合20以下は入力不要  $20 \quad FNU(1, 1), \cdots, FMU(LL, 1)$  $FMU(1, 2), \cdots, FMU(LL, 2)$  $FMU(1, I\hat{\mathcal{D}}, \cdots, FMU(L\hat{\mathcal{L}}, I\hat{\mathcal{D}}))$ 散乱分布関数のルジャンドル展開係数 散乱分布関数のルジャンドル展開係数

10F7.4

 $2.8$  H  $\overline{\overline{1}}$ 

中性子角度束密度  $\Phi(r, z, \omega, \varphi, E)$  が各エネル ギグループごとに、また中性子束密度 $\Phi_0(r,z,E)$ が 各エネルギグループごとに印字される。

3. プログラムの検定

3.1 計算誤差,精度

解析解は非常に簡単な問題に限り与えられる。これ と叶算結果の比較は最大 6.0%の誤差で良く一致して いる。

3.2 演算時間

3エネルギグループ 1 領域の簡単な計算では約 30 分であった。

3.3 適用範囲

簡単なチェック計算用である。

4. プログラムの使用について

4.1 オペレート

本プログラムは2つの RUN より成っており、RU N1 と RUN2 は CALL CHAIN で結ばれている。

4.2 他機種への移行

本プログラムは大型計算機 IBM 360 モデル 75 を H椋として作られたテスト用プログラムである。現在 IBM 360-75 に対して書き換え中であり, 最終プログ ラムは当然実際の遮蔽計算が可能な程度に大きくなる  $\sim$  3  $\sim$  3  $\sim$ 予定である。

5. あとがき

本プログラムは NEAC2206 計算機に対し命令語 だけでコアメモリ 10K 語を必要とし,磁気テープ装 置4台を使用する。

本プログラムの他に <sup>2</sup>次元 (r, z) 円柱形状遮蔽体 中性子透過計算プログラムとして MENE-2 が IBM 360-67計算機に対して作られている。これは中性子 のボルツマン輸送方程式を MENE 数値積分解法で解 38

いて遮蔽体内および背面における中性子角度束密度を 求めるプログラムである。詳細は参考文献 1) をまた 計算結果は 2) および 3) を参照されたい。

### 参考文献

1) Kiyoshi TAKEUCHI: MENE-2, An R-Z Discrete Ordinate Neutron Transport Code, Penn. State Uuiv. Report NucE 35 (1968).

- 2) 竹内 清:円柱形状遮蔽体に対する中性子輸送 方程式の数値解法,船研報告, 第 6 巻第 3 号 (1969).
- 3) Kiyoshi TAKEUCHI: A Numerical Method for Solving the Neutron Transport Equation in Finite Cylindrical Geometry, J. Nucl. Sci. Technol. Vol. 6, No. 8 (1969).

## N-6 直円筒ダクトに対する中性子ストリーミング計算プログラム

原子力船部 竹

内

## 1. プログラムの目的および概要

定常の積分型輸送方程式を数値積分法で解いて, 2 次元 (r, z) 円柱座標形状遮蔽体の z 軸を中心とした 直円筒ダクトに対する中性子ストリーミソグを計算す ることを目的とする。

2. プログラムの内容

2.1 プログラムの名称 PALLAS-CY-2

2.2 製作者

原子力船部 竹内 清

- 2.3 製作年月
- 昭和 44
- 2.4 理論の概要

基礎になる方程式は PALLAS-CY-1 コードに同じ であり,異なる点は線源が円柱体積線源の代りにデイ スク線源として与えられる点と Discrete Ordinates 角 度分点の取り方に特別の技法を採用している点であ る。

2.5 計算の手順

PALLAS-CY -1 と同じである。

2.6 プログラム用語および計算機種 FORTRAN **II** NEAC 2206

2.7 入 力

次の入力を除いて PALLAS-CY-1と同じでよい。 すなわち PALLAS-CY-1 の入力の(15), (16), (17)の代り に次の境界条件

> $(15)$  BC  $(1, 1)$ , BC  $(1, 2)$ ,  $\dots$ , BC  $(1, 6)$ BC  $(2, 1)$ , BC  $(2, 2)$ , ..., BC  $(2, 6)$ ・・・・・・・・・・・・・・・・・・--・・--・・・・・・・・・・・・・・・・・・・・・・・・・・・ BC  $(9, 1)$ , BC  $(9, 2)$ ,  $\dots$ , BC  $(9, 6)$ ,

5E12.5

を入力とすればよい。

清

2.8 出 力

PALLAS-CY-1 と同じである。

### 3. プログラムの検定

3.1 計算誤差,精度

解析解としては非常に簡単な Line of sight 成分 と Ray analysis 成分きり与えられていない。これと計 算結果との比較は最大 20%の誤差がある。この原因 は計算機のコアメモリの制限から角度方向メッシュを 細かくとれなかったことによる。大型計算機ではメッ シュをより細かくとることができるからこの誤差を減 少させることができよう。

3.2 演算時間

簡単な間題すなわち 1エネルギグループ 2領域問題 では約 15分であった。

3.3 適用範囲

ごく簡単なチェック計算のみ

### 4. プログラムの使用について

4.1 オベレート

PALLAS-CY-1 と同様である。

4.2 他機種への移行

45年度中には大型計算機 IBM360-75に対し作り 換える予定である。

### 5. あとがき

ダクト間題のような比較的複雑な形状の間題を厳密 な註算法で行なうには大型叶篇機でないと不可能であ る。しかし計算法の有用性やプログラムの有効性をチ ニックするためには中型の叶算機でも十分に役に立つ ことがわかった。

(172)

# N-7 板状格子系輸送問題の固有関数展開による解法 (連立特異積分方程式の数値解)

 $\mathbb T$ 

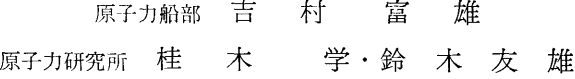

### 1. プログラムの目的および概要 プログラムの目的および概要

中性子に関する Boltzmann の輸送方程式を解析的 に解く方法として最近注目されているものに,固有関 数展開法1)がある。輸送方程式が線型であることから, 一般解を,その中に超関数も含んだ固有閃数の重畳で 表わし,展開係数は境界条件から特異積分方程式理論 にほんしゃ こうこうかん こうこうかん こうこうかん こうこうかい こうこうかい こうこうかい こうこうかい こうこうかい こうこうかい こうこうかい こうこうかい れまで問題であった transient solution の求め方に対 する任意性がなく,解が唯一かつ物理的に納得のいく 形に求まるので、従来用いられてきた近似法の精度を  $\cdots$  , and a set of the set of the set of the set of the set of the set of the set of the set of the set of the set of the set of the set of the set of the set of the set of the set of the set of the set of the set of th 調べるための基準としても有用となると思われる。

本プログラムは、板状多領域格子系の一郡中性子輸 送間題を固有関数展開法で解き,臨界調整を行なって 中性子束角分布,中性子流および損失因子を求めるも のである2),3)

### 2. 7゜ログラムの内容

2.1 プログラムの名称

$$
TSMR-3, TSMR-4
$$

2.2 製作者

原子力船部 吉村富雄, 原研 鈴木友雄

- 2.3 製作年月
	- 昭和 40 年 11 月
- 2.4 計算の基礎となる理論の概要

n層の板状媒質が周期的に並んでいる 1次元無限体 系を考える。単一速度・等方散乱を仮定すると,定常 状態における各領域の中性子束角分布 Wi(X, μ)は次 式をみたす。

$$
\mu \frac{\partial}{\partial x} \Psi_i(x, \mu) + \Psi_i(x, \mu)
$$
  
= 
$$
\frac{c_i}{2} \int_{-1}^1 \Psi_i(x, \mu') d\mu' + q_i
$$
......(1)

この方程式の一般解は,離散固有値に属する 2つの 固有関数と連続固有値に属する 1つの固有閃薮の屯笠 によって表わされる。

$$
\Psi_i(x, \mu) = e^{-x/\nu_{0i}\varphi_{+i}}(\mu) a_{+i}
$$
  
+  $e^{x/\nu_{0i}\varphi_{-i}}(\mu) a_{-i}$   
+  $\int_{-1}^1 e^{-x/\nu} \varphi_{\nu i}(\mu) A_i(\nu) d\nu + \frac{q_i}{1 - c_i}$   
......(2)

ここで

$$
\varphi_{\pm i}(\mu) = \frac{c_i}{2} - \frac{\nu_{0i}}{\nu_{0i} + \mu} \qquad \qquad \dots \dots (3)
$$
  

$$
\varphi_{\nu i}(\mu) = \frac{c_i}{2} \rho \frac{\nu}{\nu - \mu} + \lambda_i(\nu) \delta(\mu - \nu) \qquad \dots \dots (4)
$$

境界条件 i) 各領域の境界における連続性: $\Psi_i(t_i)$  $\mu$ ) =  $\Psi_{i+1}(-t_{i+1}, \mu)$ , ii) Cell 両端における周期性:  $\varPsi_1(-t_1, \mu) = \varPsi_n(t_n, \mu)$  をみたすべき展開係数の間 に次の連立特異積分方程式を得る。

$$
B(\mu) \Lambda(\mu) \vec{A'}(\mu) + p \int_{-1}^{1} \frac{\nu}{2(\nu - \mu)}
$$
  
\n
$$
[B(\nu) C \vec{A'}(\nu)] d\nu
$$
  
\n
$$
= -[B_{+} \Phi_{+}(\mu) \vec{a_{+}} + B_{-} \Phi_{-}(\mu) \vec{a_{-}}
$$
  
\n
$$
+ S \vec{Q}] \qquad \qquad \dots (5)
$$

→ ここで, ❹± は2つの discrete な固有関数の対角 行列,  $\bm{B} \pm \bm{\hat{x}} \pm \bm{\hat{B}} (\mu)$  は夫々 discrete および continuous な固有関数に対する境界条件より決まる行列,  $\overrightarrow{a}_{\pm}$  および  $\overrightarrow{A}'(\mu)$  は求めようとしている展開係数の ベクトル表示である。

連立特異積分方程式(5)を次の 2つの方法で解く。

イ)べき級数展開法 (TSMR-3)

特異積分方程式をヒルベルト間題に変換し,斉次ヒ ルベルト問題を Coupling Parameter のべき級数に展 開した形で解く。この方法にもとづくプログラムを TSMR-3 とする。

ロ) 第Ⅱ種 Fredholm 型積分方程式への変換 (5)式を次のように変換する。

$$
\boldsymbol{\Lambda}\left(\boldsymbol{\mu}\right)\overrightarrow{\boldsymbol{A}}'\left(\boldsymbol{\mu}\right)+\boldsymbol{\mathit{p}}\int_{-1}^{1}\frac{\boldsymbol{\nu}}{2\left(\boldsymbol{\nu}-\boldsymbol{\mu}\right)}\boldsymbol{C}\overrightarrow{\boldsymbol{A}'}\left(\boldsymbol{\nu}\right)d\boldsymbol{\nu}
$$

39

40

 $=\bm{B}^{-1}(\mu)\bm{\varphi}_1(\mu)$  ......(6)

この式をヒルベルト問題におきかえる。この場合 は, 斉次ヒルベルト問題の解は explicit に求まるの で,展開係数は第 1I Fredholm型積分方程式で表わ される。この数値計算を行なうプログラムが TSMS-4である。

- 2.5 計算の手順
- 参考文献 3)参照
- 2.6 用語および計算機

FORTRAN IV, IBM 7044

- 2.7 入出力
- 参考文献 3) 参照
- 3. プログラムの検定
- 3.1 計算誤差,精度

問題の性質上,極めて高精度を必要とする計算であ るが,結果は TSMA-3, 4 どちらの場合も相対誤差 0.1%以下で、十分に要求をみたしている。

3.2 計算所要時間

二領域系の場合, 1例につき TSMR-3(20回繰返

し), TSMR-4 (μ:102点, ε=10-3) どちらも5分 程度かかる。μの区分数を少なくすれば計算時間もほ とんど比例して減少するが、その場合は $\mu=\pm 1.0$  斤 くでの積分に誤差を生じ易いから注意を要する。

### 4. プログラムの使用について

本プログラムは, IBM 7044 (原子力研究所) 用  $\bar{FO}$ RTRAN-IVを用いている。

### 5. あとがき

連立特異積分方程式の 2つの解き方は,内容的にか なり異なる要素を合んでいるが,数値計算の結果は, 両者非常に近い値を示した。さらに対称性の検討等か らも,本プログラムは十分に精度の良いものであると いえる。

### 参考文献

- 1) K. M. Case and P. F. Zweifel, Linear Transport Theory, A-W Puhl. Comp., 1967.
- 2) 第6回船研発表会講演概要, 1966, p. 51.
- 3) 吉村富雄他, JAERI memo 第 2133 号, 輸送 理論による板状多領域系の取扱い,原研, 1965.

## N-8 Nalシンチレータの応答のシミレーション

原子力船部 中  $\mathbf{H}$ Œ. 也 原子力船部中 ———————

### 1. プログラムの目的および概要

ガンマ線検出体として使用する NaI シンチレータ の応答関数行列を,シンチレータの寸法やガンマ線の エネルギ範囲各種にわたって多様に求めたいのが,実 験的に求めるには多大の費用時間人手を要するので電 子計算機によるシミレーションで応答結果を求めるプ ログラムである。

シンチレータ内部で生起する次の各種物理現象それ ぞれに単純モンテカルロ法をあて総合したものであ る。 2. プログラムの内容

光電効果・コンプトン散乱・電子対生成・制動放射 ・可干渉散乱,これに必然的に発生する電子走行によ MC 0211 る発光陽電子消滅による新ガンマ線の発生を加えたも 2.2 のが取り扱った物理現象である。

ガンマ線投射条件の標準的なものとして、細く絞っ 2.3 製作年月 た光線をシンチレータ端面に垂直に投射した場合と,

平行に端面全体に均ーに分布して垂直に投射した場合 とを用意したが、若干のプログラム変更で斜めに、あ るいは端面や側面の指定した範囲に投射した場合にも 応用できるので実際に投射条件の異なる場合の応答の 比較にも使用した。 比較にも使用した。

このプログラムによる応答関数行列はすでに各種条 件の行列が求められ実用に供され,また応用として投 射条件の相異による応答の比較もなされたので,別に 船研報告に結果を発表する。 船研報告に結果を発表する。

- プログラム名称
	- 昭和 41

(174)

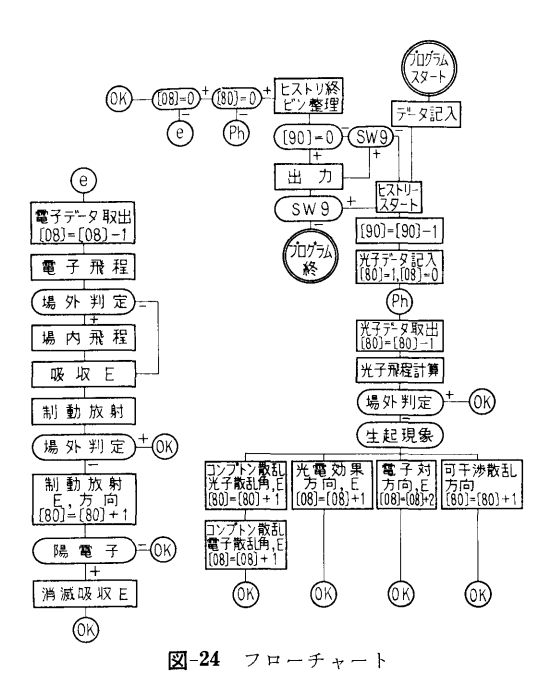

2.4 計算の基礎となる理論の概要

モ'ノテカルロ法によるシミレーションである。各物 理現象をあてはめるに際して,近似方法その他の技術 は細部まで説明しきれないので別に船研報告に概略を 報告する。

2.5 計算の手順

図ー24はマクロチャートである。

2.6 用語および計算機

機械語 NEAC 2206

- 2.7 入 力
- 2.7.1 センススイッチ
- $SW$  2  $ON$  :  $\Delta E = E_0/n$  自動的挿入
- SW 3 ON:電子飛程を常に 0とし計算時間を 短縮
- $SW 5$   $ON: E_0$  の単一エネルギ投射 OFF: E<sub>0</sub>-R\*4E と乱数分布
- $SW6$   $ON:$  端面全面分布投射 OFF:中心軸上のみ投射
- $SW 8$  ON: 投射  $E$  変化して連続 9回以内 OFF: 毎回指定 (MC 0111)
- 2.7.2 データテープ(スタート前に読込ませる)
- $H$  : 結晶高さ, cm  $(FL)$

 $r_2$  : 結晶半径  $r \oslash 2$  乗, cm<sup>2</sup> (FL)

- $r$  : 結晶半径, cm  $(FL)$
- $\Delta E$  : 1ビン当りのエネルギ幅, mc<sup>2</sup> (FL)
- $E_c$  : 打切りエネルギ, mc<sup>2</sup> (FL)
- $n$  :ビン数 (区画数)  $(FX)$ 
	- 2.7.3 キーボード打込み
- $E$  第1回分の投射光子エネルギ  $M_eV$  (6)
- $N$  計算を要求するヒストリ各回共通 (4)
- $R$  第1回スタートの際の疑似乱数 (8)
- a 繰返すステップ段数, 9以下 (1)
- e ステップ毎の増加または減少すべきエネル ギステップ差  $M_eV$  (6)

 $\nu$ ッコ内は桁数で  $E$  と  $\varepsilon$  は浮動小数点法, 他は固定 小数点法。 SWITCH 8 OFF の際は a, ε は不要。

2.8 出 力

タイプライタで,投射エネルギ,計算したヒストリ 数, bin 毎に分類された光子数をステップ毎に出力し 最後に次回に使用すべき疑似乱数を打出す。

### 3. プログラムの検定

3.1 計算精度および誤差

3.1.1 統計誤差を考慮した全体の精度は結果を bin100~1000個の光子を検出する一これは 1ステ ップ 40 bin について 104 ヒストリ程度が実用計算の 程度とみたーと予想して部分プログラムを用意した。

3. 1.2 部分プログラムの精度。 sin,cos, log, exp 等のサププログラムも特に高速を目標に作った。その 精度は 1/5000である。重要なコンプトン散乱計算は 角度で 1°以内。あまり重要性をもたぬ電子飛程,制 動放射発生等は最大誤差 30% 位から100%位であろ う。

3.2 計算所要時間

(NEAC 2206) 10 MeV のステップで 10 分/1000 ヒストリ, lMeVでその半分程

3.3 適用範囲

投射光子エネルギ最高  $10\,MeV$ 

ビンの数 99 ビン以内 (1ステップのみの時 100ビ ソ以内)

シソチレータ寸法は実用範囲内で無制限の大きさ

### 4. 7゜ログラムの使用法と応用

4.1 プログラムのオペレート

SENSE SW 8 OFF で使用するならば 4K メモ りの NEAC 2206 基礎装置でよい。 ON で連続の時 は 5K 必要である。

SENSE SW をセットして、データテープを読込ま せた後 500番地からスタートする, 段落毎に PAUSE が入るが構わず再スタートせしめればよい。モンテカ ルロ計算中はタイプライタを休止せしめてよい。終了

すれば計算不能(オーバフロー)のブザーが鳴るから 再スタートすれば出力する。

涂中で打切りたい時は S. SW 9 を ON にして出 力する。この際計算したヒストリ数の出力数値は実計 算より 1個大きいから注意を要する。

4.2 プログラムの応用

機械語で作られているので,途中にジャソプ命令を 重ねることで容易に投射条件を変えられる。この性質 を利用して,斜めに投射したり,極く部分的に絞って 投射したり種々の実験が可能であった。

4.3 他機種への移行

4.3.1 FORTRANでの操作,この機械語プログ ラムを一連の数表とみなして磁気テープに格納しまた これを取出して使用する FOTRAN 語の MC 0311 が 作られている。

4.3.2 物理現象の大事な部分プログラムはFORT-RAN II のサブプログラムに書換えられた。これを 組合わせて他のr線に関するモンテカルロ計算プログ ラムに利用されている。

5. あとがき

NEAC 2206 は乗除算が遅いので極力乗除算を排し た。この為に関数類は出来るだけ数表内挿法にたよっ た。この特殊な注文と, 4Kの基礎装置のメモリでこ の大きなプログラムを納めるため機械語で書かれたが FORTRAN で書くとおよそ命令語 (2500語位) が3 倍位,計算時間で 2倍位になるのではないかと思われ る。

# N-9 原子力船の運転時および事故時における 直接線量率分布の計算

原子力船部 吉村 富雄・菅 和 子・片 岡 巌

### 1. プログラムの目的および概要 2.3 製作年月

原子力船においては、高度の安全性と遮蔽体の軽量 昭和 39 年3月 小型化のために,特に精度の高い放射線安全評価およ 2.4 計算の基礎となる理論の概要 び遮蔽設計法の確立が要求される。その場合の 1つの 遮蔽体としては,通常の 2次遮蔽体および格納容器

放射線源や構造体を簡単化し,計算点の数が少なけ のように表わす。 ればRAS法等による手計算も可能であるが,エネル イ.格納容器:円筒形 1個,ただし円筒の中心軸は ギースペクトルや角度分布をもった線源に対して、複 3主軸の何れかに平行とする。円筒面上を 99個まで 雑な船体構造物等を扱おうとすると電子計算機による の領域に分割し,その各々を任意厚さの 3層までの物 迅速な処理が必要になる。本計算コード, MARINE- 質層として指定できる。 1は、原子力船の船体(または他の構造体)の構造が ロ.船体構造:各辺が3主軸の何れかに平行な矩形 与えられたとき、運転時および事故時の実際に近い線 平板で表わし, 200個までとれる。構成物質は4層ま 源分布に対して,船体内外の各点に到達する直接線批 でとする。 率を計算するコードで, NEAC-2206 用にプログラミ ハ.タンク類:船体構造と同じ条件の矩形平板4枚 ングされている<sup>1),2)</sup>。 その アンスコン アンストランス で囲まれた部分として扱い,内容物質を指定する。

問題点は船体構造物・タンク・各種プラント機器等の のほかに,船体構造・タンク・各種プラント機器を考 遮蔽効果の計算法である。 おものは インスタック あんちょう これらを任意の点を原点とした XYZ 座標で次

2. プログラムの内容 2. コンコンコンコンコンコンコンコンティー・プラント機器: 3主軸の何れかに平行な軸をも 2.1 プログラムの名称 2個の同軸円筒として表わし,材質は円筒の中間お MARINE-1 まび内部で任意に指定できる。

2.2 製 作 者 ホ. 2次遮蔽体:上述遮蔽要素の組合せとみなす。 原子力船部 吉村富雄, 菅 和子, 片岡 巌 放射線源は, 単一エネルギーの速中性子および r 線

42

(176)

の点線源または面線源とする。面線源としての角度分 布は,任意方向を主軸として,一様分布および 3乗ま での余弦分布の和として表わす。この場合各線源の放 出面が両面であるか片面のみであるかも指定できる。 線源番号を iとすると各線源は次式のように表わされ る。

点線源:  $S_i = S^i$ 

面線源: $S_i = S_0{}^i + \sum_{k=1}^3 S_k{}^i \cos^k \theta_i$ 

ここで  $\theta_i$  は, 各線源について任意に指定した主軸 と,線源と計算点を結ぶ線とのなす角である。

速中性子の減衰は除去理論によって計算し、7線の 減衰は非衝突線と再生係数によって計算する。ある点 での速中性子束または ?線エネルギー束は次式のよう になる。

## $\phi = \sum_i S_i K_i(t_i)$

ここで  $K_i(t_i)$  は減衰核を表わし、速中性子および r線に対して夫々次のように計算する。

速中性子: $K_i(t_i)=\exp (-\sum\limits_j\sum_{remj}t_{ij})/4\pi t_i^2$ 

 $\gamma$   $\hat{m}$ :  $K_i(t_i) = B_i(t_i) \exp(-\sum_j \mu_j t_{ij}) / 4 \pi t_i^2$ 

ここで, Σremj=第 j 層の速中性子除去断面積  $\mu_j = \frac{c}{\mu} j$  層の  $\hat{I}$  線吸収係数  $t_i =$ 第  $i$ 線源から計算点に至る距離

> $B_i(t_i) = t_i$ に沿う物質配置・厚さ・入射角 に関係する r線エネルギー再生係数

を表わす。中間の計算は全てエネルギー束で行ない, 最後に線量率に換算する。

散乱  $r$  線の効果を表わす再生係数  $B_i(t_i)$  には多く の要素が含まれている。本コードでは,モーメソト法 によって求めた Peeblesの値を物質の種類・透過距離 ・有限厚さである効果および入射角の関数として整理 して用いる。多重層効果は乗積法で考慮する。

事故後の積分線量は次のようにして求める。事故後 の 7 線源の強さに関する Perkins & King の値を, エネルギー区分および時間区分を適当に選んで近似式  $S(t) = A(t+B)$ « で表わす。このような変化を仮定し て時間積分を行ない,積分線量を計算する。

2.5 計算の手順

RUN-1:遮蔽体および線源に関するデーターを磁 気ドラムに計録する。計算点をよみこみ各線源との間 の遮蔽体を計算して,その遮蔽体番号・交点の位置・ 交角を印字し,同時に紙テープに穿孔する。

RUN-2: RUN-1 の出カテープをよみこみ, その

指定にしたがって各物質の r 線吸収係数および再生係 数を磁気ドラムからよみだす。各線源から計算点に至 る放射線の線鼠率を計算し,それらの総和をとる。

2.6 用語および計算機

機械語 NEAC 2206

2.7 入 力

2.7.1 遮蔽体に関する入力

イ.格納容器:番号,円筒軸の方向,位置,大きさ, 領域数,各領域毎の位置・大きさ・材質および厚さ。

ロ.船体構造:番号,平板の方向,位罹,大きさ, 材質および厚さ。

ハ. タンク:番号,位置,大きさおよび内物質。

ニ. プラント機器:番号,軸方向, 位置, 大きさお よび材質。

2.7.2 線源に関する入力

種類,番号,位置,射出方向主軸,片面・両面の別 および放射線の強さ。

2.7.3 計算点に関する入力

計算点番号および位置。

2.7 出 力

計算点番号

線源番号, 7 線エネルギー束, 線量率

速中性子線量率

7 線全線量率および速中性子全線量率

### 3. プログラムの検定

3.1 計算誤差,精度

計算例の主なるものは,原船協試設計船の安全評 3) 原船団第 1船の予備設計4), 航海訓練所進徳丸 について5)等であるが,これらのうち実験との比較が なされているのは第 3例の進徳丸の場合だけである。 比較の結果,計算値は多くの場所で実験値の 1~5 倍 の値を示し,本コードは設計のための計算として十分 安全側の値を与えることがわかった。

3.2 計算所用時間

計算時間は RUN-1 が毎秒 100 点, RUN-2 が毎 1点程度であるが,このほかに入出力のための時間 がかかる。

### 4. プログラムの使用について

本コードは,拡張前の NEAC2206用にプログラミ ングされたものであるから,オペレーションには特に 注意を要する。

### 5. あとがき

このようなコードの場合,計算精度は試計算と経験 およびその段階で得られるデーターの質と量に大きく

依存する。本コードは MARINE シリーズの第1次 試案として,多くの成果と貴重な経験をもたらした。 それにもとづいて改良したのが MARINE-2である。

### 参考文献

1) 船研第 1回研究発表会講演概要, 1963, p. 49.

- 2) 原子力学会 38年年会要旨集, 1963, p. 192.
- 3) 運輸省造審原船安全部会,原船安全基準(案), 1964, p. 225.
- 4) Engng. Compendium on Radiation Shielding, Vol. II, C. 10, Springer-Verlag, Berline, New York (in the press).
- 5) AERE-R 5773, Vol. 4, 1968, p. 989.

## N-10 有限遮蔽板によるガンマ線再生係数の計算

原子力船部 山 越 寿 夫

### 1. プログラムの目的および概要 インタン インタン 昭和 44年8月 10月 10月 10日

有限遮蔽板によるガンマ線の散乱場を再生係数の表 2.4 計算の基礎となる理論の概要 現でまとめ,その量の板の有限さえの依存性,入射線 入射線各々と観測点を含む特性平面という概念を導 のエネルギー,入射方向,空間依存性等を調べるため 入し,本来は最高4重積分までの多重積分で表わされ のコードである。計算される量は2回散乱までの散乱 る量を特性平面近傍で展開しその結果として4個の因 ガンマ線エネルギースペクトル,エネルギーフラック 子による単純な表現に帰着せしめた。仮定として遮蔽 スの積分値としての再生係数および遮蔽板の立体角で 板の厚さが遮蔽板と観測点との間の距離に比較して十 ある。有限板による散乱線の場の計算は境界値問題と 分小さいとしている。また散乱線の場は 2回までの遮 してのボルツマン輸送方程式を解く事が,境界条件の 蔽体内コソプトン散乱を考慮している。 複雑さのゆえに,困難であるので,ある物理的モデル 2.5 計算の手順 に基づいて計算をする事にしてある。モデルの妥当性 図-25に計算手順のフローチャートを示す。

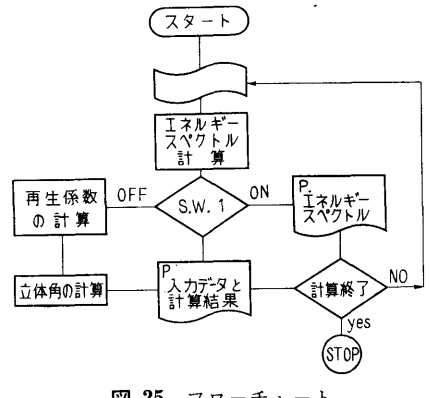

図ー25 フローチャート

は対象とした問題の範囲では確かめられている。 基礎物質定数はガンマ線データファイルシステムの 2. プログラムの内容 インディール 磁気テープより受け渡され紙テープから読まれたガン 2.1 プログラムの番号,名称 マンス マ線エネルギーや計算中におけるエネルギーに対応し CBF および おおしい おおしい た物質定数を決定すべく、ガウスの内挿法により 1000 2.2 製作者 オンファイン エネルギーメッシュにおける物質定数のテーブルを計 原子力船部 山越寿夫 すい すい りょう 算機の中に作製し格納する。次に読込まれた観測点の 2.3 製作年月 カラント ウェイス ウェネルギースペクトルを計算しプリント アウトする(ジャンプスィッチ 1をオンの場合)。ジャ ンプスイッチが何らオンになっていない場合は観測点 における散乱された全エネルギーフラックスを求め, もし再生係数が定義できる場合は再生係数も次いで求 める。さらに観測点に対して遮蔽板が張る立体角を計 算する。最後に得られたこれらの量をプリソトアウト する。

> 2.6 用 語

FORTRAN II 機種 NEAC 2206 2.7 入 力 磁気テープからの入力は省略する。 以下の量は E12.4で読み

(178)

XNSH……遮蔽体X方<sup>向</sup><sup>の</sup><sup>負</sup><sup>側</sup><sup>境</sup><sup>界</sup> XPSH……遮蔽体X方<sup>向</sup><sup>の</sup><sup>正</sup><sup>側</sup><sup>境</sup><sup>界</sup>  $YNSH \begin{array}{cccccc} \cdots & \rlap{$\scriptstyle\#$} & Y & \rlap{$\scriptstyle\#$} & \rlap{$\#$} & \rlap{$\scriptstyle\#$} & \rlap{$\scriptstyle\#$} \end{array}$  $YPSH$ ......  $n \ Y \ n \ E \ n$  $ZNSH$ ……  $n Z$ ,  $q \oplus q$  $ZPSH$ ……,  $n$ ,  $Z$ ,  $n$ ,  $E$ ,  $n$ GAMMA…遮蔽体への入射エネルギー THETA…入射線の入射角 XDTP……観測点の X座<sup>標</sup>  $YDTP...$   $"$   $"$   $Y"$  $ZDTP$ ……,  $n \quad Z \quad N$ 2.8 <sup>出</sup> <sup>力</sup>  $YDTP\cdots$   $\blacksquare$  Y  $\blacksquare$  II iii 計算に利用できる。 ZDTP…… / Z / <br>
4.3 他機種への移行 EFLXSP…エネルギースペクトル め要ならば考慮する。 EFL………エネルギーフラックス 5. あとがき

 $\mathfrak{f}$ 

ま<sup>ず</sup><sup>計</sup><sup>算</sup><sup>精</sup><sup>度</sup><sup>と</sup><sup>し</sup><sup>て</sup><sup>使</sup><sup>用</sup><sup>し</sup><sup>た</sup><sup>物</sup><sup>理</sup><sup>的</sup><sup>モ</sup><sup>デ</sup><sup>ル</sup><sup>全</sup><sup>体</sup><sup>の</sup><sup>妥</sup> りを与えるものと期待される。 当<sup>性</sup><sup>が</sup><sup>問</sup><sup>題</sup><sup>と</sup><sup>な</sup><sup>る</sup><sup>が</sup><sup>こ</sup><sup>れ</sup><sup>は</sup><sup>銃</sup><sup>身</sup><sup>型</sup><sup>ナ</sup><sup>ロ</sup><sup>ー</sup><sup>ビ</sup><sup>ー</sup><sup>ム</sup><sup>に</sup><sup>つ</sup><sup>い</sup> て<sup>の</sup><sup>計</sup><sup>算</sup><sup>値</sup><sup>と</sup><sup>実</sup><sup>験</sup><sup>値</sup>,<sup>モ</sup><sup>ン</sup><sup>テ</sup><sup>カ</sup><sup>ル</sup><sup>ロ</sup><sup>計</sup><sup>算</sup><sup>と</sup><sup>の</sup><sup>比</sup><sup>較</sup><sup>か</sup><sup>ら</sup> 妥<sup>当</sup><sup>な</sup><sup>事</sup><sup>が</sup><sup>判</sup><sup>る</sup>。<sup>計</sup><sup>算</sup><sup>に</sup><sup>お</sup><sup>け</sup><sup>る</sup><sup>近</sup><sup>似</sup><sup>の</sup><sup>各</sup><sup>段</sup><sup>階</sup><sup>で</sup><sup>の</sup><sup>精</sup><sup>度</sup> は<sup>遮</sup><sup>蔽</sup><sup>体</sup><sup>の</sup><sup>厚</sup><sup>み</sup><sup>と</sup><sup>遮</sup><sup>蔽</sup><sup>体</sup><sup>観</sup><sup>測</sup><sup>点</sup><sup>間</sup><sup>の</sup><sup>距</sup><sup>離</sup><sup>の</sup><sup>比</sup><sup>の</sup> 2乗<sup>の</sup> オ<sup>ー</sup><sup>ダ</sup><sup>ー</sup><sup>の</sup><sup>程</sup><sup>度</sup><sup>で</sup><sup>あ</sup><sup>る</sup><sup>事</sup><sup>が</sup><sup>チ</sup><sup>ェ</sup><sup>ッ</sup><sup>ク</sup><sup>に</sup><sup>よ</sup><sup>り</sup><sup>判</sup><sup>明</sup><sup>す</sup><sup>る</sup>。

3.2 <sup>計</sup><sup>算</sup><sup>時</sup><sup>間</sup>

観<sup>測</sup><sup>点</sup> 1点<sup>に</sup><sup>つ</sup><sup>い</sup><sup>て</sup><sup>の</sup><sup>計</sup><sup>算</sup><sup>時</sup><sup>間</sup><sup>は</sup><sup>約</sup> 2分である。

### 4. 7゜ログラムの使用について

- 4.1 オペレート
- ジ<sup>ャ</sup><sup>ン</sup><sup>プ</sup><sup>ス</sup><sup>イ</sup><sup>ッ</sup><sup>チ</sup> 1使<sup>用</sup>
	- 4.2 プ<sup>ロ</sup><sup>グ</sup><sup>ラ</sup><sup>ム</sup><sup>の</sup><sup>応</sup><sup>用</sup>

サ<sup>プ</sup><sup>ル</sup><sup>チ</sup><sup>ー</sup><sup>ン</sup><sup>と</sup><sup>し</sup><sup>て</sup><sup>使</sup><sup>用</sup><sup>さ</sup><sup>れ</sup><sup>て</sup><sup>い</sup><sup>る</sup><sup>内</sup><sup>挿</sup><sup>法</sup><sup>は</sup><sup>ガ</sup><sup>ウ</sup><sup>ス</sup> の<sup>内</sup><sup>挿</sup><sup>法</sup><sup>を</sup><sup>プ</sup><sup>ロ</sup><sup>グ</sup><sup>ラ</sup><sup>ム</sup><sup>し</sup><sup>た</sup><sup>も</sup><sup>の</sup><sup>で</sup><sup>あ</sup><sup>り</sup><sup>カ</sup><sup>ー</sup><sup>ベ</sup><sup>チ</sup><sup>ャ</sup><sup>ー</sup><sup>と</sup> して高次の曲率も入力データで考慮する事ができ、ま た<sup>こ</sup><sup>ま</sup><sup>か</sup><sup>い</sup><sup>表</sup><sup>を</sup><sup>一</sup><sup>担</sup><sup>作</sup><sup>成</sup><sup>し</sup><sup>て</sup><sup>し</sup><sup>ま</sup><sup>う</sup><sup>の</sup><sup>で</sup><sup>内</sup><sup>挿</sup><sup>の</sup><sup>た</sup><sup>め</sup><sup>の</sup> 時<sup>間</sup><sup>も</sup><sup>短</sup><sup>か</sup><sup>い</sup>。<sup>こ</sup><sup>れ</sup><sup>は</sup><sup>今</sup><sup>の</sup><sup>計</sup><sup>算</sup><sup>に</sup><sup>よ</sup><sup>ら</sup><sup>ず</sup><sup>他</sup><sup>の</sup><sup>計</sup><sup>算</sup><sup>の</sup><sup>際</sup> に<sup>も</sup><sup>利</sup><sup>用</sup><sup>で</sup><sup>き</sup><sup>る</sup><sup>有</sup><sup>用</sup><sup>な</sup><sup>サ</sup><sup>ブ</sup><sup>ル</sup><sup>チ</sup><sup>ー</sup><sup>ン</sup><sup>で</sup><sup>あ</sup><sup>る</sup>。<sup>ま</sup><sup>た</sup><sup>積</sup><sup>分</sup> 以下の量は E12.4 である。 カラン アンディーテンは7点法, 10点法, 20点法等のガウ XDTP……観測点の X座標 インスコンコンコンスの分点法に対する積分のサブルーチンであり、他の

BF ………ビルドアップ係数 カンコン この計算プログラムによる計算は有限遮蔽板による  $\phi$ *MEGA*…立体角 インチングのコンチングのエンジングをなるためには、おんだんなどの性質を研究するためには有 3. プログラムの検定 アンチャンコン アウト 用なものである。これらの性質を知る事はさらにより 3.1 計算精度 - インディング - ウィング - 複雑な遮蔽体によるガンマ線の散乱場の解析の手がか

### 参<sup>考</sup><sup>文</sup><sup>献</sup>

ORNL-TM-2520

On Examination of Several Calwlational Models for Use in Computing Gamma-Ray Penetration of Structures.

## N11 ガ<sup>ン</sup><sup>マ</sup><sup>線</sup><sup>の</sup><sup>デ</sup><sup>ー</sup><sup>タ</sup><sup>フ</sup><sup>ァ</sup><sup>イ</sup><sup>ル</sup><sup>シ</sup><sup>ス</sup><sup>テ</sup><sup>ム</sup>

原子力船部 山 越 寿 夫

### 1. プログラムの目的および概要 アンチャング ステープへの格納等である。

遮蔽計算に用いるガンマ線の諸種の物質定数を磁気 2. プログラムの内容 テ<sup>ー</sup><sup>プ</sup><sup>に</sup><sup>格</sup><sup>納</sup>,<sup>更</sup><sup>新</sup><sup>し</sup>,<sup>他</sup><sup>の</sup><sup>機</sup><sup>会</sup><sup>に</sup><sup>お</sup><sup>け</sup><sup>る</sup><sup>計</sup><sup>算</sup><sup>の</sup><sup>基</sup><sup>礎</sup> 2.1 プ<sup>ロ</sup><sup>グ</sup><sup>ラ</sup><sup>ム</sup><sup>の</sup><sup>番</sup><sup>号</sup>,<sup>名</sup><sup>称</sup> データを供する事を目的とする。このコードのはたら GOF system きは5つある。すなわち, 欲するデータに関する検索 2.2 製作者 リストアップ,データの磁気テープへの追加格納,新 原子力船部 山越寿夫 デ<sup>ー</sup><sup>タ</sup><sup>に</sup><sup>よ</sup><sup>る</sup><sup>一</sup><sup>部</sup><sup>訂</sup><sup>正</sup>,<sup>必</sup><sup>要</sup><sup>に</sup><sup>応</sup><sup>じ</sup><sup>た</sup><sup>デ</sup><sup>ー</sup><sup>タ</sup><sup>の</sup><sup>製</sup><sup>表</sup>, 2.3 製作年月 モンテカルロ計算への入力データの作成並びに他の磁 昭和43年5月

- 
- 
- 

 $\bar{z}$ 

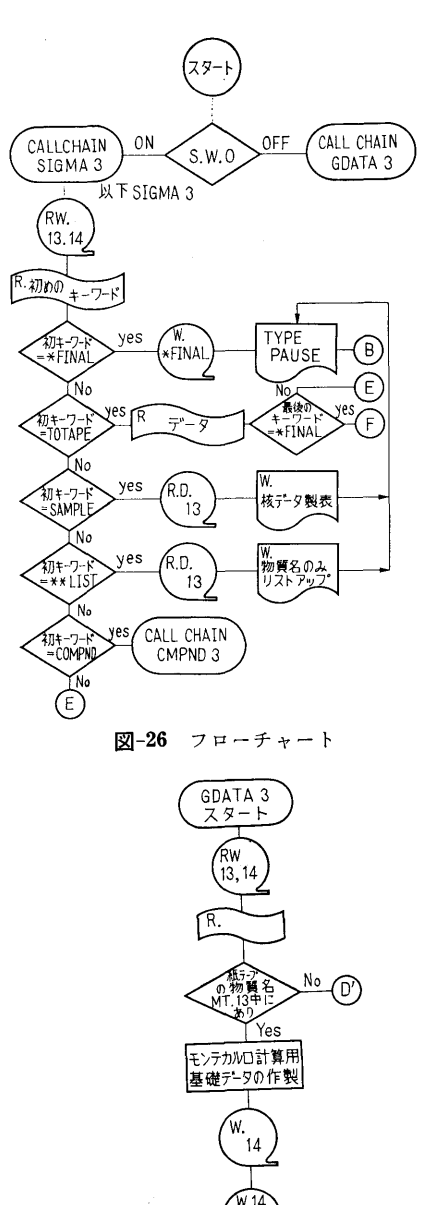

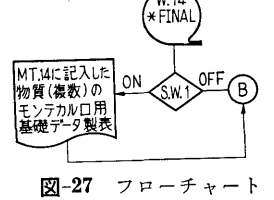

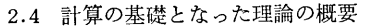

2.5 計<sup>算</sup><sup>の</sup><sup>手</sup><sup>順</sup>

図-26~図-29にフローチャートとして示すごとく こ<sup>の</sup><sup>シ</sup><sup>ス</sup><sup>テ</sup><sup>ム</sup><sup>は</sup><sup>機</sup><sup>能</sup><sup>上</sup> 3つのサブシステムより成り,

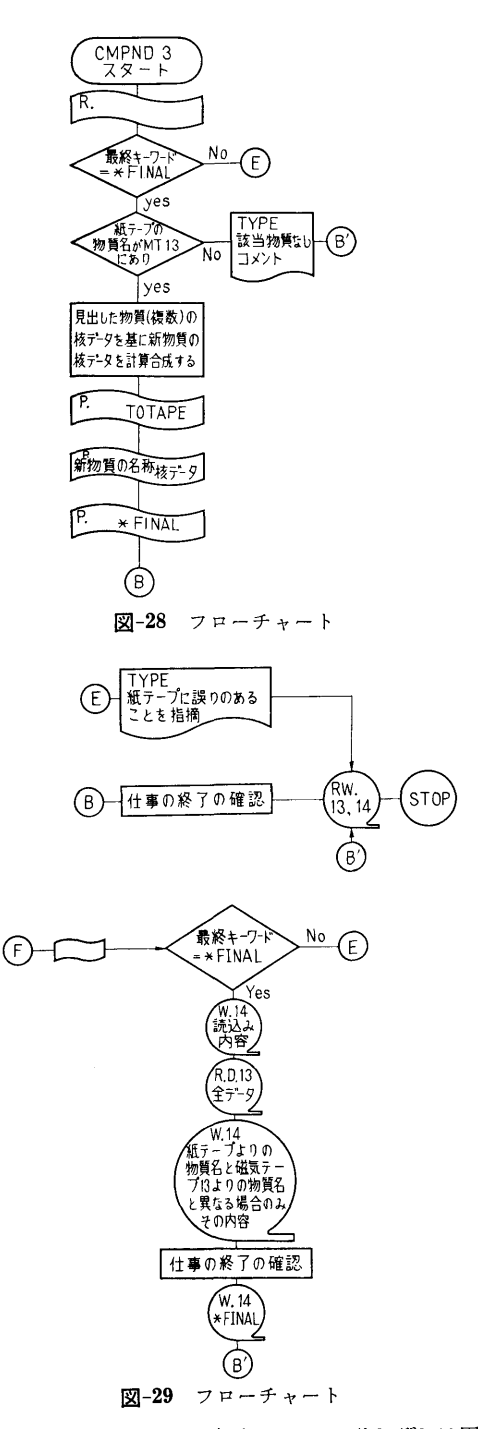

互<sup>い</sup><sup>は</sup><sup>コ</sup><sup>ー</sup><sup>ル</sup><sup>チ</sup><sup>ェ</sup><sup>イ</sup><sup>ン</sup><sup>で</sup><sup>結</sup><sup>ば</sup><sup>れ</sup><sup>て</sup><sup>い</sup><sup>る</sup>。<sup>そ</sup><sup>れ</sup><sup>ぞ</sup><sup>れ</sup><sup>は</sup><sup>固</sup> 有<sup>の</sup><sup>使</sup><sup>命</sup><sup>を</sup><sup>持</sup><sup>ち</sup>,<sup>ジ</sup><sup>ャ</sup><sup>ン</sup><sup>プ</sup><sup>ス</sup><sup>イ</sup><sup>ッ</sup><sup>チ</sup><sup>と</sup><sup>外</sup><sup>か</sup><sup>ら</sup><sup>の</sup><sup>紙</sup><sup>テ</sup><sup>ー</sup> プ<sup>に</sup><sup>よ</sup><sup>り</sup><sup>指</sup><sup>示</sup><sup>さ</sup><sup>れ</sup><sup>た</sup><sup>目</sup><sup>的</sup><sup>と</sup><sup>に</sup><sup>よ</sup><sup>り</sup><sup>使</sup><sup>い</sup><sup>わ</sup><sup>け</sup><sup>ら</sup><sup>れ</sup><sup>る</sup>。<sup>ま</sup> ず<sup>サ</sup><sup>ブ</sup><sup>シ</sup><sup>ス</sup><sup>テ</sup><sup>ム</sup> SIGMA3は,<sup>欲</sup><sup>し</sup><sup>い</sup><sup>物</sup><sup>質</sup><sup>の</sup><sup>デ</sup><sup>ー</sup><sup>タ</sup><sup>に</sup>

(180)

関する検索リストアップ,新データによる旧データの 一部改訂,新物質のデータの追加,欲するデータの製 表等がその役割である。使用される磁気テープはチャ ンネルナンバー 13 14とにある。 13に旧データ, 14 は新データが格納される。上記作業をさせるためには ジャソプスイッチ 0がオンとなっている必要がある。 次に CMPND 3 は上記の状態で特に紙テープ上に新 物質(これは化合物または混合物である)のデータが 欲しい旨パソチがしてあればコールチニインで呼び出 されて来る。 13のデータに基づく合成計算が紙テープ の指示にしたがって行なわれ,結果は紙テープにパン チアウトされる。もしジャンプスイッチ 0がオフにな っており代りにジャンプスイッチ 1がオンになってい る場合は,モンテカルロ計算用基礎データを計算する サブシステム GDATA3 が呼び出される。紙テープ による指示にしたがって13の磁気テープを用いた計算 が実行され,結果は14に格納されるとともに表として プリソトアウトもされる。もしここでジャソプスイッ チ1もオフになっていたものとすれば(即ち,スイッ チが全てオフの場合)プリントアウトは省略される。

2.6 用

FøRTRAN II 機種 NEAC 2206

2.7 入 力

(1) 磁気テープ 13が全く新しい場合

語

\*FINAL …… データの尾部を意味するキーワード (A6)

(2) 旧データの改訂, 新データの追加 TøTAPE……(2)の作業を意味するキーワード (A6) JøBNøM …… 以下対象とする物質数を意味する。

(I 3)

以下の,  $NMAT$  から \*\*\* $END$  までのデータは JøBNøM回各物質毎にくり返される。そして全ての 入力データの終末を意味するキーワード \*FINAL が 最後に来る。

 $NMAT\cdots$ ------物質名 (A6) 単原子分子を成す元素は \*\*\*\*FE の如く,また化合物 や二元子分子等の場合は HYDR¢G 等の如く表現す るものとする。

NMAT 以下7個の量は (A9, 212, 4E13.3) で 読み込まれる。

NoENT……データの与えられているエネルギー 点の数

 $NABN$  $\phi$  $M \cdots$ ガンマデータのエッヂの数

DENS………物質密度

CøNV………吸収係数の単位を [gr/cm3]

から〔cm-1〕に変換するための係数

AWEIT……原子量

AM¢LWE…分子量

二原子分子である H2等は原子量と分子鼠のそれぞれ 対応する値を入れる。

以下のデータでは、I は 1~NoENT まで変化し 且つ (7E11.3) として読込まれる。

 $W\mathbb{C}\phi$  (I) …コヒレント散乱を含む散乱に対応し た吸収係数

WoC (I) …インコヒレント散乱に対応したもの

 $PH\phi$  (I) …光電効果による吸収係数

PAI (I)……電子対創生の成分

 $T\phi \text{TC}$  (I)…コヒレント散乱が含まれた全吸収係 籹

- $T\phi T$  (I) …コヒレント散乱を含まぬ全吸収係数
- \*\*\*END……該物質の入カデータの終末を意味す るキーワード (A6)

 $*FINAL$ …… (A6)

- (3) データの製表
	- SAMPLE…(3)の作業を意味するキーワード (A6) MAT, KEND…製表すべき物質名,キーワード

で読込みは (2A6) である。

例えば,鉄,水素,酸素の全データを表にプリソト アウトしたい場合は

\*\*\*\*FE\*\*\*\*END

HYDRøG\*\*\*END

 $\phi$ *XYGEN*\*\*\**END* 

\*FINAL

と紙テープにパンチする。

(4) 磁気テープにある物質名のリストアップをす る。

\*\*LIST……(4)の作業を意味する。

(5) 新化合物,混合物の計算

C¢MPND······(5)の作業を意味するキーワード (A6)

JφBNφM……計算すべき物質数 (I3)

以下の MATERI より \*\*\*END までのデータは JøBNøM回, 各物質毎にくり返され最後に \*FINAL で結ぶ。

以下の四個の量は (A6, I 2, 2Fl0.5) で読込ま れる。

MATERI ……計算すべき化合(混合)物名

48

NSøSEI………該物質の組成数  $DNSITY$  ……  $N$  密度 CøNVFC ……吸収係数の次元変換係数 以下の量は (A6, F10.5) で NSøSEI回くり返さ れる。 NBSHTS ……該物質構成元素(分子)名  $RATI\phi$  ………  $\qquad$   $\qquad$ 例えば,水を酸素と水素のデータから合成計算する場 合は以下の如く紙テープにパンチする。 CøMPND WA TER\*2, 1.0, 03344  $HYDR\phi G$  2.0,  $\phi XYGEN$  1.0, \*\*\*END \*FINAL (6) モンテカルロ計算用埜礎データ計算  $NMT...$ モンテカルロ計算に用いる物質数 (I2) 以下の MATERI, NEND は (2A6) で読込まれ, NMT個がそのようにテープにパソチされている。 MATRI, NEND モンテカルロ計算に用いられる物 質名並びにキーワード \*\*\*END 2.8 出 力 (1) 磁気テープ 13が全く新しい場合 PAUSE…(1)の作業の終了を意味するキーワード… がタイプアウトされ、磁気テープ 13 の頭に \*FINAL の文字が書きこまれている。 (2) 旧データの改訂, 新データの追加 PAUSE…(2)の作業の終了を意味するキーワード… のタイプアウトとともに磁気テープ 14には(2)の作業 の結果としての新しいデータが格納されている。 (3) データの製表 (2)の読込み(入力)データと同一のものがリクエス トされた物質の順に表としてプリソトアウトされる。 PAUSE……タイプアウト (4) 磁気テープにある物質のリストアップをする。 PAUSE……タイプアウト (5) 新化合物,混合物の計算 化合物,混合物についての(3)と同等な表をパソチア ウトする。 PAUSE……タイプアウト 以上(1)~(5)までの出力のうちで,入力の形式にあや

まりがある場合,例えば,あるべき所に \*\*\*END と か \*FINAL とかのコメントが紙テープにパンチされ ていない場合は、出力として ILLEGAL DATA と云 うコメントがタイプアウトされる。又特に(5)において

磁気テープに無い物質をリクエストした場合の出力は

MATERIAL NoT FoUND が物質名とともに出る。

(6) モンテカルロ用基ソデータ計算

ジャンプスイッチ 1がオンの場合は

MATRI (A6)

- EGY (I) …エネルギー点の対数値
- oc (I) ……全吸収係数に対するコヒレントなし の吸収係数の比
- $C\phi$  (I) ……全吸収係数に対するコヒレントを含 む散乱の吸収係数の比
- $OH$  (I)……全吸収係数に対するコヒレント散乱 と光電効果を含む吸収係数の比
- $TT$   $(I)$  ……全吸収係数

がI行 E11.3 でプリントアウトされるとともに磁気 テープに格納される。これが各物質毎に物質名ととも にくり返される。

PAUSE• …・・タイプアウト

もし(6)において入カデータにあやまりがあればコメ ソトとして ILLEGALDATAがタイプアウトされる。

### 3. プログラムの検定

3.1 計算誤差,精度

まず考えられる事は,化合物又は混合物に対する計算 誤差であろう。例を水の計算で示せば有効数字10枚目 まで(最高の有効数字において)正しい結果を与える。 またデータの入出力の比較において誤りはみとめられ ない。

3.2 演算時間

4. プログラムの使用について

4.1 オペレート

プログラムの実行において $MT-13$ , 14 および  $PTR$ ,  $HTP$ , ジャンプスイッチ 0, 1 を使用する。

4.2 プログラムの応用

このシステムは何らガソマ線のデータ処理格納に限 定される必要はなく,分野の異なる場合にも役立つも のである。又遮蔽の計算に話を限定しても入れものの 中味の項目を少し変換すればガソマ線以外の放射線の 基礎データの格納処理にも有効である。

4.3 他機種への移行

必要とあれば他機種への移行を考えても良い。

5. あとがき

何によらず基礎データの格納,処理の必要性が今後 も増大するであろうがその意味でもシステムの一例を 成すものであり広く参考意見が開かれれば幸いである。

### 参考文献

OGRE-G 用データシステム.

(182)

 $N-12$ NaI シンチレータの応答関数の計算プログラム

 $\overline{1}$ 

原子力船部 山 越 寿 夫 越

### 1. プログラムの目的および概要

NaIシンチレータにガンマ線が入射した結果シンチ レータ中の電子に与えられるガンマ線エネルギーにつ いてのエネルギースペクトルを知る事により、逆に実 験の入射線のエネルギースペクトルの様子を知る事が できる。  $\sim$ 

コードに組まれた計算の物理的モデルは以下のよう なものである。シンチレータは円筒状で有限の高さを 持っている。入射するガンマ線は単色な細いビーム状 で円筒の中心軸にそって垂直に入射する。入射したガ ンマ線はシンチレータ内部でたかだか 2回のコンプト ン散乱を受け,その際電子にエネルギーが付与され る。計算の結果は Berger 等によるビームをしぼった 場合のモンテカルロ計算と比較して良い一致を示して いる。従って 2回コンプトン散乱のモデルは可成り良 く現実の現象を模賑している。

### 2. プログラムの内容

- 2.1 プログラムの番号,名称
	- NAI RESP
- 2.2 製作者
- 原子力船部 山越寿夫
- 2.3 製作年月
- 昭和 41 年8月
- 2.4 計算の基礎となる理論の概要

シンチレータの中心軸上に入射したガンマ線束は指 数関数 —匹で減衰して行くため 回目の散乱が生ず る源も軸上でこれに比例した分布をしていると考え る。他方中心軸上の各点では,中心軸を柄とする傘状 1回散乱をしたガンマ線は広がって行きその軸から  $\mathcal{O}$ 広き角 $($ 即ち散乱角) $\theta'$ は電子に与えられるエネル ギー eと以下の如く結びつく。

 $\varepsilon\!=\!\frac{E_0{}^2(1-\cos\theta')}{1+E_0(1-\cos\theta')}, \;\;\;\;\;\; 0\!<\!\varepsilon\!\leq\!\!-\!\frac{2E_0{}^2}{1+2E}$ 

今述べた傘の母線上の各点で同様な傘を考える事が でき,それが 2回目の散乱の結果という事になる。あ るガンマ線に着目した場合,それがシンチレータの内 部で2回の散乱を行なったとするとガンマ線が電子に

与えたエネルギーe は

 $\varepsilon{=}\frac{E_0{}^2(2{-}\cos\theta'{-}\cos\theta'')}{1{+}E_0(2{-}\cos\theta'-\cos\theta'')}, \ \ 0{<}\varepsilon{<}\frac{4E_0{}^2}{H4E_0}$ で与えられる。

 $\varepsilon$  が  $2E_0^2/(1+2E_0)$ 以下であれば当然同じエネルギ 一鼠が 1回散乱だけで与えられる場合と 2回散乱を通 じて与えられる場合とがある。他方,シンチレータの 大きさは有限であるから, 1回目や 2回目の散乱の後 にシンチレータの外へぬけ出てしまうエネルギーや又 NAIの中で光電効果により吸収されてしまうものも ある。従って上記の 1回並びに 2回散乱により電子に 与えられるエネルギーを計算する為には、散乱の生じ た位置,散乱後のガソマ線の飛跡の長さに関連した方 向等のヂェオメト一因子を重みとする空間積分を行な う必要がある。 2回目の散乱の後の散乱線が,つくる 円錐に付いてその母線の散乱方位角に関する分布が長 2つの母線の長さの間を直線的に変化すると仮定す る事により,此の空間積分は解析的に実行が可能とな る。この仮定は散乱線のシンチレータヘの逃れる確率 を大き目に評価する事になる。此の積分自身は比較的 簡単なものであるが積分の領域がシンチレータのヂェ オメトリと 1回目の散乱角,散乱位罹, 2回目の散乱 の方向等に依存して複雑多岐にわかれており非常に込 み入っている為,結果の詳細は割愛する事にするが理 論の概要は尽しているはづである。なお此等の積分の 結果として,シンチレータの外ヘガンマ線として逃れ 出たエネルギーと 1回および 2回散乱により電子に与 えられた全ネルギー並びにエネルギースペクトルが計 算される。入射ガンマ線によりもたらされた全ネルギ ーと此等のエネルギーとの差は光電効果によりシンチ タに吸収され(電子に与えられ)たニネルギーである。

2.5 計算の手順

図ー30にフローチャートとして示す如くである。

2.6 <sup>用</sup> <sup>語</sup>

 $F\phi RTRAN II$  機種 NEAC 2206

2.7 <sup>入</sup> <sup>力</sup>

<sup>I</sup>……………核データのエネルギー点数 (I3)

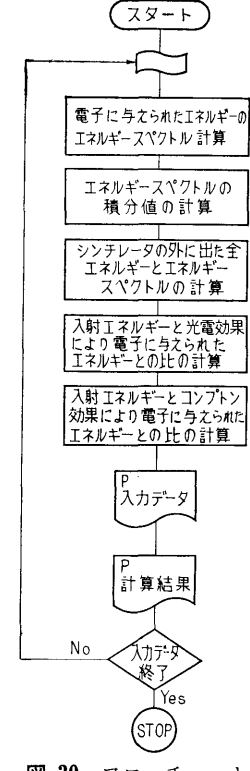

図ー30 フローチャート

EE (I) ……核データのエネルギー (El2.4) FMYU(l)…EE (I) に対応する全吸収係数 (E 12.4) GAMMA…入射エネルギー (E12.4) EL• …•……•シンチレータの長さ (E 12.4)  $\mathcal{R} = \{x_i \mid i \in \mathbb{N}\}$ ENEMSH…エネルギースペクトル用のエネルギ ービンの幅 (E12.4) J ・・・・・・・・・・・・・・・エネルギースペクトルメッシュ数 (13) 2.8 出 力 EpUT………シンチレータ外に出た全ネルギー (E12.4)  $E$   $(J)$  ……… エネルギー ENE(])• …•電子に与えられたエネルギーのうち

でエネルギーが  $E(J) \thicksim E(J+1)$ 

の間の値 (E12.4)  $ENES\phi T$  …全電子への付与エネルギー (E12.4)  $EPH\phi T$  ……光電効果により電子に与えられたエ ネルギー  $RATI\phi$  1 …入射エネルギーと  $EPH\phi T$  との比 (E12.4) RAT/¢ 2…入射エネルギーとコンプトン散乱に より電子に与えられた ENET ¢T との比  $RATI\phi$  3 … $RATI\phi$  2+ $RATI\phi$  1  $GAMMA$  …既出 (E12.4) *EL* …………既出 (E12.4)  $RR\,\,............$ 既出 (E12.4) 3. プログラムの検定

計算精度は用いた物理的モデルの妥当性と計算白身  $1$  , and the set of the set of the set of the set of the set of the set of the set of the set of the set of the set of the set of the set of the set of the set of the set of the set of the set of the set of the set of th に伴なう精度に分けられるが、計算白身の精度は有効 数字 8桁まで正しい事が確かめられている。コンプト ン散乱による電子の得たエネルギーのエネルギースペ クトルに関するモンテカルロ計算との比較では有効数 字 3~4 桁まで正しい事が示され、モデルの妥当性は 確められる。  $\ddotsc$ 

3.1 計算時間

エネルギーメッシュ 40点で 1ケースが 10秒以内で ある。

3.2 適用範囲,制限事項

用いた物理的モデルは 2回散乱迄を考慮している事 に注意。又ブロードビームや斜め入射のビームに対し ては別に計算をしなければならない。

### 4. プログラムの使用について

- 4.1 オペレート
- 4.2 プログラムの応用
- 4.3 他機種への応用
- 5. あとがき

モンテカルロ計算のチェックの怠味で又,モンテカ ルロ法よりも迅速な計算によりおおよその予想と見通  $-$  + +  $-$  +  $-$  +  $-$  +  $-$  +  $-$  +  $-$  +  $-$  +  $-$  +  $-$  +  $-$  +  $-$  +  $-$  +  $-$  +  $-$  +  $-$  +  $-$  +  $-$  +  $-$  +  $-$  +  $-$  +  $-$  +  $-$  +  $-$  +  $-$  +  $-$  +  $-$  +  $-$  +  $-$  +  $-$  +  $-$  +  $-$  +  $-$  +  $-$  +  $-$  +  $-$  +  $-$ い単色ビームの応答関数の計算コードを作成した。

(184)

# N-13 区画構造を持つ遮蔽体からの散乱および透過した ガンマ線を計算(モンテカルロ)するプログラム

オンマネ きょうしょう しゅうしょう こうしょう こうしょう こうしょう こうしょう こうしょう こうしょう こうしょう こうしょう こうしょう こうしょう

寿 原子力船部 山 越 夫

### 1. プログラムの目的および概要

船体等に見られる区画構造を持つ遮蔽体により,外 部からの、又は内部の湧源からの、ガンマ線が散乱さ  $\cdots$  and  $\cdots$   $\cdots$   $\cdots$   $\cdots$   $\cdots$   $\cdots$   $\cdots$   $\cdots$   $\cdots$   $\cdots$ れた場合の放射線線鼠率等遮蔽研究の上で必要な積分 量の空間分布を確率的手法を用いたモンテカルロ法で 求める事が目的である。遮蔽体の構成要素,例えば船体 求める事が目的である。遮蔽体の構成要素,例えば船体 のバルクヘッドは、有限な大きさの板として紙テープ ついて ストッド・データ アンディー・データ アイディー・エー による入力で指定される。遮蔽体全体はそれら有限板 による入力で指定される。遮蔽体全体はそれら有限板 の空間的組合せとして算計機に記憶される。ガンマ線 - アテクターのことがある ディー・ディー アクティック データとして指定される。その際、デテクターの分布 データ・データ こうしゅう アイディー・データ こうしょうしょう アイディー・データ こうしょうしょう としては、それらは何枚かの仮想的な薄い板上に網目 状に分布する様に配慮されるべきである。これはプロ グラミング上の繁雑さが計算機の容鼠の無駄使いを惹 き起す事を避ける為と計算の効率を高めると云う主旨 からその様にプログラムが行なわれている為である。

### 2. プログラムの内容

2.1 プログラムの番号,名称  $M\phi NTE-1$ 

- 2.2 製作者
- 原子力船部 山越寿夫
- 2.3 製作年月
- 昭和 44 年5月
- 2.4 計算の基礎となる理論の概要
- 下記の文献に手法と原理の解説がある。 - ヘー・ヘー・ヘー・ヘー・ヘー・ヘー・ヘー・イン インター・ケーション

A Practical manual on themonte Carlo method for Random Walk Problems by E. D. Cashwell and C. J. Everett 1959 Pergamon Press.

<sup>モ</sup>'ノテカルロ法はある積分量を統計確率的手法で計 算する方法である。例えば重み関数 f(x)でウェイト をかけた関数  $g(x)$  を [a, b] 区間で積分した値を  $J$ とし, Jの値をモソテカルロ法で求める事で例を示そ う。

## $J=\int_a^b f(x)g(x) dX$

重み関数 $f(x)$ を規格化された確率密度関数とする と以下の表現となる。

 $\int_0^b f(x) dX=1$ 

 $f(x)$ からランダム変数  $x$  のある値をサンプリングし て決定したとすると(即ち乱数 R

$$
R = \int_a^X f(x') dX' = F(x)
$$

とおき  $x = F^{-1}(R)$  より  $x \geq \pm \infty$ ると) 最初の積分は  $J = \int_a^b g(x) dF(x)$ 

と変形される。 F(x) は累積分布関数である。 この変 換を行なえば、区間 $[0, 1]$ で一様な確率で  $F(x)$ の 値を選ぶという事が区間〔a, b〕で <sup>X</sup> の値を f(x) に従って選ぶ事になり、従ってモンテカルロ法により に従って選ぶ事になり,従ってモンテカルロ法により  $\ddot{x}$ めた  $J$  の値  $\ddot{J}$  は, 任意のサンプル数  $N$  を用いて 以下の如く求まる。 以下の如く求まる。

$$
\bar{J} = \frac{1}{N} \sum_{i=1}^{N} g(x_i)
$$

実際の計算では,ガンマ線の粒子の一つ一つにつき その誕生から体系外への消滅(もれ、吸収等による) その誕生から体系外への消滅(もれ,吸収等による) までの種々の経歴を位相空間(位置,角度,エネルギ ー等が座標軸を形成している空間)で計算機により追 跡し、該デテクターにまで達した粒子のもたらす物理 鼠(上の議論の g(x) に相当)を蓄積する事になる。そ の際大切な事は,ある粒子の振舞は,その粒子の過去 の経歴には独立でありただ位相空間で如何なる位置に 現在居るかという事にのみ依存するという事である。

モンテカルロ法は統計的手法であるから計算で得ら れた量の精度の統計的評価ができる。その際精度の評 価に用いられるのがサンプルバリアンス σ<sup>2</sup> で以下の 如く表わされる。

$$
VAR(\bar{A}) = \sigma^2 = \frac{S^2}{N}
$$

A は或るサンプルされた凪であり N はサンプル数で ある。 S2 は以下の関係から求まる。

$$
S^2 = \frac{1}{N-1} \left[ \sum A_i^2 - \frac{(\sum A_i)^2}{N} \right]
$$

σは、普通正規分布をしたサンプリングに対して標 準偏差と呼ばれている量にあたり、求めた平均値が真

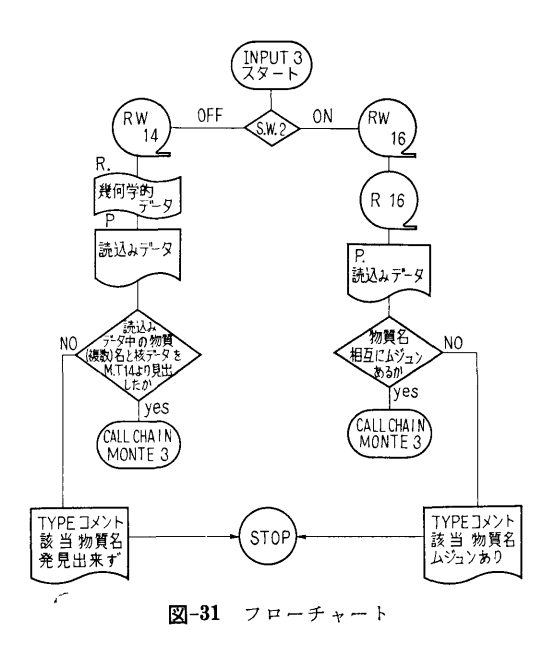

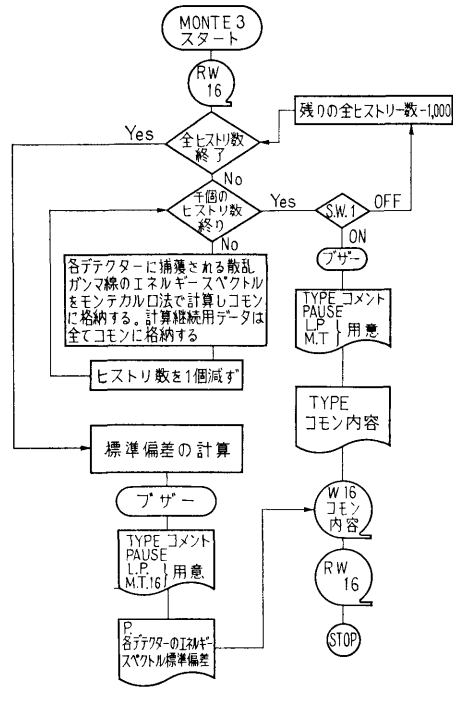

図ー32 フローチャート

の平均値から一標準偏差以内に在る確率が約 67% で ある事を意味している。

2.5 計算の手順

図-31, 32 にフローチャートとして示す如く, 計算

の基礎となる物質定数はガンマ線データファイルシス テムからの磁気テープ 14 を通してデータチェックル チーン INPUT 3 に引き渡される。そこではある問 題を計算するのが始めてである場合にジャンプスイッ チ2をオフトする事で、問題の幾何学的データが紙テ ープの PTR からの読込みにより入力される。そして すべての入力されたデータを必ずプリントアウトする 事にしてある。モンテカルロ計算のメインルチーンと データチェックルチーンとはコールチニインで結ばれ て居り,すべての計算の為の基礎データはコモンを通 じてメインルチーン MONTE3へ受渡される。メイ ンルチーンでは,種々の理由から計算の中断をしなけ ればならぬ事態の際は,ジャソプスイッチ 1をオンに する事により計算の切目の良い処で計算の打切りとな りスタートに必要な全てのデータの磁気テープ16への 格納並びにプリントアウトを行なうようにしてある。 計算中は周辺装置,例えば PTR やラインプリンター, オンラインのタイプライター等はすべて停止させてあ るので,計算の終了又は中断の為の手続きの後にはブ ザーが鳴り更にオンラインタイプライターをオンにす る事で必要な周辺装置の始動の指示が得られるように してある。又, 計算のリスタートの際は PTR による 入力は必要がないのでジャンプスイッチ 2はオンにし て置き磁気テープ16に格納されたデータは INPUT 3 に入力されかつプリントアウトされて前にプリントア ウトされた結果との照合が行なえるようにしてある。 又読込まれた物質名が前の物質名のリストの中にない 場合はその物質名とともにコメントとして THISMA-TERIAL CAN NoT BE FoUND がタイプアウト

されるようにしてある。 2.6 用 語 FøRTRAN II 機種 NEAC 2206 2.7 入 力 (1) 初めての場合 NφMED······ 物質数 (I3)  $MML(K)$  …物質名 (5A6)  $(K=1 \sim M\phi MED)$ 磁気テープ 14 からの入力は省略する。  $GAMMA \cdots$ 入射ガンマ線のエネルギー (mc2) R ...............初期ランダムナンバー ECT ··……•カットオフエネルギー  $XDIREC$  …入射線の  $x$  軸に対する方向余弦  $(E12.4)$  $YDIREC \cdots$   $'$   $'$ (E 12.4)

(186)

ZDIREC……入射線の2軸に対する方向余弦 (E12.4)  $XP\phi SIS$ ......  $n x n$  位置 YP<j)STS·…••II Y II ZP<j)STS•…••II Z II NH/ST……モンテカルロ計算のヒストリ数  $(17)$ NφREG ……計算対象の領域数 (17) NXBND……x 方向の境界の数 (I7)  $N: I \to I \to I \to I \to I$  $NYBND \cdots u$  $NZBND\cdots z$   $''$ 以下の量は ZP まで NoREG 回の全体のくり返し となる。  $LRGNX$ ……該領域の  $X$ 方向の番号 (13) 方向の番号 (13)  $LRGNY \cdots \cdots$   $N$   $Y$   $N$ LRGNZ…•••II Z II LMED …… , に割当てられた物質名 (A6)  $\mathbf{v}$  ,  $\mathbf{v}$  ,  $XP$  …………  $N$  X 正側境界 〃  $YN \dots$   $\ldots$   $\qquad$   $Y \quad \oplus \quad$   $\qquad$   $\qquad$   $\qquad$  $YP$ ................  $N$  II  $N$  II  $ZN$ ..............  $n \quad Z \quad \text{\'et} \quad n \quad N$ ZP............ II z II II NDTCT……デテクター総数 (13)  $NXDT$ ……… $X \nrightarrow \emptyset$ のデテクターナンバー(I3)  $\sim$  $NYDT$  ……  $Y$   $NY$  $NZDT$  ......... $Z$ XDTN •••X 方向負側の該デテクター境界 (Fl0.3)  $YDTN$  …… $Y$  $ZDTN$ ········ $Z$  $XDTP \cdots X$   $N$  IF YDTP•• …… •Y 方向正側該デテクター境界  $ZDTP \cdots Z$   $''$ (2) 磁気テープから入力後リスタートする場合は省 略。 2.8 <sup>出</sup> <sup>力</sup> (1) 初めて計算する場合 INPUT 3 に入る入力すべてはコメントとともにプ リソトアウトされる。 (2) 計算中断の場合 INPUT 3 からメインルーチンに受渡された入力お よびメインの中で得られた量例えば, NHIS ……計算は NHIST から千個単位で処理

 $\overline{1}$ 

されるので NHIS が残されたヒスト リー数を表わす。 (I7)  $NUMB$  (I, I), I 番目のデテクターで I 番目のエ ネルギービンの中にある(蓄積された)ガンマー線粒 ネルギービンの中にある(蓄積された)ガンマー線粒 子数 (I7) NABSφ ……遮蔽体中で吸収された個数 (I7) NoUT ……もれ又はエネルギーカットオフによ り考慮からはずされた粒子数 (I7) NATDT……デテクター全体につかまった数 (I 7) NPP ………ペアプロダクションによるものの数  $(17)$ NVRRI•• …•ヴァリアンス (I 7) 等は磁気テープ 16 に格納される。 なお中断の際にオンライソタイプライターから出る コメントは省略する。 (3) 計算終了の場合

プザーの後ラインプリンターをオンにすると(2)と同 様なものがライソプリンターで得られる。

3. 7゜ログラムの検定

3.1 計算誤差,精度

ヴァリアンス等の値から単純なヂェオメトリーの場 合に付いては, 5万個で誤差が数パーセントにおさま る。まだ複雑な問題はこれから扱う事になるので何ヒ ストリーでどの程度の複雑さに対してどの程度の誤差 におさまるかは明確には言及できない。 におきる こうしょう アメリカ アイ・ファイル

3.2 計算時間

対象とする物質の密度,ヂェオメトリー(板の場合 その厚み)によっても大きく計算時間は変化する。 2 糎の厚さの鉄板の場合で千個のヒストリーにつき約平 均9分である。

3.3 適用範囲,制限事項

対象とするヂェオメトリーが四角形の板の糾み合せ である場合は適用出来る。又デテクターの空間的配列 もある任怠の平面板上に酬列されている限り適用可能 である。

4. プログラムの使用について

4.1 オペレート

NEAC 2206 用

4.2 プログラムの応用

このプログラムは中性子や他の放射線のモンテカル ロ計算にも多少の内容の訂正を含めて応用可能であ る。

4.3 他機種への移行

(187)

54

必要があれば移行を考えても良い。

5. <sup>あ</sup><sup>と</sup><sup>が</sup><sup>き</sup>

原<sup>子</sup><sup>力</sup><sup>船</sup><sup>等</sup><sup>の</sup><sup>如</sup><sup>き</sup><sup>区</sup><sup>画</sup><sup>構</sup><sup>造</sup><sup>を</sup><sup>持</sup><sup>つ</sup><sup>遮</sup><sup>蔽</sup><sup>体</sup><sup>の</sup><sup>遮</sup><sup>蔽</sup><sup>効</sup><sup>果</sup> の研究に有力な手段となるものと見て居る。 の<sup>研</sup><sup>究</sup><sup>に</sup><sup>有</sup><sup>力</sup><sup>な</sup><sup>手</sup><sup>段</sup><sup>と</sup><sup>な</sup><sup>る</sup><sup>も</sup><sup>の</sup><sup>と</sup><sup>見</sup><sup>て</sup><sup>居</sup><sup>る</sup>。

N-14 Pb コリメーターを透過してくる r 線の量を 計算するプログラム 計<sup>算</sup><sup>す</sup><sup>る</sup><sup>プ</sup><sup>ロ</sup><sup>グ</sup><sup>ラ</sup><sup>ム</sup>

### 原子力船部 伊 藤 泰 義

### 1. プ<sup>ロ</sup><sup>グ</sup><sup>ラ</sup><sup>ム</sup><sup>の</sup><sup>目</sup><sup>的</sup><sup>お</sup><sup>よ</sup><sup>び</sup><sup>概</sup><sup>要</sup>

放<sup>射</sup><sup>線</sup><sup>の</sup><sup>実</sup><sup>験</sup><sup>の</sup><sup>場</sup><sup>合</sup>,<sup>目</sup><sup>的</sup><sup>に</sup><sup>よ</sup><sup>っ</sup><sup>て</sup><sup>は</sup><sup>コ</sup><sup>リ</sup><sup>メ</sup><sup>ー</sup><sup>タ</sup><sup>ー</sup> を<sup>使</sup><sup>用</sup><sup>す</sup><sup>る</sup><sup>場</sup><sup>合</sup><sup>が</sup><sup>し</sup><sup>ば</sup><sup>し</sup><sup>ば</sup><sup>あ</sup><sup>る</sup>。<sup>そ</sup><sup>の</sup><sup>時</sup>,<sup>こ</sup><sup>の</sup><sup>コ</sup><sup>リ</sup><sup>メ</sup> ー<sup>タ</sup><sup>ー</sup><sup>の</sup><sup>端</sup><sup>部</sup><sup>を</sup><sup>透</sup><sup>過</sup><sup>す</sup><sup>る</sup> r線<sup>が</sup><sup>実</sup><sup>験</sup><sup>値</sup><sup>を</sup><sup>過</sup><sup>大</sup><sup>に</sup><sup>評</sup><sup>価</sup><sup>さ</sup> せ<sup>る</sup><sup>原</sup><sup>因</sup><sup>に</sup><sup>な</sup><sup>っ</sup><sup>て</sup><sup>い</sup><sup>る</sup>,<sup>そ</sup><sup>の</sup><sup>た</sup><sup>め</sup><sup>こ</sup><sup>の</sup><sup>透</sup><sup>過</sup> r線<sup>鼠</sup><sup>を</sup><sup>計</sup> 算<sup>し</sup><sup>て</sup>,<sup>実</sup><sup>験</sup><sup>値</sup><sup>を</sup><sup>補</sup><sup>正</sup><sup>す</sup><sup>る</sup><sup>た</sup><sup>め</sup><sup>の</sup><sup>プ</sup><sup>ロ</sup><sup>グ</sup><sup>ラ</sup><sup>ム</sup><sup>で</sup><sup>あ</sup><sup>る</sup>。

- 2. プ<sup>ロ</sup><sup>グ</sup><sup>ラ</sup><sup>ム</sup><sup>の</sup><sup>内</sup><sup>容</sup>
	- 2.1 プ<sup>ロ</sup><sup>グ</sup><sup>ラ</sup><sup>ム</sup><sup>の</sup><sup>名</sup><sup>称</sup>
	- PBCOL 4
	- 2.2 <sup>製</sup><sup>作</sup><sup>者</sup>
		- 原<sup>子</sup><sup>力</sup><sup>船</sup><sup>部</sup><sup>伊</sup><sup>藤</sup><sup>泰</sup><sup>義</sup>
	- 2.3 製<sup>作</sup><sup>年</sup><sup>月</sup>
		- 昭和 43 年8月
	- 2.4 計<sup>算</sup><sup>の</sup><sup>基</sup><sup>礎</sup><sup>と</sup><sup>な</sup><sup>る</sup><sup>理</sup><sup>論</sup><sup>の</sup><sup>研</sup><sup>究</sup>

Nal クリスタルに入射する 7 線はコリメータの孔 を<sup>透</sup><sup>過</sup><sup>す</sup><sup>る</sup><sup>も</sup><sup>の</sup><sup>と</sup><sup>鉛</sup><sup>コ</sup><sup>リ</sup><sup>メ</sup><sup>ー</sup><sup>タ</sup><sup>ー</sup><sup>を</sup><sup>透</sup><sup>過</sup><sup>し</sup><sup>て</sup><sup>く</sup><sup>る</sup><sup>も</sup><sup>の</sup> との2つにわけられる, 孔の r 線の効果を幾何学形状 効果  $\Omega$ g と端部効果  $\varDelta\Omega$  とする, 実効効果  $\Omega$ ess は

で表わされる。

$$
\Omega_G = 2\pi \int_{\omega_0}^1 d\omega \qquad \qquad \ldots \ldots (2)
$$

$$
\Delta\Omega = 2\pi \int_0^{\omega_0} e^{-\mu \rho} d\omega \qquad \qquad \ldots \ldots (3)
$$

$$
\omega_0 = \cos \theta_0 = \frac{L}{\sqrt{L^2 + R_0^2}} \qquad \qquad \dots \dots (4)
$$

$$
\rho = \frac{L}{\omega} - \frac{R_0}{\sqrt{1 - \omega^2}} \qquad \qquad \dots \dots (5)
$$
\n
$$
\omega = \cos \theta
$$

ここで

で表わされる。

Ro:コ<sup>リ</sup><sup>メ</sup><sup>ー</sup><sup>タ</sup><sup>ー</sup><sup>の</sup><sup>半</sup><sup>径</sup>

- L:コ<sup>リ</sup><sup>メ</sup><sup>ー</sup><sup>タ</sup><sup>ー</sup><sup>の</sup><sup>厚</sup><sup>さ</sup>
- μ :コリメーターの全減衰係数

(3)式<sup>に</sup><sup>お</sup><sup>な</sup><sup>け</sup><sup>る</sup><sup>積</sup><sup>分</sup><sup>の</sup><sup>下</sup><sup>限</sup><sup>は</sup>, 1回<sup>散</sup><sup>乱</sup><sup>の</sup><sup>最</sup><sup>大</sup><sup>角</sup><sup>度</sup> とした, 積分は Simpson の 1/3 公式によった。この

被積分函数な減少函数であるため,(3)式の積分 は2つにわけ第一項は1と 0.997 を 100 等分し,第 二項は 0.997 から1回散乱最大角までを等分してい  $\Sigma$ .

2.5 フ<sup>ロ</sup><sup>ー</sup><sup>チ</sup><sup>ャ</sup><sup>ー</sup><sup>ト</sup>

略

- 2.6 用<sup>語</sup><sup>お</sup><sup>よ</sup><sup>び</sup><sup>計</sup><sup>算</sup><sup>機</sup>
- 2.7 <sup>入</sup> <sup>力</sup>
- i) コ<sup>リ</sup><sup>メ</sup><sup>ー</sup><sup>タ</sup><sup>ー</sup><sup>の</sup><sup>半</sup><sup>径</sup> Fl0.5
- ii) コ<sup>リ</sup><sup>メ</sup><sup>ー</sup><sup>タ</sup><sup>ー</sup><sup>の</sup><sup>厚</sup><sup>さ</sup> Fl0.5
- iii) 積分分割点 F10.5
- iv) 積<sup>分</sup><sup>範</sup><sup>囲</sup><sup>の</sup><sup>下</sup><sup>限</sup>
	- こ<sup>の</sup><sup>値</sup><sup>は</sup><sup>サ</sup><sup>ブ</sup><sup>ル</sup><sup>ー</sup><sup>チ</sup><sup>ン</sup><sup>に</sup><sup>よ</sup><sup>っ</sup><sup>て</sup><sup>計</sup><sup>算</sup><sup>さ</sup><sup>れ</sup><sup>る</sup>。
- V) 鉛<sup>の</sup><sup>全</sup><sup>減</sup><sup>衰</sup><sup>係</sup><sup>数</sup> Fl0.6
- 2.8 <sup>出</sup> <sup>力</sup>

実効効果  $\Omega_{eff}$  と端部効果  $\Lambda\Omega$  および実効効果と幾 何<sup>学</sup><sup>的</sup><sup>効</sup><sup>果</sup><sup>と</sup><sup>の</sup><sup>比</sup><sup>が</sup><sup>求</sup><sup>め</sup><sup>ら</sup><sup>れ</sup><sup>る</sup>。

### 3. プ<sup>ロ</sup><sup>グ</sup><sup>ラ</sup><sup>ム</sup><sup>の</sup><sup>検</sup><sup>定</sup>

- 3.1 計<sup>算</sup><sup>の</sup><sup>精</sup><sup>度</sup><sup>お</sup><sup>よ</sup><sup>び</sup><sup>誤</sup><sup>差</sup> 有<sup>効</sup><sup>数</sup><sup>字</sup> 3 3.2 <sup>計</sup><sup>算</sup><sup>時</sup><sup>間</sup>
- 14 秒
- 3.3 適<sup>用</sup><sup>範</sup><sup>囲</sup>,<sup>制</sup><sup>限</sup> 別になし
- 4. プ<sup>ロ</sup><sup>グ</sup><sup>ラ</sup><sup>ム</sup><sup>の</sup><sup>使</sup><sup>用</sup><sup>法</sup><sup>と</sup><sup>応</sup><sup>用</sup>

4.1 プ<sup>ロ</sup><sup>グ</sup><sup>ラ</sup><sup>ム</sup><sup>の</sup><sup>オ</sup><sup>ペ</sup><sup>レ</sup><sup>ー</sup><sup>ト</sup>

コアヘ MTlより PBCOL4をロードし実行する。

```
4.2 プログラムの応用
```
別<sup>に</sup><sup>な</sup><sup>し</sup>

### 参<sup>考</sup><sup>文</sup><sup>献</sup>

第12回船舶技研研究発表会,講演概要 (1968. 11).

(188)

9eff=<sup>珈</sup><sup>十</sup>49 •… ••(1)

# N-15 平板線源からの r線の一回散乱線の 垂直成分を計算するコード

### 原子力船 伊 藤 泰 義

### 1. プログラムの目的および概要

媒質中で1回散乱をして出てくる  $r$ 線は Fano, Spencer等によって,色々な形状の線源について解析 解が得られているがこの平板形状線からの 1回散乱線 の垂直成分のみは特異解であるため,その解が得られ ていない,それでこの垂直成分のみの解を求めそれを コードにした。

### 2. プログラムの内容

- 2.1 プログラムの名称
	- FTST 04
- 2.2 製作者 原子力船部伊藤泰義
- 2.3 製作年月
- 昭和 44 年 4 月
- 2.4 計算の基礎となる理論の概要
- 1回散乱垂直成分の式は

$$
\phi = \frac{1}{4\pi \cos \theta} \left( \frac{\lambda}{\lambda_0} \right) N_e \cdot K(\lambda, \lambda_0)
$$

$$
\int_0^z \!\! e^{-(\mu_0 \text{sec}\theta - \mu) x} dx
$$

- $\theta$ : 入射角
- λ : 線源放射線のコンプトン波長
- 入:散乱後の放射線のコソプトン波長
- $N_e$ : 媒質の電子密度 [e/cm<sup>2</sup>]
- μ : 線源放射線に対する全減衰係数
- μ :散乱後の放射線の全減衰係数
- z :媒質の厚さ

$$
K(\lambda, \ \lambda_0) = \frac{3}{8} \sigma_T \left( \frac{\lambda_0}{\lambda} \right) \left[ \frac{\lambda}{\lambda_0} + \frac{\lambda_0}{\lambda} \right]
$$

 $\sigma_T$ : Thomson  $\frac{d\mathcal{L}}{dt} = \frac{8\pi}{3} \left( \frac{e^2}{mc^2} \right)^2 = 0.665$ である。 2.5 計算の手順 2.6 入 力 必要な入カデーターは  $\times 10^{-24}$ cm<sup>2</sup> 整数: I3, 実数: Fl0.5 i) 入射エネルギの個数 ii) 媒質の個数 iii) 媒質の厚さ iv) 入射エネルギー V) 各エネルギーに対する全減衰係数 2.7 出 力 各入射エネルギーに対する,個数束およびエネルギ 一束が得られる。 3. プログラムの検定 3.1 精度は有効数字 3 3.2 演算時間 数 秒 4. プログラムの使用について 4.1 オペレート コアーに FTST04をロードして行なう。 4.2 プログラムの応用

 $+2(\lambda_0-\lambda)+(\lambda_0-\lambda)^2$ 

な し

N-16 汚<sup>染</sup><sup>雲</sup><sup>か</sup><sup>ら</sup><sup>の</sup><sup>吸</sup><sup>収</sup><sup>線</sup><sup>量</sup><sup>を</sup><sup>計</sup><sup>算</sup><sup>す</sup><sup>る</sup><sup>プ</sup><sup>ロ</sup><sup>グ</sup><sup>ラ</sup><sup>ム</sup>

原子力船部 伊 藤 泰 義 泰

### 1. プログラムの目的および概要

汚染雲による外部被爆線量を計算するための計算コ 汚<sup>染</sup><sup>雲</sup><sup>に</sup><sup>よ</sup><sup>る</sup><sup>外</sup><sup>部</sup><sup>被</sup><sup>爆</sup><sup>線</sup><sup>量</sup><sup>を</sup><sup>計</sup><sup>算</sup><sup>す</sup><sup>る</sup><sup>た</sup><sup>め</sup><sup>の</sup><sup>計</sup><sup>算</sup><sup>コ</sup> ー<sup>ド</sup><sup>を</sup> 06NARC <sup>語</sup><sup>で</sup><sup>書</sup><sup>い</sup><sup>た</sup>。<sup>大</sup><sup>気</sup><sup>拡</sup><sup>散</sup><sup>の</sup><sup>墓</sup><sup>本</sup><sup>方</sup><sup>程</sup> 式は一般化したガウス分布とし、煙突と逆層層の効果 さいきん こうしょう あいしん こうしゅう こうしん こうしん かんしゅう しんしゅう しんしゅう しんしゅう しんしゅう しんしゅう しんしゅう しんしゅう しんしゅう しんしゅう しんしゅう しんしゅう しんしゅう も<sup>計</sup><sup>算</sup><sup>で</sup><sup>き</sup><sup>る</sup><sup>よ</sup><sup>う</sup><sup>に</sup><sup>な</sup><sup>っ</sup><sup>て</sup><sup>い</sup><sup>る</sup>。<sup>数</sup><sup>値</sup><sup>計</sup><sup>算</sup><sup>例</sup><sup>と</sup><sup>し</sup><sup>て</sup><sup>原</sup> 子力船の事故を考え、船の近くにいる人の安全に重点 を<sup>置</sup><sup>く</sup><sup>こ</sup><sup>と</sup><sup>に</sup><sup>し</sup><sup>た</sup>。<sup>こ</sup><sup>う</sup><sup>し</sup><sup>て</sup><sup>従</sup><sup>来</sup><sup>の</sup><sup>計</sup><sup>算</sup><sup>法</sup><sup>に</sup><sup>合</sup><sup>ま</sup><sup>れ</sup><sup>て</sup> い<sup>る</sup><sup>大</sup><sup>き</sup><sup>な</sup><sup>安</sup><sup>全</sup><sup>係</sup><sup>数</sup><sup>を</sup><sup>容</sup><sup>易</sup><sup>に</sup><sup>評</sup><sup>価</sup><sup>し</sup><sup>う</sup><sup>る</sup><sup>よ</sup><sup>う</sup><sup>に</sup><sup>し</sup><sup>た</sup>。

## 2. プログラムの内容

2.1 プ<sup>ロ</sup><sup>グ</sup><sup>ラ</sup><sup>ム</sup><sup>の</sup><sup>名</sup><sup>称</sup>

KUMO 01

A Program for Computing External Dose Rate from a Radioactive Cloud.

2.2 <sup>製</sup><sup>作</sup><sup>者</sup>

原子力船 伊藤泰義,山路昭雄

- 2.3 製<sup>作</sup><sup>年</sup><sup>月</sup>
- 昭和 42 年6月
- 2.4 計<sup>算</sup><sup>の</sup><sup>差</sup><sup>礎</sup><sup>と</sup><sup>な</sup><sup>る</sup><sup>理</sup><sup>論</sup><sup>の</sup><sup>概</sup><sup>要</sup>

大きなひろがりをもつ雲からの被爆の場合には「線 の被爆が大部分である。エネルギー  $E(M_eV)$  なる  $\zeta$ 線束からの組織の線量率  $D_A$ (rad/hr) は組織の質量エ ネルギー吸収係数を  $(\mu_a/\rho)$ tissue $(m^2 \cdot g^{-1})$  とすると

$$
D_A = \frac{1.6 \times 10^{-6}}{100} \times 3600 \times \left(\frac{\mu_a}{\rho}\right)_{\text{tissue}} \dots \dots (1)
$$

又照射線量率  $D_E(r/hr)$ は

$$
D_E = \frac{1.6 \times 10^{-6}}{87.7} \times \left(\frac{\mu_a}{\rho}\right)_{\text{air}} \times \phi \times E \qquad \cdots \cdots (2)
$$

ある地点  $(X, Y, Z)$  での濃度を  $C$ (curie/m3) と すると観測点 $(x, y, z)$  での  $\hat{r}$  線束  $\phi$   $(x, y, z)$ は

$$
\phi = 3.7 \times 10^{10} \cdot \int_0^\infty \int_{-\infty}^\infty \int_{-\infty}^\infty \frac{e^{-\mu r}}{4\pi r^2} B(\mu r) \cdot C(X, Y, Z) dX dY dZ \qquad \qquad \dots \dots (3)
$$

$$
B(\mu r) = 1 + \mu r + \frac{(\mu r)^2}{7E^{2.4}}, \quad 0.5 \le E \le 2.0
$$

$$
r = \sqrt{(x - X)^2 + (y - Y)^2 + (z - Z)^2}
$$

$$
\mu : \mathfrak{B} \otimes \mathfrak{B} \otimes \mathfrak{B} \otimes \mathfrak{B}
$$

$$
C(X, Y, Z) = \frac{4.65 \times 10^{-2}}{\mu \cdot \theta \cdot h \cdot X} \exp\left\{-\left(\frac{Y}{y_0}\right)^2 l_n 10 - \left(\frac{Z}{h}\right)^2 l_n 10\right\} Q \qquad \qquad (4)
$$

 $u:$  平均風速 m/sec

- h:拡散高度における濃度  $C(X, 0, 0)$  の  $\frac{1}{10}$ の<sup>濃</sup><sup>度</sup><sup>に</sup><sup>な</sup><sup>る</sup><sup>高</sup><sup>さ</sup>
- $\theta$ :拡散角における濃度 C (X, 0, 0) の  $\frac{1}{10}$ の濃度をもつ Y 軸上の点 yo に対して原点 から張る角度の2倍

$$
y_0: X \cdot \tan\left(\frac{\theta}{2} \times \frac{\pi}{180}\right)
$$

(3)式<sup>の</sup><sup>空</sup><sup>間</sup><sup>積</sup><sup>分</sup><sup>を</sup><sup>行</sup><sup>な</sup><sup>う</sup><sup>時</sup>,<sup>極</sup><sup>座</sup><sup>標</sup><sup>型</sup><sup>式</sup><sup>に</sup><sup>変</sup><sup>換</sup><sup>し</sup><sup>て</sup> 等<sup>濃</sup><sup>度</sup><sup>楕</sup><sup>円</sup><sup>を</sup><sup>考</sup><sup>え</sup><sup>る</sup><sup>と</sup>,<sup>空</sup><sup>間</sup><sup>積</sup><sup>分</sup><sup>が</sup> 1つ<sup>へ</sup><sup>っ</sup><sup>て</sup> 2次<sup>元</sup> 積<sup>分</sup><sup>に</sup><sup>な</sup><sup>る</sup>,<sup>積</sup><sup>分</sup><sup>は</sup><sup>ル</sup><sup>ジ</sup><sup>ャ</sup><sup>ン</sup><sup>ド</sup><sup>ル</sup><sup>ガ</sup><sup>ウ</sup><sup>ス</sup><sup>の</sup><sup>数</sup><sup>値</sup><sup>積</sup><sup>分</sup>10 点法を使用した。 点法を使用した。

2.5 フ<sup>ロ</sup><sup>ー</sup><sup>チ</sup><sup>ャ</sup><sup>ー</sup><sup>ト</sup> 略 2.6 <sup>入</sup> <sup>力</sup>

i) 気<sup>象</sup><sup>安</sup><sup>定</sup><sup>度</sup> A, B, C, D, E, F <sup>を</sup><sup>そ</sup><sup>れ</sup><sup>ぞ</sup> 1, 2, 3, 4, 5, 6 <sup>と</sup><sup>し</sup><sup>て</sup><sup>与</sup><sup>え</sup><sup>る</sup> 14

- ii) 観<sup>測</sup><sup>点</sup><sup>個</sup><sup>数</sup> 20点<sup>ま</sup><sup>で</sup><sup>取</sup><sup>り</sup><sup>扱</sup><sup>え</sup><sup>る</sup> 14
- iii) 煙突の高さ F12.7 (m)  $\cdots$ きる(計算式が異なっている)
- iv) 放<sup>出</sup><sup>量</sup> F 12.5 (curie/hr)
- V) 放<sup>出</sup><sup>エ</sup><sup>ネ</sup><sup>ル</sup><sup>ギ</sup><sup>ー</sup> F12.5 (MeV) 線源の平均エネルギー
- vi) 風<sup>速</sup> F 12.5 (m/sec)
- vii) 逆<sup>転</sup><sup>層</sup><sup>の</sup><sup>高</sup><sup>さ</sup> F 12.5 (m)
- viii) 観測点 (X, Y) 5F15.10
	- 2.7 <sup>出</sup> <sup>力</sup>

入<sup>力</sup><sup>で</sup><sup>与</sup><sup>え</sup><sup>ら</sup><sup>れ</sup><sup>た</sup><sup>観</sup><sup>測</sup><sup>点</sup><sup>に</sup><sup>お</sup><sup>け</sup><sup>る</sup><sup>吸</sup><sup>収</sup><sup>線</sup><sup>量</sup><sup>と</sup><sup>照</sup><sup>射</sup><sup>線</sup> 鼠が取り出せる。

3.1 プ<sup>ロ</sup><sup>グ</sup><sup>ラ</sup><sup>ム</sup><sup>の</sup><sup>検</sup><sup>定</sup>

積<sup>分</sup><sup>は</sup><sup>無</sup><sup>限</sup><sup>積</sup><sup>分</sup><sup>を</sup><sup>有</sup><sup>限</sup><sup>積</sup><sup>分</sup><sup>で</sup><sup>近</sup><sup>似</sup><sup>し</sup><sup>て</sup><sup>い</sup><sup>る</sup><sup>が</sup><sup>そ</sup><sup>の</sup><sup>誤</sup> 差は 1% 以下になっている。

3.2 <sup>演</sup><sup>算</sup><sup>時</sup><sup>間</sup>

(190)

 $X$ 方向の分割数を 4ケ,  $y$ 軸方向の分割数を風上, 風下の区域でそれぞれ 2ケづつとった時,計算時間は 42分である。

 $\overline{1}$ 

4.1 オペレート

MT 1 より KUMO 01 をロードして行なう 4.2 プログラムの応用

サブルーチンの中に濃度計算を行なう,プログラム, およびラグランジェ内挿法を用いた吸収係数のプログ ラムがあり,独立に使用できる。

5. あとがき

原子力船が人口桐密地帯により接近するためには雲 による直接被爆を正確に計算されねばならない,これ によって原子力船の事故の場合に,周辺環境の安全を 確保する距離を算定する時,この計算値の表,グラフ でもあればこの算定が容易になるものと思う。

### 参考文献

汚染雲からの吸収線量を計算するためのコード及び 原子力船のための数値計算例, 船研報告, 第5巻第 2号.

## N-17 7線ビルドアップ係数フィッティングプログラム

### 原子力船部金 井 康  $\equiv$

### 1. プログラムの目的および概要

本プログラムは運転時および事故時の原子力船の直 接線量率分布計算プログラム MARINE-2 のライブ ラリーデータの一部である"7線のビルドアップ係数" を整備するために作成されたものである。今迄多数の 研究者によって r 線のビルドアップ係数の近似表示式 およびそのパラメータが求められた。しかし精度,計 算法の適用範囲という点で難点があった。代表的な近 似表示式は Taylor 型, Berger 型, Capo 型がある。 従来 Taylor 型に対してパラメータを求める際

- (1) 物理的に等価な関数を使用して推定する手法
- (2) 仮定した初期値により線形化方程式のくり返し 演算による方法

のいずれかの手法であったがともに難点があった。

本プログラムは Cornell によって開発された手法に よってプログラム化した。この手法は物理的条件によ らず,くり返し計算でもないので短時間で解が出る。 一方 Berger型, Capo 型に対しては従来適用されて いた最小二乗法の代りに「ミニマックス法」により精 度良いパラメータを得ることができる。

### 2. プログラムの内容

2.1 プログラムの名称  $AP$  305…… (Berger 型) ... AP  $405$ ······(Capo 型)  $\int$  minimax AP 705……(Taylor 型) Cornell 法 2.2 製作者 原子力船部 金井康二

2.3 製作年月

昭和 44 年8月

- 2.4 計算の基礎となる理論の概要
- $(1)$  Cornell  $\sharp$ <sup>1)</sup>

Taylor型のような指数関数の線形結合で表現され る近似式はそのパラメータを求めようとするには非線 型関数を解かなければならない。 Cornell は測定点が 同一間隔で与えられるデータを指数関数の線形結合で 近似する間題として次のような手法を開発した1)。 同 一測定点  $x_i \sim m$  個のデータ  $y_i(x_i)$   $(i=1, 2 \cdots)$  $m)$  が与えられた場合  $y(x)$  の近似式  $\overline{y}(x)$ 

$$
= \sum_{k=1}^{p} a_k e^{-\lambda_k x} \geq \overline{f} \leq \overline{f} \leq \overline{f} \leq x_i = K_i \quad (K : \text{cost}) \quad \hat{x} \in \overline{K}
$$
  
\n(1)  $y_j(x_i) - \sum_{k=1}^{p} a_k e^{-\lambda_k x_i} = \varepsilon_j(x_i)$   
\n $i = 1, 2, \dots, 2 \quad pm$   
\n $j = 1, 2, \dots, m$   
\n $\sum \sum_{k=1}^{m} \varepsilon_j(x_i) \quad \sum_{k=1}^{n} \sum_{k=1}^{m} \varepsilon_j(x_i) \quad \text{with } x_i \in \overline{D} \text{ with } \overline{D} \text{ with } \overline{D}$ 

$$
(191)
$$

によって  $\alpha_k$ ,  $\Lambda_k$  の推定値  $\overline{\alpha}_k$ ,  $\overline{\Lambda}_k$  の関係式が求ま こころ こうしょう こうしょう こうしょう こうしょう こうしょう こうしょう こうしょう こうしょう こうしょう こうしょう る。今 $\bar{A_k}$ <sup>n</sup> を根とする X の  $p$  次方程式

(3)  $X^{p}-E_1X^{p-1}+E_2X^{p-2}+\cdots+(n-1)^{p-1}E_{p-1}X$ +(-1)PEp=0 を考えれば

(4)  $E_pS_{r+1}-E_{p-1}S_{r+2}+\cdots+(-1)^{p-1}E_1S_{r+p}$  $= (-1)^p S_{r+p+1}$ 

の関係式が求まる。 (4)式を Ej(j=1, 2, …, p) の連 立方程式と考えて解き(3)式の係数が求まり、従って(3) 式の  $p$  次方程式を解けば  $\bar{A_k}$ <sup>n</sup> (k=1, 2, …, p) が 求生り

(5)  $\bar{\lambda}_k = -\frac{1}{kn} \ln \bar{\Lambda}_k^n$   $k=1, 2, \cdots, p$ 

により  $\overline{\lambda}_k$  が求められる。また(2)式より  $\overline{\alpha}_k$ が求まる。 な<sup>お</sup>,<sup>デ</sup><sup>ー</sup><sup>タ</sup><sup>が</sup><sup>等</sup><sup>間</sup><sup>隔</sup><sup>で</sup><sup>な</sup><sup>い</sup><sup>と</sup><sup>き</sup><sup>は</sup><sup>内</sup><sup>挿</sup><sup>法</sup><sup>に</sup><sup>よ</sup><sup>り</sup><sup>補</sup><sup>充</sup> する。

(II) ミ<sup>ニ</sup><sup>マ</sup><sup>ッ</sup><sup>ク</sup><sup>ス</sup><sup>法</sup>

線形化できる Capo 型, Berger 型の方程式は次の ような数学モデルによっ各パラメータが求められる。 ょ<sup>う</sup><sup>な</sup><sup>数</sup><sup>学</sup><sup>モ</sup><sup>デ</sup><sup>ル</sup><sup>に</sup><sup>よ</sup><sup>っ</sup><sup>各</sup><sup>バ</sup><sup>ラ</sup><sup>メ</sup><sup>ー</sup><sup>タ</sup><sup>が</sup><sup>求</sup><sup>め</sup><sup>ら</sup><sup>れ</sup><sup>る</sup>。 あ<sup>る</sup><sup>点</sup> Xi(i=l, 2, …, n) <sup>に</sup><sup>対</sup><sup>し</sup><sup>て</sup>,<sup>そ</sup><sup>の</sup><sup>点</sup><sup>に</sup><sup>対</sup><sup>応</sup> する関数値  $B(x_i)$ が与えられた場合  $B(x)$ の近似式  $\begin{split} (x)\ \ \textcircled{x} \ \ \overline{B}(x)\!=\!\sum\limits_{k=1}^{m}\lambda_k\bar{B}_k(x)\ \ (\textstyle\subset\zeta\ \ \textcirc \ \lambda_k:\ \ \textcirc \ \bar{\tau} \ \textcirc \ \textcirc \ \tau\ \ \textcirc \ \textcirc \ \textcirc \ \textcirc \ \textcirc \end{split}$  $\overline{B}_k(x)$  は線形独立な関数) とするとき

(1)  $B(x_i) - \sum_{k=1}^{m} \lambda_k \bar{B}_k(x_i) = \varepsilon_i B(x_i), i=1, 2, \dots, n$ で最大相対誤差  $\eta = \max_{i=1,2,\cdots,n} |\varepsilon_i|$  を最小にするのが目 的である。 ここで λκ がミニマックス近似のパラメー タであれば, タであれば,

(2)  $B(x) - \sum_{k=1}^{m} \lambda_k \overline{B}_k(x) = \varepsilon(x) B(x), \ \ a \leq x \leq b$ なる方程式は  $m+1$  個の点  $x_j(a \leq x_j \leq b; j=1, 2,$  $\cdots$ ,  $m+1$ )  $\breve{\smash{\sigma}}\eta = \max | \varepsilon(x) | = | \varepsilon(x_1) | = | \varepsilon(x_2) | = \cdots$  $=$  $\varepsilon(x_{m+1})$ | となることは知られている2)。この性質を (1)の<sup>よ</sup><sup>う</sup><sup>な</sup><sup>点</sup><sup>が</sup><sup>離</sup><sup>散</sup><sup>的</sup><sup>に</sup><sup>与</sup><sup>え</sup><sup>ら</sup><sup>れ</sup><sup>る</sup><sup>よ</sup><sup>う</sup><sup>な</sup><sup>場</sup><sup>合</sup><sup>に</sup><sup>拡</sup><sup>張</sup> する。 する。

 $(1)$ の  $n$  個の方程式より適当に  $m+1$ 個の方程式を 選び出し最大相対誤差  $\eta$  を未知数とし,  $\varepsilon_j = S_j \eta (j=$ 1, 2, …, m+l) により Sjを誤差の符号とすれば,

$$
(3) \begin{bmatrix} \overline{B}_1(\xi_1) \cdots \cdots \cdots \overline{B}_m(\xi_1) & S_1 B(\xi_1) \\ \overline{B}_1(\xi_2) & \overline{B}_m(\xi_2) & S_2 B(\xi_2) \\ \vdots & \vdots & \vdots \\ \overline{B}_1(\xi_m) \cdots \cdots & \overline{B}_m(\xi_m) & S_m B(\xi_m) \\ \overline{B}_1(\xi_{m+1}) \cdots \cdots \overline{B}_m(\xi_{m+1}) & S_{m+1} B(\xi_{m+1}) \end{bmatrix} \begin{bmatrix} \lambda_1 \\ \lambda_2 \\ \vdots \\ \lambda_m \\ \lambda_m \end{bmatrix}
$$

 $B(\xi_1)$  $B({\xi}_2)$  $B(\xi_m)$  $B(\xi_{m+1})$ 

な<sup>る</sup><sup>連</sup><sup>立</sup><sup>一</sup><sup>次</sup><sup>方</sup><sup>程</sup><sup>式</sup><sup>を</sup><sup>解</sup><sup>く</sup><sup>こ</sup><sup>と</sup><sup>に</sup><sup>よ</sup><sup>っ</sup><sup>て</sup><sup>パ</sup><sup>ラ</sup><sup>メ</sup><sup>ー</sup><sup>タ</sup>  $\lambda_k(k=1, 2, \cdots, m)$  が求まり,  $\eta \geq |\varepsilon_j|$  (j=1, 2,  $\cdots$ ,  $n$ ) とすることが可能である。 但し  $S_j$  は次式(4) で求まる  $\sigma$ j の符号である。

$$
(4) \quad \sigma_j = (-1)^j
$$

$$
\left(\begin{array}{cccc}B_1(\xi_1) & B_2(\xi_1) & \cdots \cdots B_m(\xi_1) \\ \vdots & \vdots & \vdots \\ \hline B_1(\xi_{j-1}) & \overline{B}_2(\xi_{j-1}) & \overline{B}_m(\xi_{j-1}) \\ \overline{B}_1(\xi_{m+1}) & \overline{B}_2(\xi_{m+1}) & \overline{B}_m(\xi_{m+1})\end{array}\right)
$$

なお各近似式は次の通りである。

- i) Taylor  $\mathbb{E} \overline{B}(x)=\sum_{k=1}^{2} \alpha_k \exp(-\lambda_k x)$ ,  $\alpha_1 + \alpha_2 = 1$
- ii) Capo  $\mathbb{E} \overline{B}(x) = \sum_{k=0}^{8} \lambda_k$
- iii) Berger  $\mathbb{E} \bar{B}(x)=1+\lambda_1 x \exp(\lambda_2 x)$ 2.5 計<sup>算</sup><sup>の</sup><sup>手</sup><sup>順</sup> 計算の手順は図-33, 34 のフローチャート参照 2.6 <sup>入</sup> <sup>力</sup>
- (1) Cornell法<sup>の</sup><sup>入</sup><sup>力</sup>

 $MFP$  ………最大  $mfp$  (12)

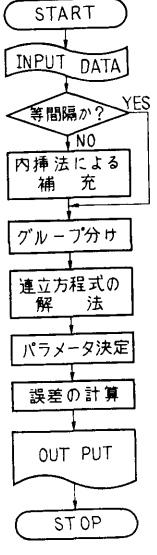

**図™33 Cornell 法フローチャート** 

58

(192)

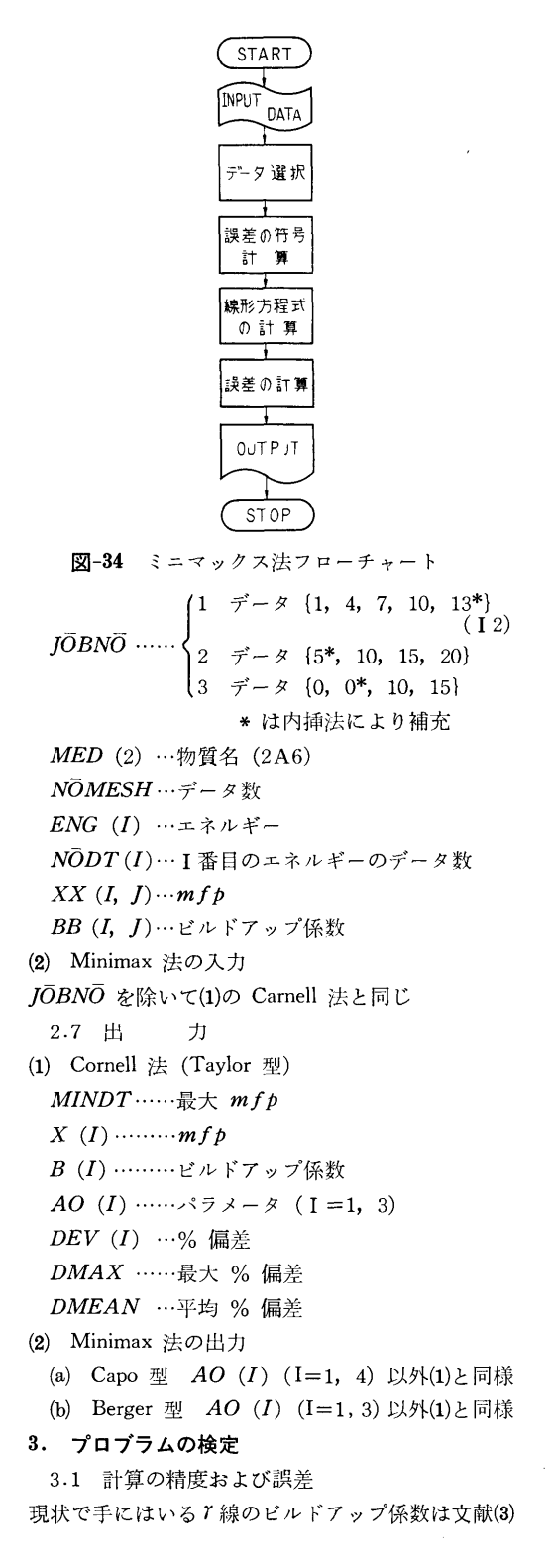

のデータである。 与えられる点エは {1, 2, 4, 7, 10, 15, 20(mfp)} であるので Cornell 法にはあま り適していない。それにもかかわらず精度は他の計算 法に比較して悪くない。通常この種のデータは等間隔 で与えられるので,その場合には短時間で高精度な結 果が得られるものと思われる。

Minimax 法による Capo 型, Berger 型は従来の 「最小二乗法」に比較して高精度にパラメータが得ら れた。例えば 0.5MeV のボイソト線源による Dose Buildup Factorに対して, 最小二乗法の場合 15.5% の最大誤差に対して「ミニマックス法」では0.3%の 最大誤差であった。

3.2 計罪所要時間

物質数7個,エネルギー数各物質に対して7個,与え られる点  $x = \{1, 2, 4, 7, 10, 15, 20(mfp)\}\$ の7個 即ちデータ数は 73=343 個に対して Cornell 法 (Taylor型)の場合約 110分(実質計算時間約 90分)で あり, Minimax法の Capo 型に対しては 150 分, Berger 型で 90 分である。

3.3 適用範囲,制限事項

本プログラムは上述のように文献 3) によっている ので DIMENSION を次のように規定してある。

 $ENG (10)$ ,  $N\overline{O}DT (10)$ ,  $XX (10, 10)$ 

 $BB(10, 10), X(10), B(10)$ 

4. プログラムの使用法と応用

4.1 フログラムのオヘレート

Berger 型に対しては「AP 305」, Capo 型は「AP 405 | Taylor 型は「AP 705」と TW からプログラム 名を入れる。使用機種は MT#l (システム用), LP, TW である。

4.2 プログラムの応用

本プログラムは7線ビルドアップ係数用に作成され たが 2.4で述べたように近似式が指数関数の線形結果 であらわせるときは Cornell 法で, 線形化できる関数 ならミニマックス法でそのパラメータを求めることが できる。尚サブルーチンの中で補間法は Atkin 法を, 連立 1次方程式の解法は Crout 法によっている。両 者は MARINE-2 プログラムのサブルーチンとして 作成されたものである。

4.3 他機種への移行

本プログラムは NEAC 2206 用に 06 NARC (FO RTRAN II 相当) で書かれているので若干の訂正で 他機種用に使用できる。

5. あとがき

「最小二乗法」は理論的に扱いやすく、直交系を使 「最小三乗法」は理論的には理論的に認めて、このことを使われることを受けることを受けることを受けることを受けることを受けることを受けることを受けることを受けることを え<sup>ば</sup>「<sup>つ</sup><sup>ぎ</sup><sup>た</sup><sup>し</sup>」<sup>が</sup><sup>容</sup><sup>易</sup><sup>に</sup><sup>で</sup><sup>き</sup><sup>る</sup><sup>と</sup><sup>い</sup><sup>う</sup><sup>長</sup><sup>所</sup><sup>が</sup><sup>あ</sup><sup>る</sup><sup>が</sup> 「ミニマックス法」を離散的な場合に拡張した本手法 は<sup>扱</sup><sup>い</sup><sup>や</sup><sup>す</sup><sup>く</sup><sup>高</sup><sup>精</sup><sup>度</sup><sup>な</sup><sup>結</sup><sup>果</sup><sup>が</sup><sup>期</sup><sup>待</sup><sup>で</sup><sup>き</sup><sup>る</sup>。<sup>ま</sup><sup>た</sup> Cornell 法もデータ数が多く等間隔に与えられた場合には 有用である。

### 参考文献

- 1) R. G. Cornell, ORNL-2120 (Sep., 1956).
- 2) J. Todd, Survey of Numerical Analysis (1962).
- 3) H. Goldstein & J. E. Wilkins, Jr., NYO-3075 (1954).

## N-18 運<sup>転</sup><sup>時</sup><sup>お</sup><sup>よ</sup><sup>び</sup><sup>事</sup><sup>故</sup><sup>時</sup><sup>の</sup><sup>原</sup><sup>子</sup><sup>力</sup><sup>船</sup><sup>の</sup><sup>直</sup><sup>接</sup><sup>線</sup><sup>線</sup><sup>量</sup><sup>率</sup><sup>分</sup><sup>布</sup>

巌 原子力船部 金 井 康 二・片 岡  $\frac{1}{2}$ 

### 1. プ<sup>ロ</sup><sup>グ</sup><sup>ラ</sup><sup>ム</sup><sup>の</sup><sup>目</sup><sup>的</sup><sup>お</sup><sup>よ</sup><sup>び</sup><sup>概</sup><sup>要</sup>

原子力船等の不規則形状の遮蔽効果を考慮して、放 射<sup>線</sup><sup>の</sup><sup>線</sup><sup>量</sup><sup>率</sup><sup>を</sup><sup>計</sup><sup>算</sup><sup>す</sup><sup>る</sup><sup>プ</sup><sup>ロ</sup><sup>グ</sup><sup>ラ</sup><sup>ム</sup><sup>は</sup><sup>す</sup><sup>で</sup><sup>に</sup><sup>当</sup><sup>所</sup><sup>原</sup><sup>子</sup> 力船部の電子計算機 NEAC 2206 用に「MARINE-1」 として作成されている。この種の計算フ゜ログラムにと も<sup>な</sup><sup>う</sup><sup>問</sup><sup>題</sup><sup>は</sup>,<sup>計</sup><sup>算</sup><sup>時</sup><sup>間</sup><sup>と</sup><sup>計</sup><sup>算</sup><sup>精</sup><sup>度</sup><sup>を</sup><sup>い</sup><sup>か</sup><sup>に</sup><sup>調</sup><sup>和</sup><sup>す</sup><sup>る</sup> かにあると思われる。特殊な形状の場合、厳密な結果 が<sup>得</sup><sup>ら</sup><sup>れ</sup><sup>る</sup><sup>計</sup><sup>算</sup><sup>法</sup><sup>は</sup><sup>多</sup><sup>数</sup><sup>開</sup><sup>発</sup><sup>さ</sup><sup>れ</sup><sup>て</sup><sup>い</sup><sup>る</sup><sup>が</sup>,<sup>い</sup><sup>ず</sup><sup>れ</sup><sup>も</sup> 不規則形状の場合に拡張し応用するには時間的,経済 的に無理である。 <sup>そ</sup><sup>れ</sup><sup>故</sup> MARINE-1 <sup>の</sup><sup>よ</sup><sup>う</sup><sup>な</sup><sup>近</sup><sup>似</sup> 計算が有用になると思われる。

MARINE-1 <sup>の</sup><sup>精</sup><sup>度</sup><sup>は</sup>「<sup>進</sup><sup>徳</sup><sup>丸</sup><sup>に</sup><sup>よ</sup><sup>る</sup><sup>実</sup><sup>船</sup><sup>実</sup><sup>験</sup>」<sup>の</sup> 結果ある程度知ることができた。また昭和 41年同電 子<sup>計</sup><sup>算</sup><sup>機</sup><sup>シ</sup><sup>ス</sup><sup>テ</sup><sup>ム</sup><sup>が</sup><sup>増</sup><sup>設</sup><sup>拡</sup><sup>張</sup><sup>さ</sup><sup>れ</sup><sup>た</sup><sup>の</sup><sup>で</sup> MARINE-1 を改良した計算法 MARINE-2 をプログラム化した。 MARINE-2 の主な改良点は次の通りである。

- (a) 紙テープによるインプットデータのミスバンチ に<sup>対</sup><sup>し</sup><sup>て</sup><sup>の</sup><sup>処</sup><sup>理</sup><sup>方</sup><sup>法</sup><sup>を</sup><sup>簡</sup><sup>単</sup><sup>な</sup><sup>訂</sup><sup>正</sup><sup>で</sup><sup>よ</sup><sup>い</sup><sup>よ</sup><sup>う</sup><sup>に</sup><sup>エ</sup> 夫した。
- (b) 遮蔽体は二次曲面の集合であらわし座標変換も 可<sup>能</sup><sup>に</sup><sup>し</sup><sup>た</sup>。<sup>こ</sup><sup>の</sup><sup>こ</sup><sup>と</sup><sup>に</sup><sup>よ</sup><sup>っ</sup><sup>て</sup><sup>不</sup><sup>規</sup><sup>則</sup><sup>形</sup><sup>状</sup><sup>の</sup><sup>幾</sup><sup>何</sup> 学<sup>的</sup><sup>問</sup><sup>題</sup><sup>は</sup><sup>ほ</sup><sup>ぼ</sup><sup>解</sup><sup>決</sup><sup>し</sup><sup>た</sup>。<sup>ま</sup><sup>た</sup><sup>遮</sup><sup>蔽</sup><sup>効</sup><sup>果</sup><sup>の</sup><sup>補</sup><sup>正</sup><sup>と</sup> して,仮想遮蔽体の概念を導入した。
- (c) r線<sup>ビ</sup><sup>ル</sup><sup>ド</sup><sup>ア</sup><sup>ッ</sup><sup>プ</sup><sup>係</sup><sup>数</sup><sup>の</sup><sup>多</sup><sup>重</sup><sup>層</sup><sup>に</sup><sup>対</sup><sup>す</sup><sup>る</sup><sup>処</sup><sup>理</sup><sup>方</sup> 法は, 乗積法, Broder 法, NIGHTMARE 法の 3種<sup>類</sup><sup>の</sup><sup>い</sup><sup>ず</sup><sup>れ</sup><sup>か</sup><sup>を</sup><sup>選</sup><sup>択</sup><sup>で</sup><sup>き</sup><sup>る</sup><sup>よ</sup><sup>う</sup><sup>に</sup><sup>し</sup><sup>た</sup>。
- (d) 多菫のデータも取り扱えるようにしたので,途 中<sup>で</sup><sup>計</sup><sup>算</sup><sup>を</sup><sup>止</sup><sup>め</sup><sup>て</sup>,<sup>そ</sup><sup>の</sup><sup>計</sup><sup>算</sup><sup>が</sup><sup>む</sup><sup>だ</sup><sup>に</sup><sup>な</sup><sup>ら</sup><sup>ず</sup><sup>そ</sup><sup>の</sup> 時<sup>点</sup><sup>か</sup><sup>ら</sup><sup>再</sup><sup>計</sup><sup>算</sup><sup>で</sup><sup>き</sup><sup>る</sup><sup>よ</sup><sup>う</sup><sup>に</sup><sup>し</sup><sup>た</sup>。
- 2. プ<sup>ロ</sup><sup>グ</sup><sup>ラ</sup><sup>ム</sup><sup>の</sup><sup>内</sup><sup>容</sup>

2.1 プ<sup>ロ</sup><sup>グ</sup><sup>ラ</sup><sup>ム</sup><sup>の</sup><sup>名</sup><sup>称</sup>

MARINE-2

- 2.2 <sup>製</sup><sup>作</sup><sup>者</sup>
- 原<sup>子</sup><sup>力</sup><sup>船</sup><sup>部</sup><sup>金</sup><sup>井</sup><sup>康</sup><sup>二</sup>

2.3 製作年月

- 昭和 43 年8月
- 2.4 <sup>計</sup><sup>算</sup><sup>の</sup><sup>基</sup><sup>礎</sup><sup>と</sup><sup>な</sup><sup>る</sup><sup>理</sup><sup>論</sup><sup>の</sup><sup>概</sup><sup>要</sup>

線源は速中性子と パ線として、いずれも点状線源の 集<sup>合</sup><sup>で</sup><sup>あ</sup><sup>ら</sup><sup>わ</sup><sup>す</sup>。<sup>放</sup><sup>射</sup><sup>線</sup><sup>の</sup><sup>角</sup><sup>度</sup><sup>分</sup><sup>布</sup><sup>は</sup><sup>等</sup><sup>方</sup><sup>あ</sup><sup>る</sup><sup>い</sup><sup>は</sup> n (<10)乗<sup>の</sup><sup>余</sup><sup>弦</sup><sup>分</sup><sup>布</sup><sup>に</sup><sup>従</sup><sup>う</sup><sup>も</sup><sup>の</sup><sup>と</sup><sup>し</sup><sup>て</sup><sup>取</sup><sup>り</sup><sup>扱</sup><sup>か</sup><sup>う</sup>。<sup>減</sup> 衰計算は、、線については減衰係数により非散乱線束 を<sup>算</sup><sup>出</sup><sup>し</sup>,<sup>ビ</sup><sup>ル</sup><sup>ド</sup><sup>ア</sup><sup>ッ</sup><sup>プ</sup><sup>係</sup><sup>数</sup><sup>に</sup><sup>よ</sup><sup>り</sup><sup>散</sup><sup>乱</sup><sup>線</sup><sup>の</sup><sup>影</sup><sup>響</sup><sup>を</sup><sup>考</sup> 慮している。 (現在ビルドアップ係数は Peebles の斜 入射のデータ1)を使用しているが漸次 SELENE 法2) 等<sup>に</sup><sup>よ</sup><sup>り</sup><sup>整</sup><sup>備</sup><sup>し</sup><sup>て</sup><sup>い</sup><sup>く</sup><sup>予</sup><sup>定</sup><sup>で</sup><sup>あ</sup><sup>る</sup>。)<sup>ま</sup><sup>た</sup><sup>速</sup><sup>中</sup><sup>性</sup><sup>子</sup><sup>に</sup> つ<sup>い</sup><sup>て</sup><sup>は</sup><sup>除</sup><sup>去</sup><sup>断</sup><sup>面</sup><sup>積</sup><sup>を</sup><sup>用</sup><sup>い</sup><sup>て</sup><sup>計</sup><sup>算</sup><sup>す</sup><sup>る</sup>。 MARINE-2 で<sup>は</sup><sup>多</sup><sup>重</sup><sup>層</sup><sup>ビ</sup><sup>ル</sup><sup>ド</sup><sup>ア</sup><sup>ッ</sup><sup>プ</sup><sup>係</sup><sup>数</sup><sup>を</sup><sup>次</sup><sup>の</sup> 3種<sup>類</sup><sup>が</sup><sup>組</sup><sup>込</sup><sup>ん</sup><sup>で</sup> ある。

(1) 乗<sup>積</sup><sup>法</sup> (MARINE-1でも使用)

 $B=B_1(\mu_1t_1)\times B_2(\mu_2t_2)\times\cdots\cdots\times B_n(\mu_nt_m)$ 

ここで  $B_i(\mu_i t_i): i$  番目の物質による dose buil-

dup factor

 $\mu_i$ : i番目の物質の吸収係数

 $t_i : i$ 番目の物質の厚さ

(2) Broder

$$
B\!=\!\sum\limits_{j=1}^{n}B_{j}(\sum\limits_{k=1}^{j}\mu_{k}t_{k})-\!\!\sum\limits_{j=2}^{n}B_{j}(\sum\limits_{k=1}^{j-1}\mu_{k}t_{k})
$$

(3) NIGHTMARE  $B = \{ \{ (B_1(\mu t)^\alpha)_2 \times (B_2(\mu t))^{1-a_2} \} \alpha_3 \}$  $\times$  { $B_3(\mu t)$ }<sup>1-a</sup><sub>3</sub>}<sup>a</sup><sub>4</sub>{ $B_4(\mu t)$ }<sup>1-a</sup><sub>4</sub>

(194)

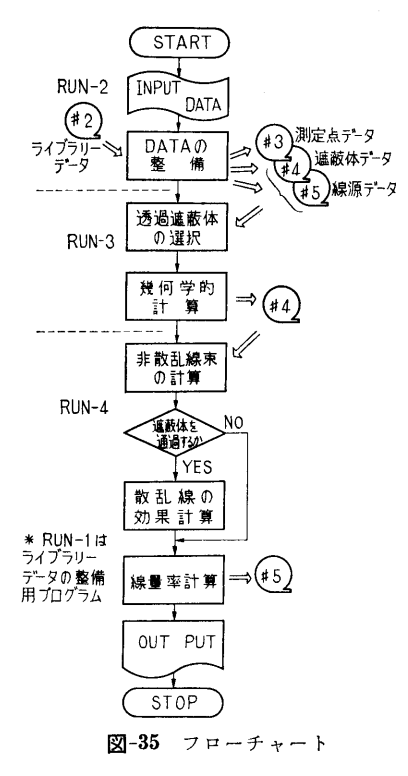

テスト計算3) では(3)の NIGHTMARE 法が一番良い ことがわかった。

実船実験で MARINE-1 の評価をおこなったとこ ろ,いずれの測定点でも計算値は安全側を示し実測値 と計算値の比が 5倍以上になるものもあった。このこ とから個々の遮蔽体として評価でき難い遮蔽効果の影 響があるものと思われるので, MARINE-2では仮想 遮蔽体の概念を導入した。即ち,ある空間内には評価 できる遮蔽体の他にある吸収物質が存在するものと考 ぇ,その遮蔽効果を純粋の遮蔽体と同様に算出する。

2.5 計算の手順

計算を始める前に使用するライブラリーデータを整 備しておく必要がある。ライブラリーデータの整備は 附属フ゜ログラムによっておこなう。 計算手順は, 図ー 35 フローチャートに示すごとく4つの RUN に分れ ている。

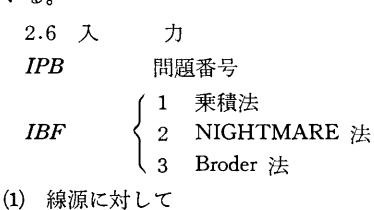

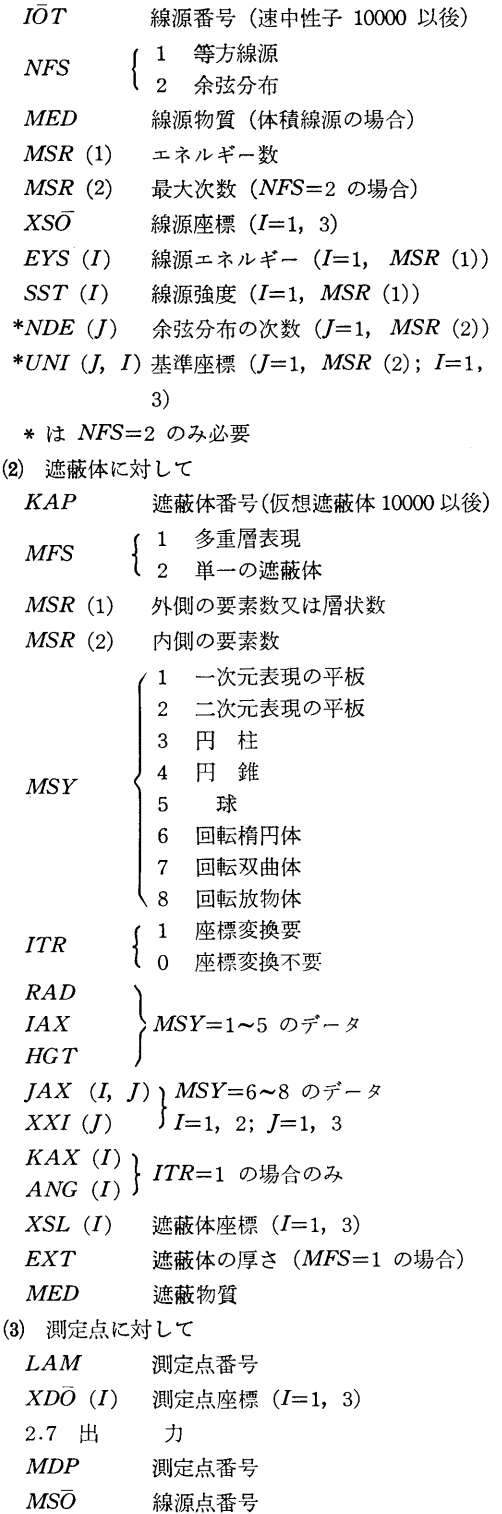

62

- $D\overline{O}SI$  (1)  $\gamma$  線源による線量率
- $D\overline{O}SI$  (2) 速中性子による線量率
- $D\bar{O}S$  (1) 7 線の全線量率
- $D\bar{O}S$  (2) 速中性子の全線量率
- $L3$  (I) 透過遮蔽体番号
- $\overline{OMG}$  (I) 入射角

### 3. プログラムの検定

3.1 計算誤差,精度

MARINE プログラムは、複雑な関数に対しては厳  $\cdots$ ,  $\cdots$ ,  $\cdots$ 密な計算法による数値を数表にしておき,補間法によ って計算する方式をとっている。

Atkin 法による補間は現在得られている数表の誤差 に比較して,充分満足するものである。また多重層に 対する 7 線ビルドアップ係数の精度につい ては文献 3)参照。

3.2 演算時間 演算時間

線源を速中性子3点, 7線2点,遮蔽体を5層の球 1個, 2層の平板 4個,測定点 5点に対して約 40 である。実質上の計算は数分であるが磁気テープヘの 書うつし,読み取りの時間が大部分をしめている。

- 3.3 適用範囲,制限事項
- r線のエネルギー 0.25MeV-10MeV

速中性子のエネルギー 0.1 MeV-18 MeV 遮蔽体の層数は 10層まで

- 
- 4. プログラムの使用法と応用
- 4.1 フログラムのオペレート
- プログラムの実行に際し次の附属機種を onにする。  $MT$ #1 システム用
	- #2 ライブラリーデータ用
	- #3 測定点データ用
	- #4 遮蔽体データ用
	- #5 線源データ及び線量率用

測定点データ用

- LP 結果作表用
- TW Message 用
- PTR 入カデータ読込み用

プログラム名が要求されたら TW より 「M2M 105」と入れる。各 RUN は Call chain によってい るので,プログラム名を打った後

LDS とすれば連続的に計算

LDH とすれば各 RUN 終了後に一時停止

MARINE-2で使用している Switch の機能は次の ごとくである。

- SW #1 誤り処理
	- 2 小項目 TW に印字
- 3 大項目 TW に印字
- 4 特殊機能
- 5 データの確認
- 6 データの LP 印字
- 7 データ作表 (LP)
- 8 一時停止
- 9 中途停止 中途停止
- 0 中途開始 中途開始
- ミスパンチした場合には
- (1) 訂正が長時間になりそうな時には,その部分を 無視してデータの読込み終了後に,訂正サブルー チンにより,その部分だけ訂正する。
- (2) 訂正が短時間で終る場合には,ただちに訂正テ ープを作成してそれを読む。
- (3) データ作成中に誤りがわかった場合には、その 部分を続けて正しくパンチしなおせばよい。

の3通りが可能である。なおインプットデータの誤り は30個の Error message により判別できる。

- 4.2 プログラムの応用  $\cdots$   $\cdots$   $\cdots$
- 応用可能と思われるサブルーチンは
- (1) n次元連立方程式の解法 (Crout法)
- (2) 補間法 (Atkin 法)
- (3) 3次元空間の座標変換

 $\cdots$ 

4.3 他機種への移行

MARINE-2 は NEAC 2206 電子計算機用 (コア 10 K; MT 5台(システム用 <sup>1</sup>台を含む); LP, TW, P TR 各1台)に 06 NARC (FORTRAN II に相当) で書かれているので,それ以上の機能をそろえてある 場合には若干の訂正で移行できるものと思われる。

5. あとがき - - - -

不規則形状による遮蔽効果の計算は現在,遮蔽研究 の重大な課題である。遮蔽設計用プログラムとして要 求される条件は精度と時間の間題である。

両者を満足するプログラムは現状では得られていな い。MARINE-2 は複雑な形状の遮蔽体を扱うのに適 しており第 1次設計には充分使用できるものと思われ る。 <u>.</u>

### 参考文献 参考文献

- 
- 1) G. H. Peebles. Rand-R-240 (1952). 2) I. Kataoka and K. Takeuchi, Papers of Ship Research Inst., No. 6 (1965). 3) M. Nakata, I. Kataoka, Y. Kanai, Comparison of Calculated Values with Actual Gramma
- Dose through Ship• Structures (The British Nuclear Energy Society, 1967).

(196)